# Simulation des réponses vibroacoustiques de substrat de panneaux solaires destinés à l'espace

par

# Antoine LETARTE

# MÉMOIRE PRÉSENTÉ À L'ÉCOLE DE TECHNOLOGIE SUPÉRIEURE COMME EXIGENCE PARTIELLE À L'OBTENTION DE LA MAÎTRISE AVEC MÉMOIRE EN GÉNIE MÉCANIQUE M.Sc.A.

# MONTRÉAL, LE 20 NOVEMBRE 2018

ÉCOLE DE TECHNOLOGIE SUPÉRIEURE UNIVERSITÉ DU QUÉBEC

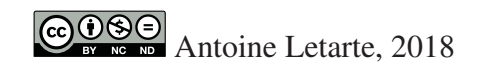

# $CO$  $O$  $O$  $O$

Cette licence Creative Commons signifie qu'il est permis de diffuser, d'imprimer ou de sauvegarder sur un autre support une partie ou la totalité de cette oeuvre à condition de mentionner l'auteur, que ces utilisations soient faites à des fins non commerciales et que le contenu de l'oeuvre n'ait pas été modifié.

## PRÉSENTATION DU JURY

## CE MÉMOIRE A ÉTÉ ÉVALUÉ

## PAR UN JURY COMPOSÉ DE:

M. Simon Joncas, Directeur de mémoire Département de génie de la production automatisée, École de technologie supérieure

Mme. Annie Ross, Co-directrice Département de génie mécanique, École Polytechnique de Montréal

M. Christian Belleau, Président du jury Département de génie mécanique, École de technologie supérieure

M. Thomas Dupont, Membre du jury Département de génie mécanique, École de technologie supérieure

M. Steeve Montminy, Examinateur externe Sciences et technologies spatiales, Agence spatiale canadienne

## IL A FAIT L'OBJET D'UNE SOUTENANCE DEVANT JURY ET PUBLIC

### LE 8 NOVEMBRE 2018

## À L'ÉCOLE DE TECHNOLOGIE SUPÉRIEURE

### REMERCIEMENTS

La réalisation de ce mémoire a été possible grâce à la collaboration de plusieurs personnes à qui je voudrais offrir toute ma reconnaissance.

J'aimerais en premier lieu remercier les codirecteurs de ce mémoire, Simon Joncas de l'École de technologie supérieure ainsi que Annie Ross de l'École Polytechnique de Montréal pour leur patience, disponibilité et surtout pour leurs judicieux conseils qui ont permis de réaliser ce travail.

Je désire aussi remercier Francis Martin et Steeve Montminy de l'Agence spatiale canadienne pour leurs soutiens techniques ainsi que tous les efforts entrepris afin de concrétiser le projet. Je voudrais enfin remercier ma famille et ma conjointe Odile Bérubé pour m'avoir soutenu et encouragé au cours de mes études.

## SIMULATION DES RÉPONSES VIBROACOUSTIQUES DE SUBSTRAT DE PANNEAUX SOLAIRES DESTINÉS À L'ESPACE

### Antoine LETARTE

## RÉSUMÉ

Les analyses vibroacoustiques d'équipement satellitaire sont primordiales à la réussite d'une mission. Ces analyses sont souvent simplifiées et même ignorées lorsque l'équipement est surdimensionné et que celui-ci subit le processus de qualification par essais expérimentaux. Le problème avec cette approche est qu'il est difficile d'optimiser les structures par manque d'informations lors de la conception. De plus, il est très dispendieux d'effectuer une optimisation par itération grâce a des tests vibroacoustiques. L'objectif de cette étude est d'établir une méthode d'analyse numérique concrète afin de simuler l'effet du son sur un substrat de panneau solaire de satellite.

Le mémoire a été divisé en deux sections principales. La première section présente les essais expérimentaux servant à valider les modèles de calculs tandis que la deuxième partie enchaîne avec les analyses numériques effectuées à l'aide d'outils logiciels et de modèles mathématiques. Dans chaque section, l'assemblage du substrat de panneau solaire est divisé en deux parties : le panneau lui-même ainsi que le système de fixation de celui-ci. C'est en vérifiant individuellement ces sous-ensembles que la validation du modèle est effectuée, et ce dans le but d'obtenir une analyse représentative.

La partie expérimentale porte principalement sur l'extraction des propriétés modales de l'assemblage du panneau et du système de fixation. Au niveau du système de fixation, c'est la rigidité de celui-ci qui est à l'étude. Grâce à une corrélation itérative, un modèle simplifié de type ressort et amortisseur est obtenu. Cette étape a permis de bien identifier les propriétés des conditions aux frontières afin d'éliminer certaines sources d'erreurs. Au niveau du panneau, la méthode de régression linéaire multiple a été utilisée afin de caractériser ses propriétés modales. Pour ce qui est de la partie numérique, deux méthodes d'analyses ont été utilisées. La méthode par éléments finis ainsi que la méthode par éléments de frontière. L'outil NX de Siemens ainsi que VA-One de ESI ont été utilisés pour ces fins. Pour valider les modèles numériques, une corrélation des propriétés modales des essais et des modèles numériques a été effectuée. Les résultats montrent que les modèles développés sont valides puisqu'ils représentantes relativement bien l'assemblage du substrat de panneau solaire tel que fabriqué et testé.

Mots-clés: simulation, vibroacoustique, essais expérimentaux, corrélation, VAOne, NX Nastran, substrat de panneau solaire

## SATELLITE SOLAR PANEL SUBSTRAT VIBROACOUSTIC RESPONSES SIMULATIONS

#### Antoine LETARTE

### ABSTRACT

Satellite equipment vibroacoustic analyzes are essential to the success of a mission. These analyzes are often simplified or ignored when the equipment is oversized and undergoes the qualification process by experimental testing. The problem with this approach is that it is difficult to optimize structures for lack of information during design. In addition, it is very expensive to perform optimization by iteration through vibroacoustic tests. The objective of this study is to establish a numerical analysis method to simulate the effect of vibroacoustic waves on a satellite solar panel substrate.

The thesis has been divided into two main sections. The first section presents the experimental tests used to validate computational models, and the second section with numerical analyzes performed using software tools and mathematical models. In each section, the assembly of the solar panel substrate is divided into two parts : the panel itself as well as the fixation support system. It is by individually checking these subsets that the validation of the model is performed to obtain a representative analysis.

The experimental part focuses on the extraction of the modal properties of the panel assembly and the fixation support system. For the fixation support, characterization of its rigidity is the main objective. Using an iterative correlation method, a simplified model of spring and damper is obtained. This step made it possible to identify the properties of the boundary conditions in order to eliminate certain sources of errors on the global simulation model. For the panel, a linear regression method is used to characterize its modal properties. For the numerical analyzes, two methods were used : the finite element method (FEM) and the boundary element method (BEM). The Siemens NX tool as well as ESI VA-One are used for these purposes. To validate the numerical models, a correlation of the modal properties of the tests and numerical models were carried out. The results showed that the models developed are valid since they represent relatively well the assembly of the solar panel substrate as manufactured and tested.

Keywords: simulation, vibroacoustic, experimental tests, correlation, VAOne, NX Nastran, solar pannel substrat

## TABLE DES MATIÈRES

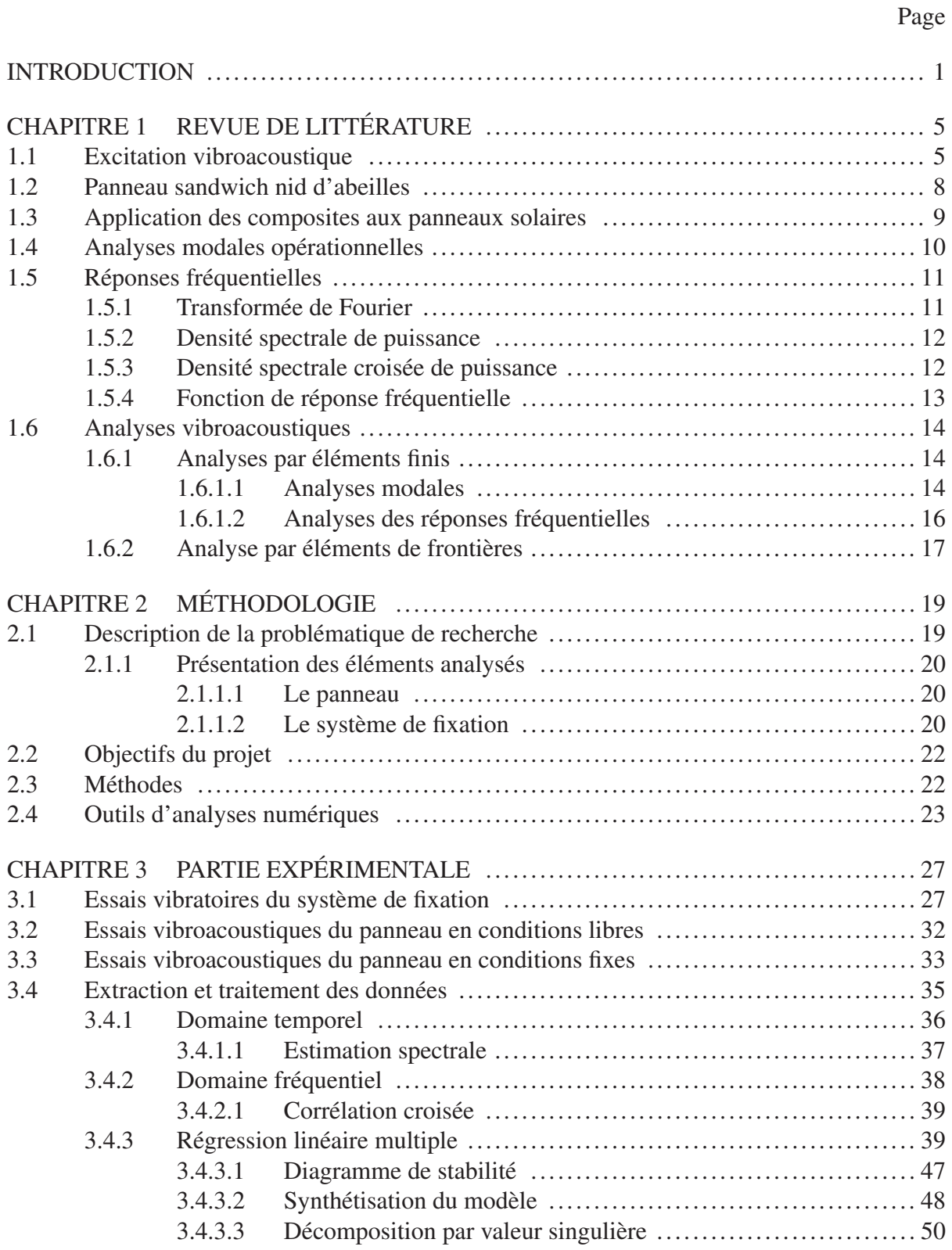

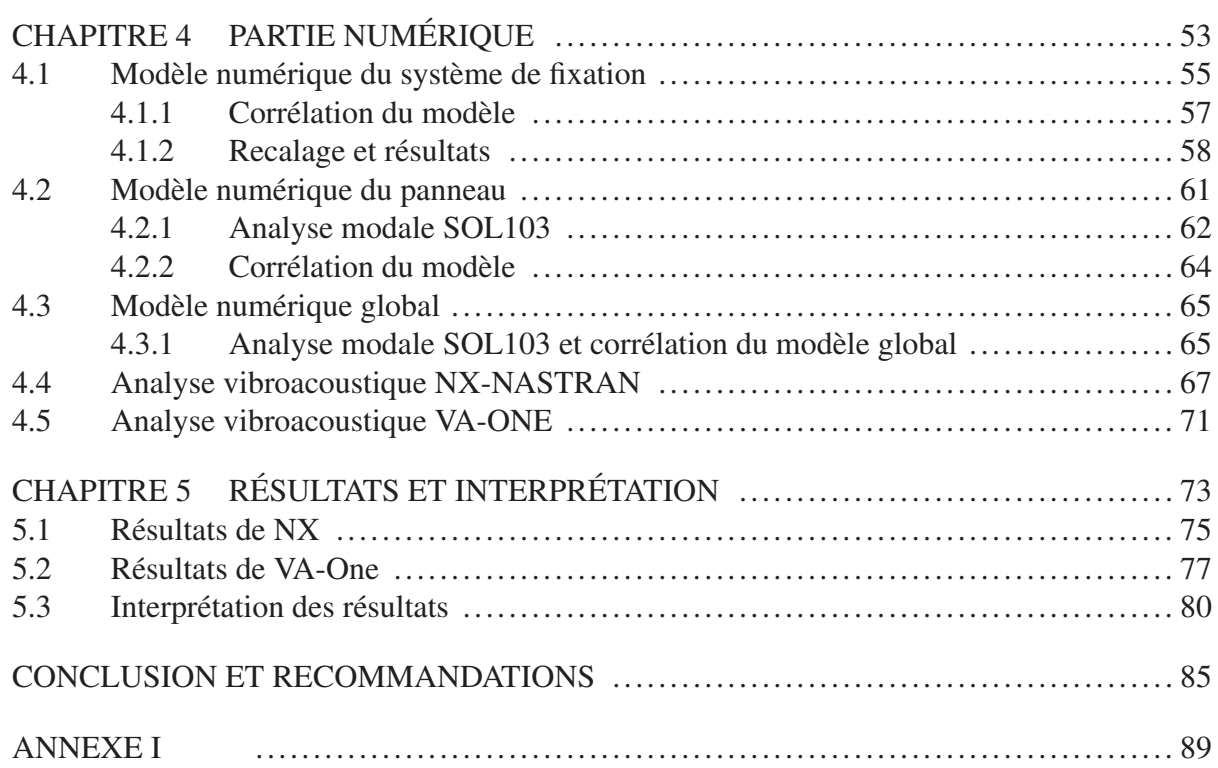

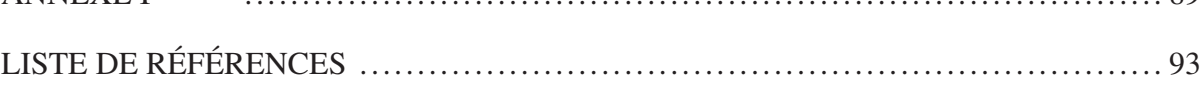

## LISTE DES TABLEAUX

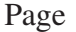

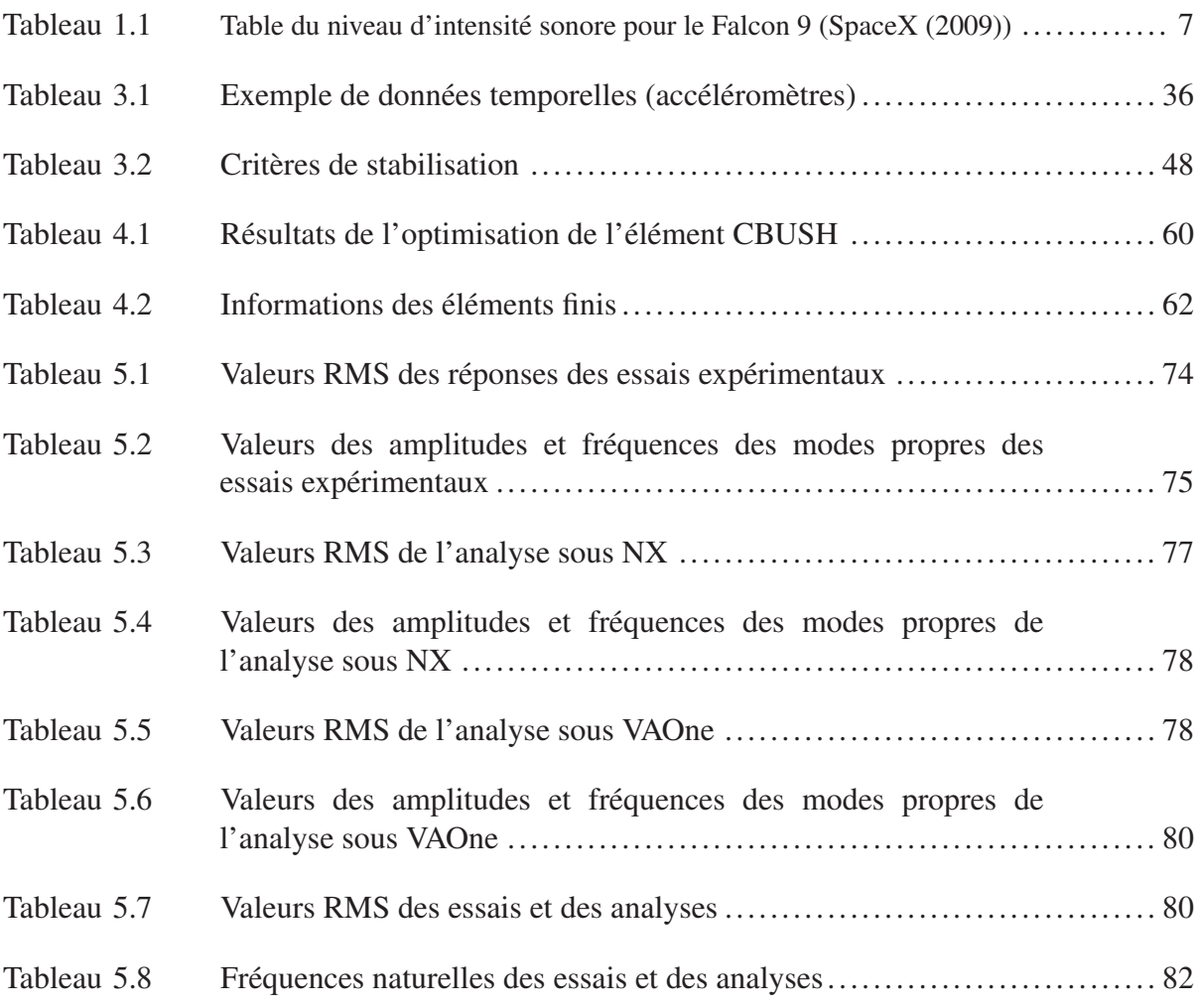

## LISTE DES FIGURES

Page

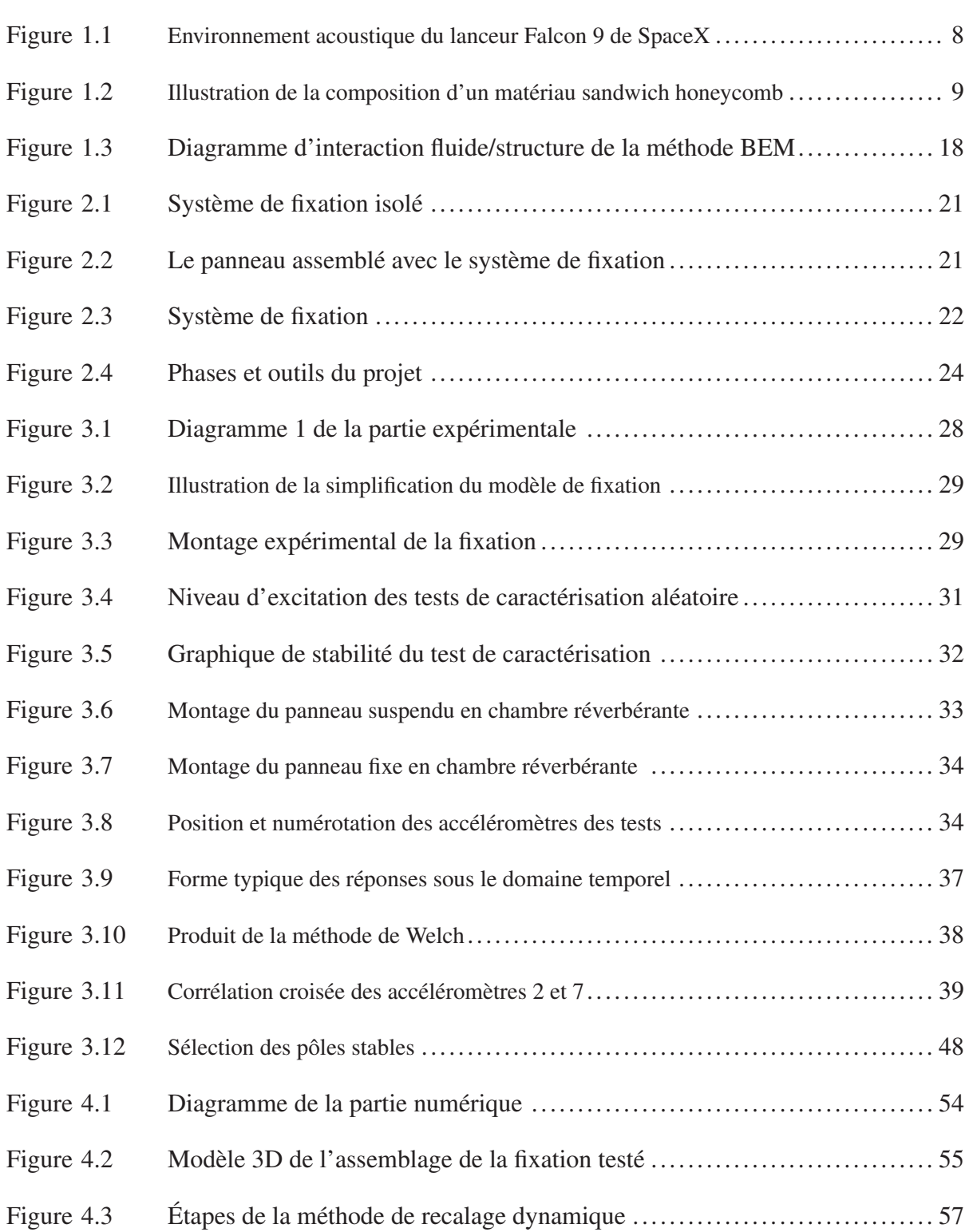

# XVI

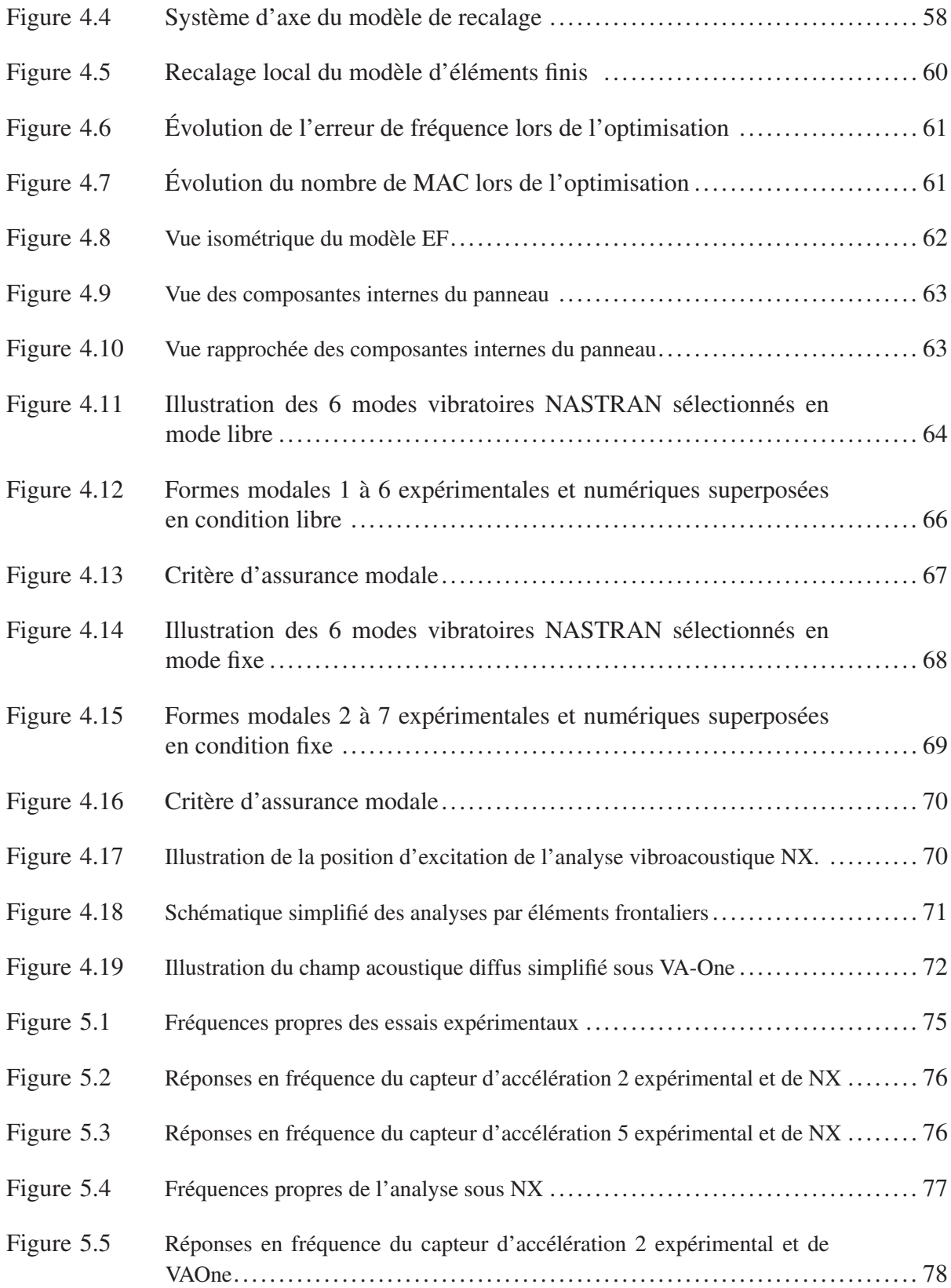

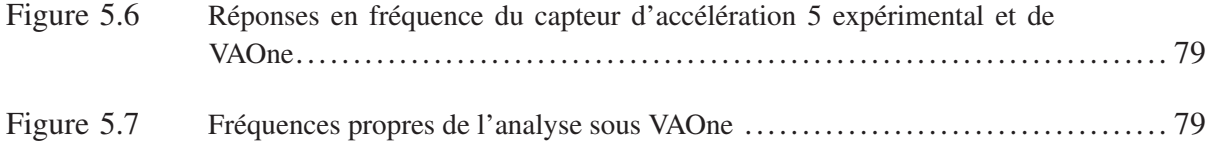

# LISTE DES ABRÉVIATIONS, SIGLES ET ACRONYMES

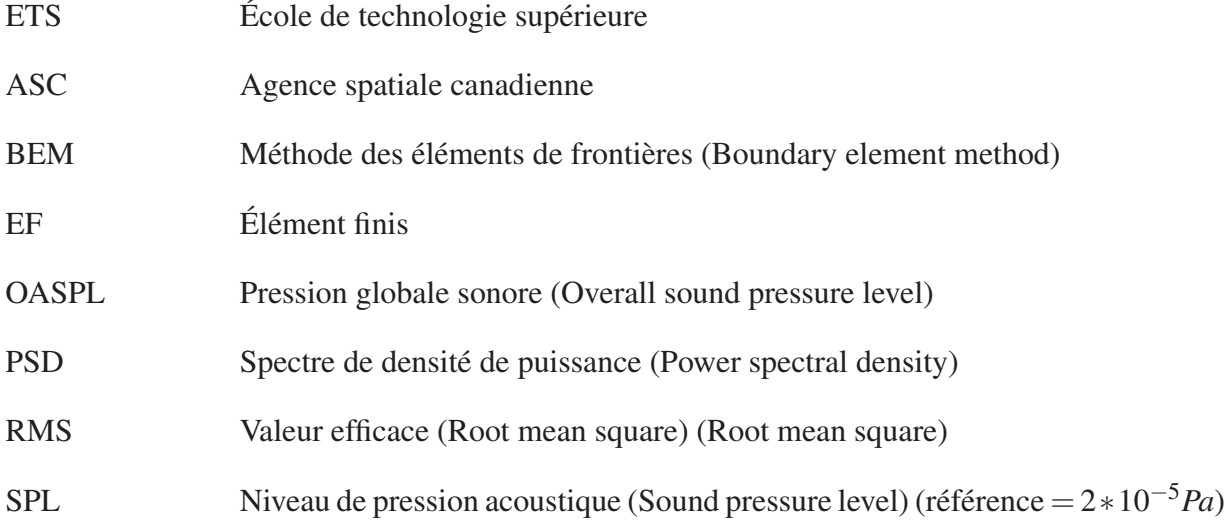

# LISTE DES SYMBOLES ET UNITÉS DE MESURE

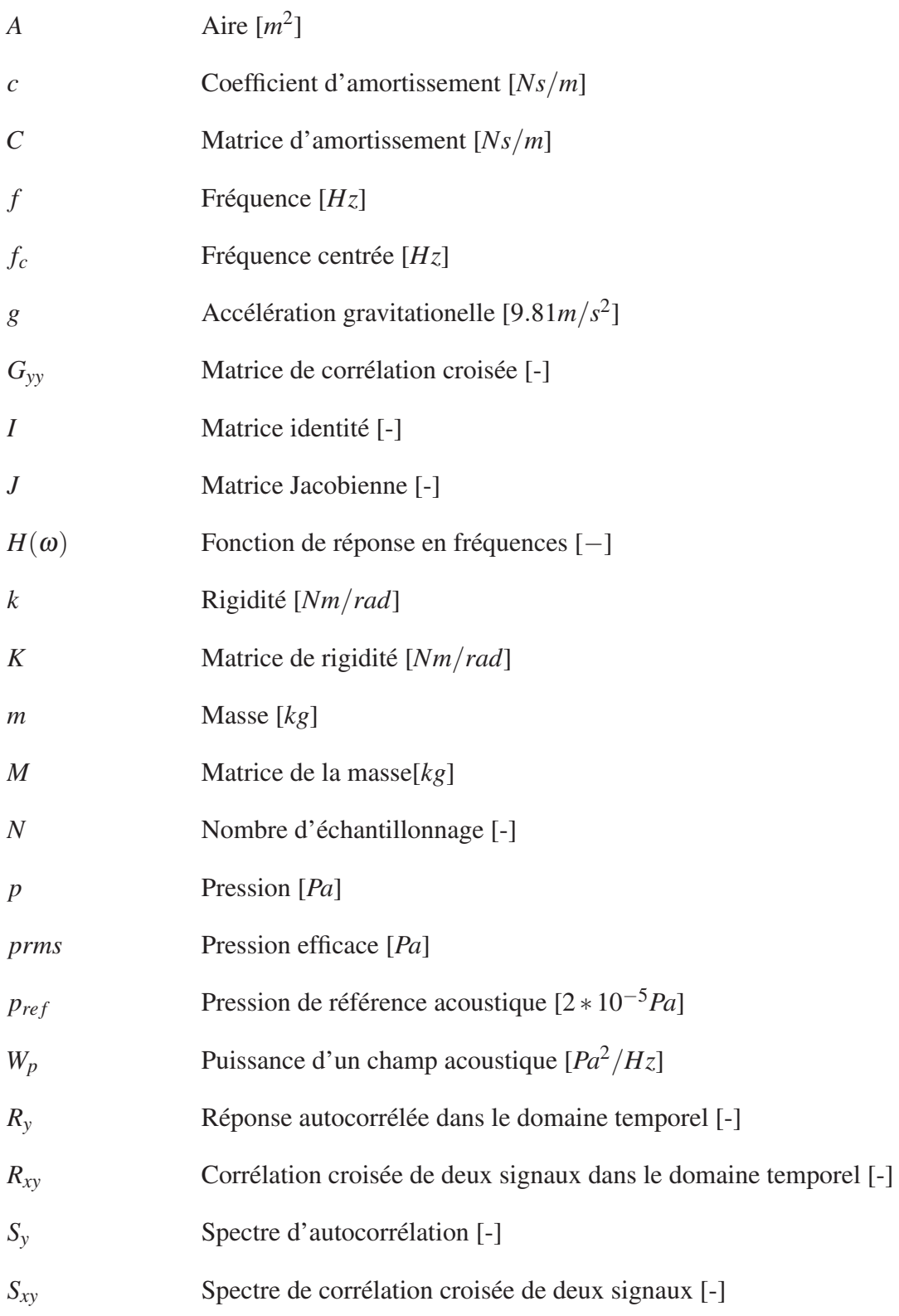

## XXII

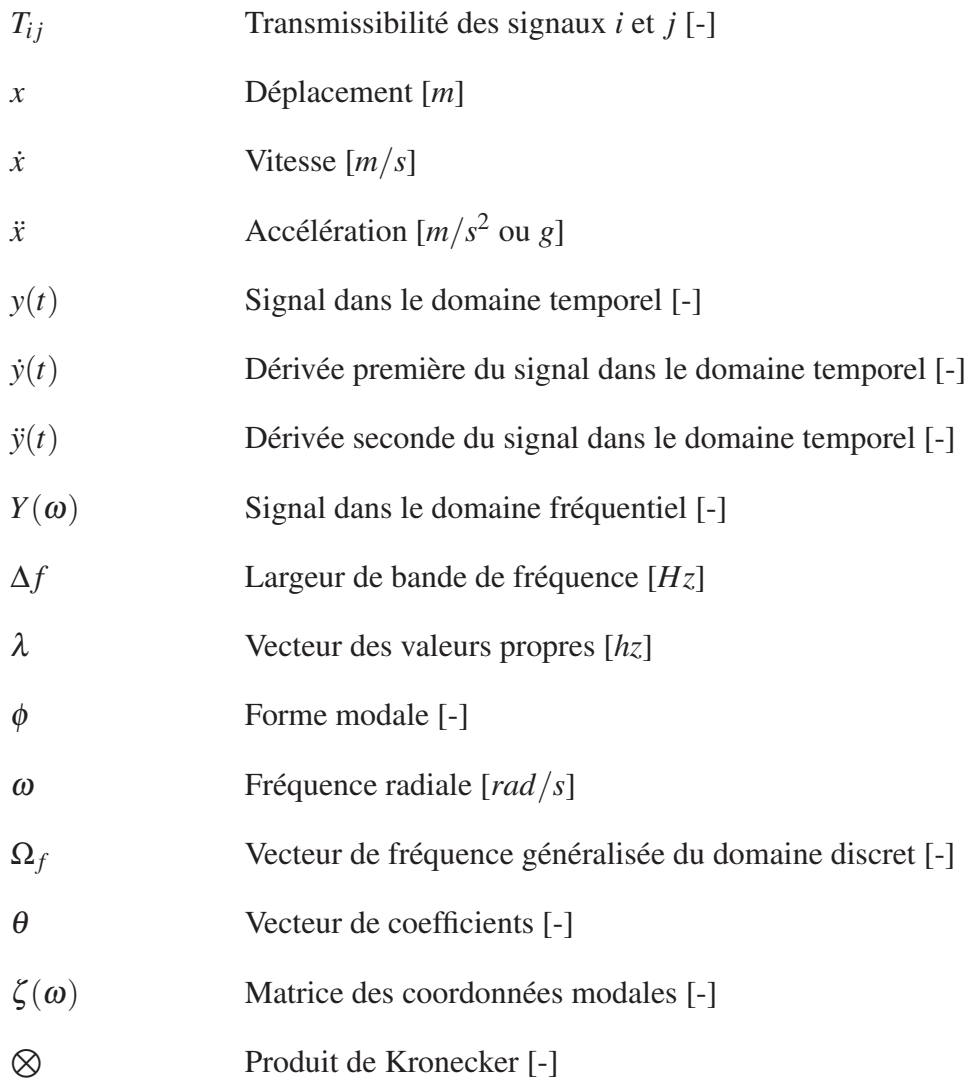

#### INTRODUCTION

L'environnement de la mise en orbite d'un satellite comporte plusieurs aspects qui doivent obligatoirement être pris en compte lors des analyses structurelles. De tous les facteurs pouvant affecter un satellite, l'influence du son lors du lancement est particulièrement importante. La complexité de l'analyse de l'effet du son sur une structure rend souvent la tâche difficile pour les ingénieurs chargés de ces analyses structurelles. Puisque les panneaux solaires des satellites sont très sollicités par ce type de chargement, le problème doit être abordé afin d'éviter tout phénomène menant à un bris ou à une perte d'efficacité d'un système. Dans l'industrie, ce problème est souvent simplifié à une analyse modale suivi de tests en chambre acoustique. Lorsque l'équipement a survécu aux tests non destructifs, c'est à ce moment qu'il peut être qualifié pour l'environnement auquel il fera face lors de la mise en orbite.

Cette approche simpliste peut mener à plusieurs problèmes. Premièrement, il est difficile d'évaluer l'impact des tests sur l'équipement. Les tests endommageront-ils l'équipement ? Cette question peut paraître évidente, mais l'aspect vibroacoustique d'un système n'est pas toujours intuitif en termes d'effet que celui-ci peut avoir sur un assemblage de composante. L'incertitude de plusieurs phénomènes peut donc rendre la tâche difficile pour un ingénieur ayant le mandat de concevoir le système. Ensuite vient l'aspect d'optimisation. La concurrence de l'industrie aérospatiale pousse les compagnies à offrir des produits de plus en plus performants et optimisés pour leurs utilisations. Il devient donc très difficile d'optimiser la structure mécanique d'un panneau solaire si l'aspect vibroacoustique n'est pas maîtrisé. Ce qui pose souvent problème est le manque d'informations sur les réponses vibroacoustiques lorsque des structures composites sont conçues. Les analyses sont souvent négligées et d'importants facteurs de sécurité sont utilisés afin de pallier à ce manque d'informations. L'absence de rigueur au niveau de ces analyses peut donc mener à des pertes considérables de temps et d'argents lors du développement d'un système.

C'est ainsi que la capacité de connaître les réponses vibroacoustiques d'une structure quelconque vient jouer un rôle très important dans le processus. Les ingénieurs doivent pouvoir répondre à leurs questionnements grâce à l'utilisation d'outils et de méthodes à la fine pointe de la technologie.

Une méthodologie ainsi que des outils adéquats pour parvenir à résoudre ces problèmes sont abordés au cours de ce mémoire. Le projet consiste à simuler les réponses vibroacoustiques d'un substrat de panneau solaire d'un satellite grâce à la méthode par éléments finis (FEM) ainsi que la méthode d'éléments de frontières (BEM). Pour ce faire, l'utilisation de résultats expérimentaux permettra de valider certains aspects du modèle numérique. Grâce à cette approche, il sera possible d'éliminer plusieurs sources d'erreurs lors de la simulation vibroacoustique du panneau dans son ensemble. Le but est donc de modéliser et valider les deux sous-systèmes principaux soit le système de fixation ainsi que le substrat du panneau afin de simuler l'ensemble du système tel que conçu et testé par l'Agence spatiale canadienne (ASC).

Le mémoire se divise en 5 chapitres principaux. Le premier chapitre consiste à traiter de la revue de littérature afin d'y parcourir la théorie existante et revoir les principes qui serviront à résoudre la problématique. Le chapitre suivant aborde la méthodologie utilisée pour résoudre la problématique. Le troisième chapitre porte sur la partie expérimentale. Cette section permet d'obtenir les résultats d'essais expérimentaux effectués lors du projet et d'en extraire les données importantes qui servent à la corrélation des modèles. Le chapitre suivant est celui de la partie numérique. Celui-ci traite des modèles de simulation ainsi que de l'extraction des résultats de chacune des méthodes. Quant au dernier chapitre, les résultats et l'interprétation de ceux-ci y sont étudiés grâce à la corrélation des résultats d'essais expérimentaux et d'analyses numériques. Cette corrélation permet donc de valider les méthodes utilisées et d'offrir au lecteur une approche à mi-chemin entre celle d'un ingénieur et d'un scientifique.

## CHAPITRE 1

## REVUE DE LITTÉRATURE

#### 1.1 Excitation vibroacoustique

La perturbation de la pression dans un médium est la principale cause d'excitation acoustique au niveau du satellite. Le son provient généralement de trois sources. Premièrement, l'excitation principale appelée « bruit de jet » provient du moteur du lanceur. Cette excitation est due au contact du gaz en combustion avec l'air atmosphérique à la sortie de l'échappement et elle est majoritairement dans les 50 Hz et plus. Deuxièmement, l'excitation à basse fréquence est générée par les vibrations des parois structurales de la fusée. Lorsque le lanceur entre en mode vibratoire, le carénage cylindrique de la structure se déforme ce qui a pour conséquence de causer des fluctuations de pression à l'intérieur de la structure. C'est ainsi qu'est causé un rayonnement acoustique vers le satellite. La troisième source principale est le bruit causé par le contact aérodynamique de l'air avec la structure externe de la fusée. Lorsque le lanceur atteint une certaine vitesse, l'écoulement turbulent sur la fusée transmet le son à travers ses parois. Cette excitation apparaît seulement après le décollage et son effet diminue lorsque l'écoulement devient laminaire (Sarafin (1995)).

En général, l'amplitude des charges acoustiques est exprimée sous l'acronyme *SPL* (sound pressure levels). L'unité de cette mesure est en décibel (dB). Le niveau de pression sonore est décrit par la relation suivante :

$$
SPL = 10log(\frac{p}{Pref})^2
$$
\n(1.1)

Où *p* est la pression *RMS* dans une largeur bande de fréquence donnée (Δ*f*), habituellement 1/3 d'octave, et  $p_{ref}$  est la pression de référence  $(2x10^5 Pa)$ .

La bande d'octave de deux fréquences séquentielles *f*<sup>1</sup> et *f*<sup>2</sup> est donnée par :

$$
\frac{f_2}{f_1} = 2^x \tag{1.2}
$$

où  $x = 1$  pour une bande d'octave et  $x = \frac{1}{2}$  $\frac{1}{3}$  pour une bande de tiers d'octave. Ce dernier cas donne donc :

$$
\frac{f_2}{f_1} = 2^{1/3} = 1.260\tag{1.3}
$$

Le centre de la bande de fréquence est donné par :

$$
f_c = \sqrt{f_{max} - f_{min}}\tag{1.4}
$$

où *fmin* et *fmax* sont respectivement la fréquence minimale et maximale. La largeur de la bande de fréquence Δ*f* est donc donnée par :

$$
\Delta f = f_{max} - f_{min} \tag{1.5}
$$

Avec  $\frac{f_{max}}{f}$ *fmin*  $= 2<sup>x</sup>$ , la largeur de bande de fréquence peut alors être exprimée de façon centrée.

$$
\Delta f = (2^{\pi/2} - 2^{-\pi/2}) f_c \tag{1.6}
$$

Ainsi, pour un tiers d'octave ( $x = 1/3$ ), la largeur de la bande de fréquence donne  $\Delta f =$ 0.2316 $f_c$  (Sarafin, 1995).

La densité de puissance spectrale (PSD) d'un champ acoustique *Wp*(*fc*) (*Pa*2/*Hz*) dans la bande fréquentielle centrée  $f_c$  est défini par la puissance de pression rms  $p^2(f_c)$  et la largeur de bande de fréquence Δ*f*(*fc*) :

$$
W_p(f_c) = \frac{p^2(f_c)}{\Delta f(f_c)}
$$
\n
$$
(1.7)
$$

Où la valeur moyenne carrée (rms) est donnée par :

$$
p_{rms}^2 = \int_0^\infty W(f) df = \sum_{i=1}^k p_i^2 (fc)
$$
\n(1.8)

Où *k* est le nombre de tiers de bandes d'octaves. La pression globale sonore (OASPL) en dB est enfin donnée par :

$$
OASPL = 10log(\frac{p_{rms}^2}{p_{ref}^2})
$$
\n(1.9)

Pour une pression de référence identique à l'équation 1.1.

Le mandat proposé par l'Agence spatiale canadienne est d'effectuer les analyses concernant l'excitation du Falcon 9, le lanceur principal de la compagnie SpaceX. Ce manufacturier fournit les données de l'environnement acoustique des charges utiles. Dans le cas du Falcon 9, des essais ont été effectués et validés au cours des premiers lancements. Ainsi, une table de l'excitation acoustique est fournie aux clients. Il s'agit de charges acoustiques auxquelles la charge utile doit résister. C'est avec cette table que le banc d'essai est effectué.

Les données récupérées dans le manuel d'utilisateur du Falcon 9 (SpaceX (2009)) sont représentées dans le tableau 1.1 et à la figure 1.1.

| $f_c(Hz)$ | $SPL$ (dB) | $\Delta f_c$ (Hz) | RMS (Pa) | $W_p(f_c)(Pa/Hz)$ |
|-----------|------------|-------------------|----------|-------------------|
| 31.5      | 128.0      | 7.29              | 50.23    | 345.94            |
| 63        | 131.0      | 14.6              | 70.96    | 345.12            |
| 125       | 135.2      | 28.9              | 115.08   | 457.52            |
| 250       | 133.6      | 57.9              | 95.72    | 158.26            |
| 500       | 130.3      | 115.8             | 65.46    | 37.01             |
| 1000      | 126.0      | 231.6             | 39.90    | 6.87              |
| 2000      | 120.0      | 463.2             | 20.00    | 0.86              |
| 4000      | 116.0      | 926.4             | 12.61    | 0.17              |

Tableau 1.1 Table du niveau d'intensité sonore pour le Falcon 9 (SpaceX (2009))

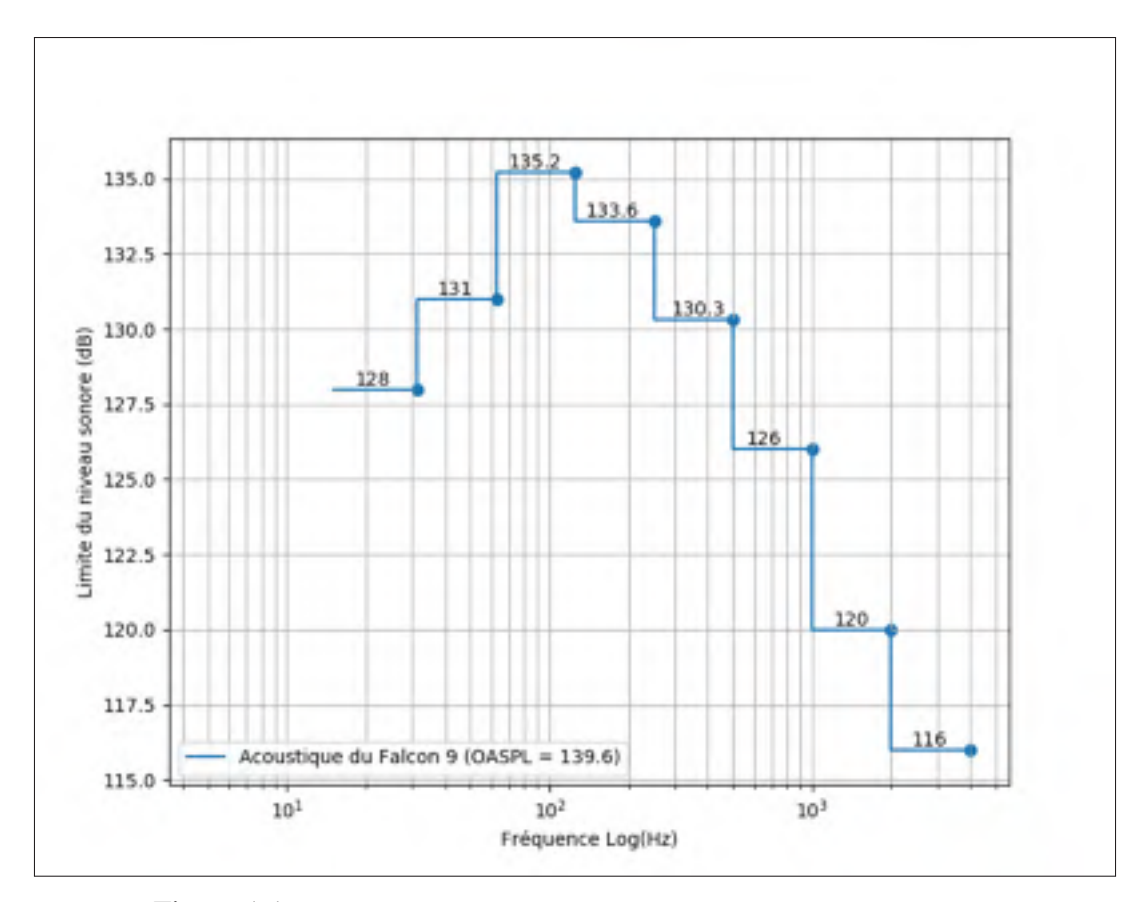

Figure 1.1 Environnement acoustique du lanceur Falcon 9 de SpaceX

#### 1.2 Panneau sandwich nid d'abeilles

Les panneaux sandwich «honeycomb» sont utilisés dans le domaine aérospatial depuis les années 1940 (Naify (2011)). Composés de faces et d'un corps en forme de nid d'abeilles (figure 1.2), ils ont été dès le début très populaires étant donné leurs performances mécaniques. Le plus grand avantage est le ratio entre la rigidité et la masse qui s'avère très élevé. Ainsi, ce matériau est largement utilisé dans les domaines où minimiser la masse est important. La capsule Apollo de la NASA était conçue de panneaux sandwich en aluminium. Depuis ce temps, cette technologie est utilisée dans pratiquement tous les projets aérospatiaux.

Avec l'arrivée des matériaux composites en fibre de carbone, ceux-ci ont été incorporés aux sandwichs afin de rigidifier les faces pour ainsi avoir de meilleures propriétés mécaniques.

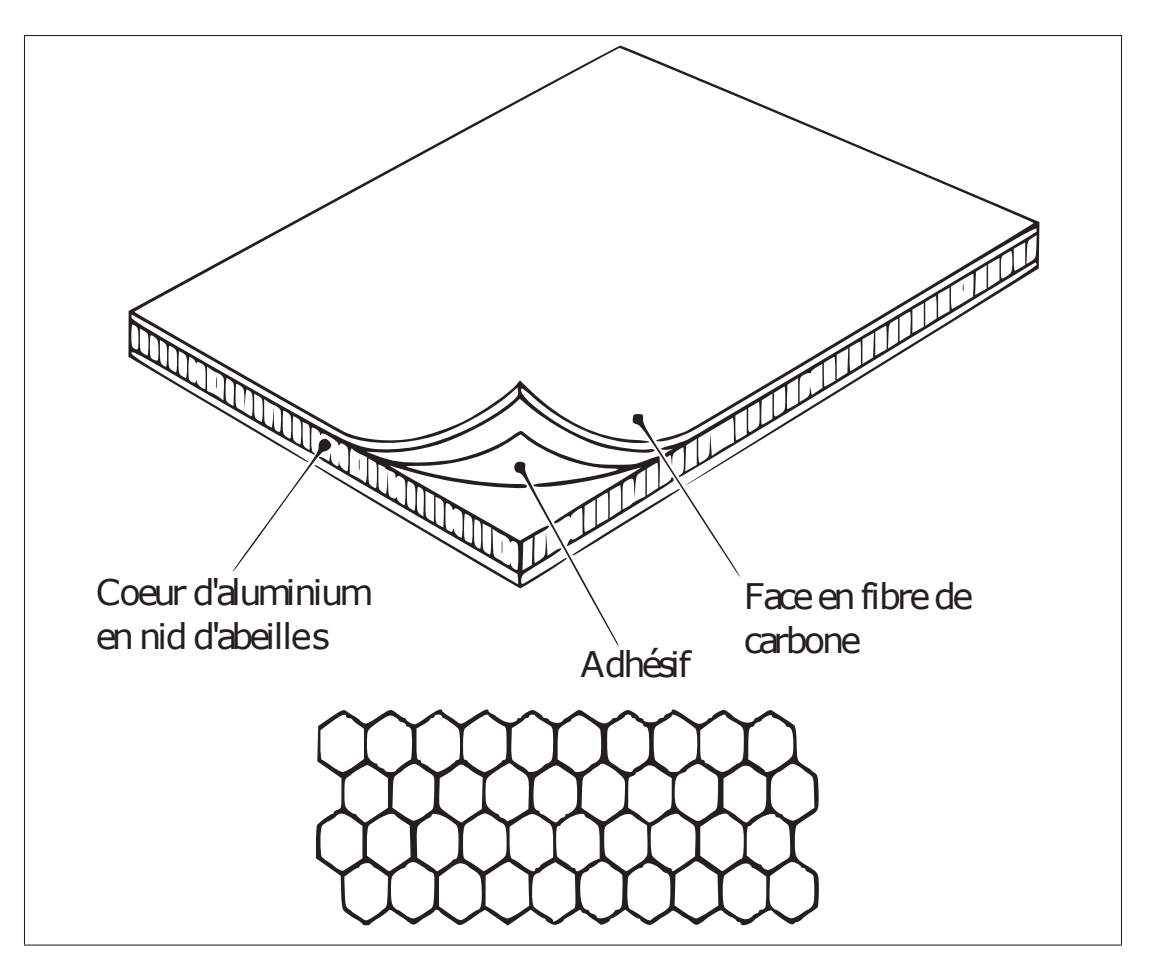

Figure 1.2 Illustration de la composition d'un matériau sandwich honeycomb

Un des plus importants compromis en relation avec la grande rigidité pour une faible masse est la sensibilité face aux excitations vibroacoustiques indésirables.

### 1.3 Application des composites aux panneaux solaires

L'acoustique du décollage d'un lanceur a pour conséquence de faire fluctuer la pression sur les parois internes ainsi que sur les charges utiles. Ces structures sont alors soumises à une excitation acoustique provoquant des réponses vibratoires, c'est ce que l'on définit par vibroacoustique. Les structures vulnérables pour ce type d'excitation sont celles qui possèdent de faibles densités surfaciques. Cette densité surfacique est simplement le ratio de la masse sur la surface exposée aux ondes sonores. Selon le principe fondamental de la dynamique, l'équation du mouvement au second ordre pour un degré de liberté est illustrée comme suit :

$$
m\ddot{x}(t) + c\dot{x}(t) + kx(t) = F(t)
$$
\n(1.10)

En isolant l'accélération et en traduisant la force en termes de pression  $(F = pA)$ , l'équation devient :

$$
\ddot{x}(t) = \frac{A}{m}p(t) - \frac{c}{m}\dot{x}(t) - \frac{k}{m}x(t)
$$
\n(1.11)

Il est ainsi plus facile de voir que plus l'aire augmente, plus la réponse en termes d'accélération est augmentée. Pour la masse, c'est le cas inverse ce qui a pour conséquence d'augmenter les réponses vibratoires. C'est pourquoi les substrats de panneaux solaires sont souvent les éléments qui réagissent fortement aux excitations acoustiques (Sarafin (1995)).

## 1.4 Analyses modales opérationnelles

Le traitement des résultats obtenus par essais vibratoires traditionnels nécessitent la connaissance des sources d'excitation pour évaluer les paramètres modaux d'une structure. En ce qui concerne l'analyse modale opérationnelle, seules les réponses vibratoires sont utilisées afin de récolter les formes et les fréquences modales. Pour une analyse modale vibroacoustique, cette technique est très avantageuse puisque la source d'excitation peut être ignorée lors de l'analyse. Bien que les outils de mesure acoustique soient très performants, il est plutôt difficile de mesurer exactement la source d'excitation sur une structure puisque le champ acoustique est rarement idéal. Comme l'analyse modale opérationnelle considère l'excitation comme purement aléatoire, les modes d'excitations harmoniques sont donc associés à des modes virtuels possédant un amortissement nul (Gagnon *et al.* (2006)).

#### 1.5 Réponses fréquentielles

Les analyses vibratoires à basses fréquences sont souvent analysées dans le domaine temporel. Dans le cas d'une analyse de type vibroacoustique, il est beaucoup plus facile de transposer les réponses dans le temps vers le domaine fréquentiel. Pour ce faire, plusieurs théories dont la transformée de Fourier sont utilisées. Par la suite, ces signaux sont transformés sous forme de densité de puissance spectrale pour représenter le plus clairement possible ces signaux aléatoires. C'est avec ces spectres de densité de puissance qu'il est possible de faire la corrélation croisée et de définir les fonctions de réponse.

## 1.5.1 Transformée de Fourier

Un signal *y*(*t*) peut être décrit comme étant une somme des signaux harmoniques. C'est ainsi qu'est utilisé la transformée de Fourier. Un signal est transformé du domaine temporel *y*(*t*) au domaine fréquentiel  $Y(\omega)$  en appliquant cette méthode.

Pour un signal non périodique *y*(*t*), sa transformée de Fourier est donnée par :

$$
Y(\omega) = \int_{-\infty}^{\infty} y(t)e^{-i2\pi ft}dt
$$
 (1.12)

L'opération inverse peut aussi être effectuée,

$$
y(t) = \int_{-\infty}^{\infty} Y(\omega) e^{-i2\pi ft} d\omega
$$
 (1.13)

En pratique, la prise de mesure est effectuée avec un temps d'échantillonnage sur une période donnée *T*. C'est pourquoi la transformée de Fourier discrète est utilisée dans la majorité des cas. Les fonctions 1.14 et 1.15 représentent cette version de la transformation de Fourier.

$$
Y_k = \frac{1}{N} \sum_{r=0}^{N-1} y_r e^{-i2\pi \frac{kr}{N}}
$$
\n(1.14)

$$
y_r = \sum_{k=0}^{N-1} Y_k e^{i2\pi \frac{kr}{N}}
$$
 (1.15)

Où *N* est le nombre de prises de mesure et est défini par *N* = *T*Δ*t*. *N* est échantillonné de façon constante et numéroté  $r = 0, 1, 2, ..., N - 1$ . Lorsque transformé, l'échantillon est alors représenté sous forme fréquentielle par  $k = 0, 1, 2, \ldots, N - 1$ .

#### 1.5.2 Densité spectrale de puissance

La transformée de Fourier est, par elle-même, une représentation peu utile afin d'analyser des signaux aléatoires. C'est grâce à la transformation en densité qu'une puissance peut être générée. La densité spectrale de puissance est un outil d'analyse permettant d'obtenir la distribution de la puissance d'un signal en fonction de sa fréquence. Une autocorrélation est tout d'abord effectuée sur le signal temporel comme suit :

$$
R_{y}(\tau) = y(t)y(t+\tau)
$$
\n(1.16)

Le spectre de densité de puissance est ensuite défini par :

$$
S_{y}(\omega) = \int_{-\infty}^{\infty} R_{y}(\tau) e^{-i2\pi ft} dt
$$
 (1.17)

Sur chaque mesure temporelle, cette fonction représente donc la façon dont le signal se répète sur cette même échelle temporelle.

### 1.5.3 Densité spectrale croisée de puissance

En ce qui concerne les corrélations croisées, cette mesure représente une quantité de variation d'un signal par rapport à un autre. Elle est aussi donnée en matière de puissance par rapport à une plage fréquentielle. Pour arriver à calculer cette corrélation croisée, les signaux temporels de deux différents signaux (*x*(*t*) et *y*(*t*)) sont d'abord multipliés comme suit :

$$
R_{xy}(\tau) = x(t)y(t+\tau) \tag{1.18}
$$

Le spectre de croisé de puissance entre deux signaux est ensuite défini par :

$$
S_{xy}(\omega) = \int_{-\infty}^{\infty} R_{xy}(\tau) e^{-i2\pi ft} dt
$$
 (1.19)

Contrairement au spectre de densité de puissance, le résultat de cette corrélation est de type complexe.

### 1.5.4 Fonction de réponse fréquentielle

Dans le domaine temporel, l'équation du mouvement d'un système est donnée par :

$$
[M][\ddot{y}(t)] + [C][\dot{y}(t)] + [K][y(t)] = [f(t)] \tag{1.20}
$$

En appliquant la transformée de Fourier, cette équation se transforme en équation algébrique linéaire comme suit :

$$
(-\omega^2[M] + i\omega[C] + [K])[Y(\omega)] = [F(\omega)] \tag{1.21}
$$

Où  $[Y(\omega)]$  et  $[F(\omega)]$  sont respectivement les transformées de Fourier de la réponse et de la force d'excitation d'un système. En introduisant la fonction de réponse fréquentielle *H*(ω) :

$$
[H(\omega)] = \frac{[F(\omega)]}{[Y(\omega)]} = -\omega^2 [M] + i\omega [C] + [K]
$$
\n(1.22)

L'équation 1.21 devient :

$$
[H(\omega)]^{-1}[Y(\omega)] = [F(\omega)] \tag{1.23}
$$

#### 1.6 Analyses vibroacoustiques

Les analyses vibroacoustiques en basses fréquences sont, la plupart du temps, effectuées soit par éléments finis ou par éléments aux conditions frontières. L'analyse modale et l'analyse des réponses fréquentielles permettent de conduire une analyse vibroacoustique par éléments finis. Pour ce qui est de l'analyse par éléments de frontière, seule l'analyse modale est préalable.

#### 1.6.1 Analyses par éléments finis

#### 1.6.1.1 Analyses modales

Lorsqu'une analyse dynamique est effectuée par éléments finis, l'étape première est de déterminer les fréquences et les formes modales naturelles d'une structure tout en négligeant l'amortissement. Ces résultats servent à caractériser le comportement dynamique d'un modèle et donne un bon aperçu de la façon dont celui-ci va répondre à un chargement dynamique.

Les fréquences naturelles d'un modèle sont les fréquences auxquelles une structure tend à osciller naturellement lorsqu'elle est soumise à des perturbations quelconques. En ce qui concerne les formes modales, ce sont les types de déformations obtenues lorsqu'une fréquence naturelle est atteinte. Chaque forme modale est associée à une fréquence. Ces deux paramètres sont dépendants des propriétés structurelles ainsi que conditions aux frontières.

L'analyse de ces propriétés est effectuée en solutionnant un problème aux valeurs propres. Comme l'amortissement est négligé lors de ces analyses, la solution procure des formes modales dans le domaine réel.

Dans le cas d'un panneau solaire de satellite, il est important de connaître les fréquences et les modes propres puisque ceux-ci seront soumis à plusieurs types d'excitation dynamique lors
de la mise en orbite. Ces propriétés sont habituellement comparées aux tests en laboratoires. C'est grâce à l'analyse modale que les accéléromètres sont positionnés de façon stratégique. En effet, les formes modales guident le positionnement des réponses afin d'en valider l'intégrité structurale.

La solution de l'équation du mouvement pour les fréquences naturelles et les formes modales sans l'amortissement est définie comme suit (Larsson & Bengzon (2013)) :

$$
[M]\ddot{y} + [K]y = 0\tag{1.24}
$$

Où [*M*] et [*K*] représentent les matrices de masse et de rigidité. En considérant une solution de type harmonique :

$$
y = \phi \sin \omega t \tag{1.25}
$$

Où φ et ω représentent la forme modale et les fréquences d'oscillation naturelle. Puisque la solution d'un système oscillant de façon harmonique pose l'hypothèse que la structure vibre de manière synchronisée, la configuration des propriétés structurelles ne changeront pas les formes modales. Par contre, les amplitudes s'adapteront aux changements de configuration. En dérivant la solution harmonique et en substituant celle-ci dans l'équation du mouvement, la formulation suivante est obtenue.

$$
- \omega^2 [M] \phi \sin \omega t + [K] \phi \sin \omega t = 0 \qquad (1.26)
$$

Lorsque simplifiée, l'équation devient donc :

$$
([K] - \omega^2[M])\phi = 0 \tag{1.27}
$$

Cette équation est appelée « équation aux valeurs » propres qui est un ensemble d'équations algébriques pour les propriétés de type vecteur propre et de valeur propre. En algèbre matricielle, cette équation est définie par (Zienkiewicz *et al.* (2005)) :

$$
[A - \lambda I]x = 0 \tag{1.28}
$$

Où *A* est une matrice carrée, λ le vecteur des valeurs propres, *I* la matrice identité et *x* la matrice des vecteurs propres.

#### 1.6.1.2 Analyses des réponses fréquentielles

La méthode de l'analyse des réponses fréquentielles appliquée au domaine vibroacoustique est une méthode simplifiée visant à exciter un système modal. La fonction d'entrée du système est représentée par la pression de l'air sur la structure. Cette méthode est simplement utilisée pour approximer les réponses vibroacoustiques puisque la force d'entrée est indépendante des réponses vibratoires. C'est en utilisant les formes modales d'une structure qu'une séparation des équations du mouvement est effectuée afin de générer les réponses lorsqu'il y a absence d'amortissement. Cette méthode se résout très rapidement puisqu'elle est simplement une extension de l'analyse modale où ses propriétés ont préalablement été calculées. Pour simplifier les manipulations, la matrice des coordonnées modales( $\zeta(\omega)$ ) est introduite à l'équation.

$$
\zeta(\omega) = \phi \sin \omega t \tag{1.29}
$$

En prenant l'équation du mouvement(1.26) soumis à une pression acoustique  $P(\omega)$  (Sarafin (1995)).

$$
-\omega^2[M][\phi]\zeta(\omega) + [K][\phi]\zeta(\omega) = P(\omega)
$$
\n(1.30)

Les équations qui forment cette équation sont couplées. Pour les découpler, une multiplication de la transposée de la matrice des vecteurs propres est appliquée à chacun des termes.

$$
-\omega^2[\phi]^T[M][\phi]\zeta(\omega) + [\phi]^T[K][\phi]\zeta(\omega) = [\phi]^T P(\omega)
$$
\n(1.31)

Cette manipulation a pour effet de diagonaliser la matrice de masse et de rigidité. Le résultat peut être interprété de la façon suivante :

- $\phi$ <sup>T</sup>[*M*][ $\phi$ ] = Matrice de la masse modale généralisée
- $\phi$ <sup>T</sup>[K][ $\phi$ ] = Matrice de la rigidité généralisée
- $\[\phi]^T P = \text{Vector} \cdot \text{d} \cdot \text{force} \text{ model}$

C'est ainsi que sont obtenues les réponses pour chaque fréquence forcée :

$$
x = [\phi] \zeta(\omega) e^{i\omega t} \tag{1.32}
$$

Ces réponses sont complexes et sont utilisées pour analyser les sorties de systèmes soumis à des pressions acoustiques.

#### 1.6.2 Analyse par éléments de frontières

La méthode d'analyse par éléments de frontières est souvent utilisée pour les basses et les moyennes fréquences. Cette méthode s'applique bien pour les structures ayant d'importantes rigidités surfaciques. L'interaction entre un fluide ayant des conditions frontières prédéterminées ainsi qu'une structure quelconque permet d'en évaluer l'impact de l'un sur l'autre et vice-versa.

Dans le cas d'une excitation causée par l'acoustique ambiante d'un système, le niveau de pression sonore fait vibrer la structure du système via les parois soumises au champ acoustique. La structure vibrante cause ensuite d'elle-même une perturbation acoustique transmise en partie au fluide environnant (Sikström (2011)).

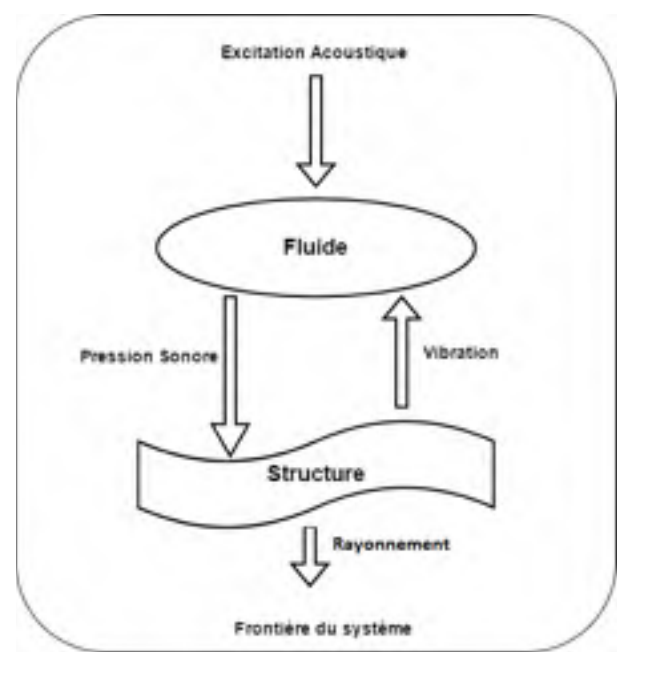

Figure 1.3 Diagramme d'interaction fluide/structure de la méthode BEM

Ces interactions entre les structures et les fluides engendrent ainsi une boucle de rétroaction (figure 1.3) qui peut être évaluée grâce à la méthode d'analyse par éléments de frontières.

## CHAPITRE 2

## **MÉTHODOLOGIE**

#### 2.1 Description de la problématique de recherche

La fabrication des matériaux composites peut engendrer plusieurs sources d'erreurs. En effet, il est difficile d'assembler parfaitement la fibre avec la matrice de façon exacte contrairement à l'usinage des matériaux isotropes grâce aux machines de haute précision. C'est l'une des raisons pour laquelle il est plus difficile d'effectuer une analyse exacte. La mise en forme de ce type de structure est beaucoup plus complexe qu'une pièce d'un matériau isotrope standard. Bien que les logiciels de calcul soient très évolués, il est important qu'un modèle numérique soit validé par des essais expérimentaux. La modélisation relative à ces essais est très peu développée dans les suites logicielles d'analyses numériques. Il est souvent difficile de corréler un modèle d'analyse des réponses vibroacoustiques puisqu'un grand nombre de variables est en jeu. Ce qui pose souvent problème est le manque d'informations sur les réponses vibroacoustiques lorsque des structures composites sont conçues. Les analyses sont souvent négligées et d'importants facteurs de sécurité sont utilisés afin de pallier à ce manque d'informations.

Un des mandats de l'Agence spatiale canadienne est d'effectuer les analyses vibroacoustiques d'un projet de développement de substrat standard de panneau solaire. Afin de valider les méthodes de fabrication de ce panneau, plusieurs essais en laboratoire sont effectués. Les tests utilisés pour ce mémoire portent sur les réponses vibroacoustiques effectuées dans la chambre réverbérante du CNRC à Ottawa. Deux configurations d'essais ont été sélectionnées.

Premièrement, une excitation acoustique est effectuée lorsque le panneau est suspendu verticalement par des cordes d'un matériau viscoélastique. Cette configuration a pour objectif de valider les propriétés structurales du panneau. La deuxième configuration porte sur les réponses vibroacoustiques du panneau lorsque celui-ci est fixé par cinq points d'ancrage. Cette dernière configuration représente la façon dont le panneau solaire sera utilisé lorsque fixé au satellite.

#### 2.1.1 Présentation des éléments analysés

Les deux éléments principaux traités dans ce projet sont le panneau et le système de fixation de celui-ci. Pour arriver à simuler la configuration assemblée de ces deux éléments, chacun d'eux doit être modélisé, analysé, testé et validé.

## 2.1.1.1 Le panneau

Le panneau sandwich est l'élément d'intérêt principal. Ce panneau a été conçu et fabriqué par la compagnie Composite Atlantique. Ayant une longueur de 2m et une largeur de 1.5m, l'utilisation principale de ce panneau est de soutenir des cellules solaires. Puisque ce panneau solaire est attaché sur un satellite et qu'il est soumis à d'importantes excitations acoustiques lors de la mise en orbite, des analyses vibroacoustiques doivent être effectuées afin d'assurer l'intégrité mécanique des cellules et du mécanisme de déploiement.

Ce panneau est composé de peaux en fibre de carbone ainsi que d'un cœur d'aluminium en forme de nid d'abeilles, tel qu'expliqué dans la section des panneaux sandwich de la revue de littérature. Cinq points d'ancrage sont utilisés pour fixer le panneau sur le satellite. Ces points d'ancrage sont utilisés comme points de fixation pour les tests en conditions fixes dans la chambre réverbérante.

## 2.1.1.2 Le système de fixation

Le système de fixation est l'élément qui maintient le panneau sur une immense table fixée au sol. Cet assemblage est composé de pièces en formes coniques qui permettent de centrer la force d'appui aux centres des cinq points d'appui (Figure 2.1).

Lorsque le panneau est assemblé dans la chambre réverbérante, les cinq points de fixation forment les conditions aux frontières du panneau (Figure 2.2). Puisque ces éléments influencent les analyses, une caractérisation des propriétés de raideur est de mise. La figure 2.3 illustre ce

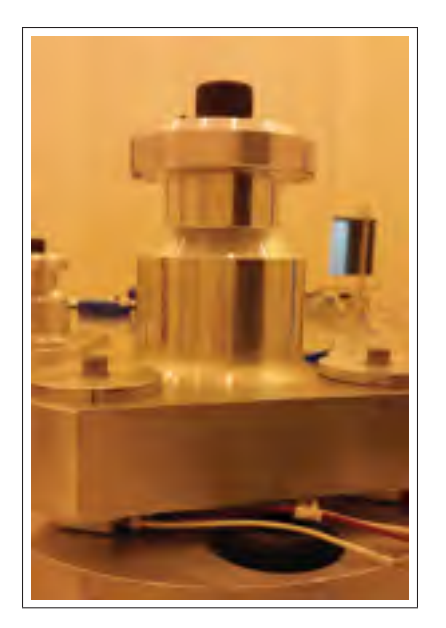

Figure 2.1 Système de fixation isolé

qui est isolé de l'assemblage global en guise de caractérisation. Des essais vibratoires sont donc effectués dans les laboratoires de l'Agence spatiale canadienne afin d'en déduire les propriétés de raideurs qui serviront à bien identifier les propriétés aux frontières du panneau lorsqu'il est fixé.

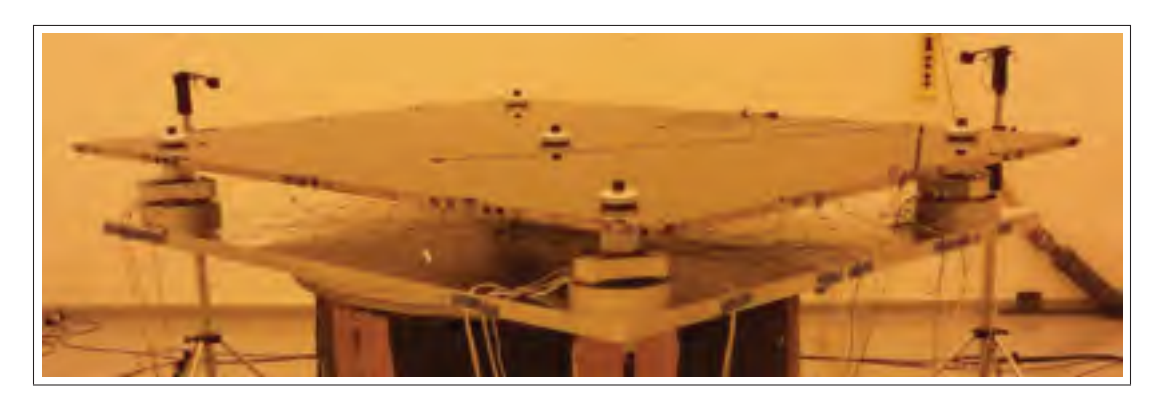

Figure 2.2 Le panneau assemblé avec le système de fixation

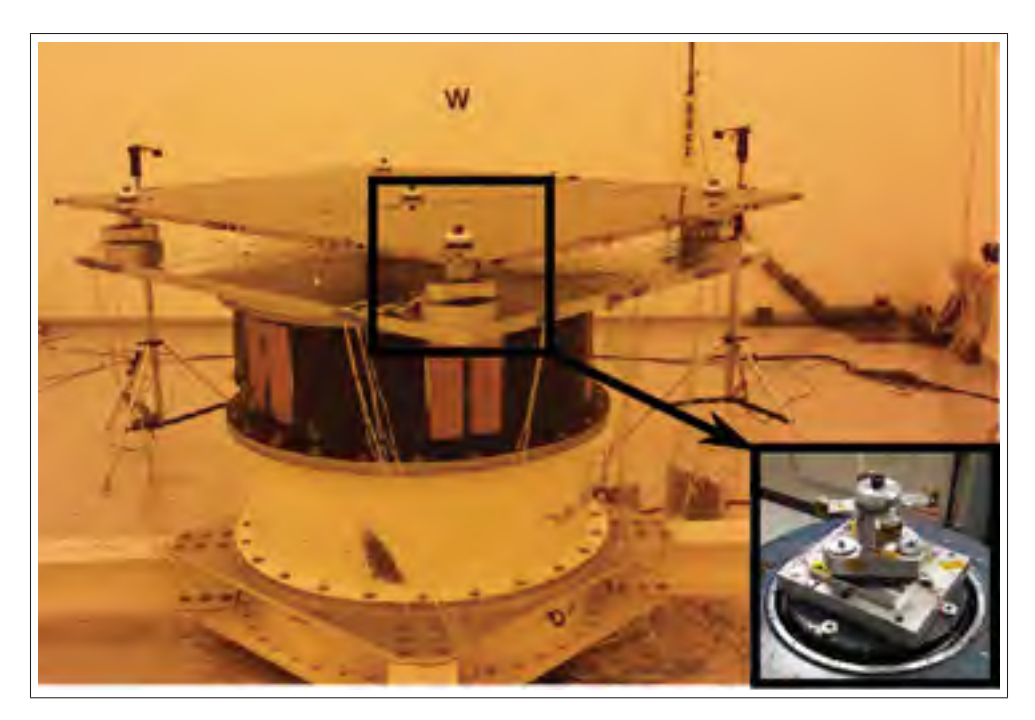

Figure 2.3 Système de fixation

## 2.2 Objectifs du projet

Le projet de recherche consiste à effectuer des analyses vibroacoustiques tout en corrélant les résultats avec les essais expérimentaux. Grâce à la division de l'assemblage en trois types d'analyses, les principaux éléments d'incertitude seront étudiés individuellement afin d'obtenir le modèle le plus exact possible. L'objectif est donc de construire une plate-forme d'analyse fiable en minimisant les sources d'erreurs provenant de la modélisation.

#### 2.3 Méthodes

Pour arriver à effectuer ces analyses vibroacoustiques, un modèle par éléments finis est développé. La figure 2.4 illustre à haut niveau les trois phases importantes du projet afin d'y parvenir (voir figure I-4 pour la version longue du schéma). Ces phases sont : les essais expérimentaux, la modélisation par éléments finis ainsi que la simulation vibroacoustique.

Afin d'éliminer les principales sources d'erreurs liées aux hypothèses du modèle, des résultats expérimentaux sont d'abord obtenus grâce à des essais en laboratoire. Cette phase consiste à effectuer des tests de vibration sur le système de fixation ainsi que des essais vibroacoustiques sur le panneau. Puisque les cinq points d'ancrage représentent les conditions aux frontières du panneau en mode opérationnel (fixé sur le satellite), leur caractérisation permet donc de diminuer les incertitudes en matière d'analyse.

Les résultats des tests vibratoires et vibroacoustiques du panneau en conditions libres sont ensuite utilisés dans la deuxième phase où les sous-modèles d'éléments finis sont caractérisés. Cette étape permet donc d'effectuer un recalage des paramètres des modèles afin d'en produire un modèle global le plus fiable possible. Suite à l'assemblage du modèle d'éléments finis du panneau et du système de fixation, la troisième phase prend le relais en effectuant les analyses vibroacoustiques. Deux plateformes d'analyse sont utilisées afin de produire les résultats sous forme de spectres de densité de puissance des accélérations du panneau. Ces résultats sont subséquemment combinés dans l'optique de comparer les simulations avec les tests vibroacoustiques du panneau en mode fixe.

Le mémoire est développé sous trois chapitres distincts. En premier lieu, la partie expérimentale a pour but d'élaborer sur les procédures entreprises pour obtenir les résultats en laboratoire. Cette section traite de la description des montages expérimentaux ainsi que des manipulations des données récoltées. En deuxième lieu, le chapitre suivant porte sur les analyses numériques de chaque élément du projet. En dernier lieu, les résultats sont finalement combinés et analysés dans le dernier chapitre dans le but d'évaluer les simulations.

## 2.4 Outils d'analyses numériques

Le premier logiciel utilisé est VA One de la compagnie ESI. VA One est un logiciel d'analyse vibroacoustique largement utilisé dans le domaine aérospatial ainsi qu'automobile. Le module BEM/FEM de VaOne est principalement utilisé dans le but de simuler les réponses vibroa-

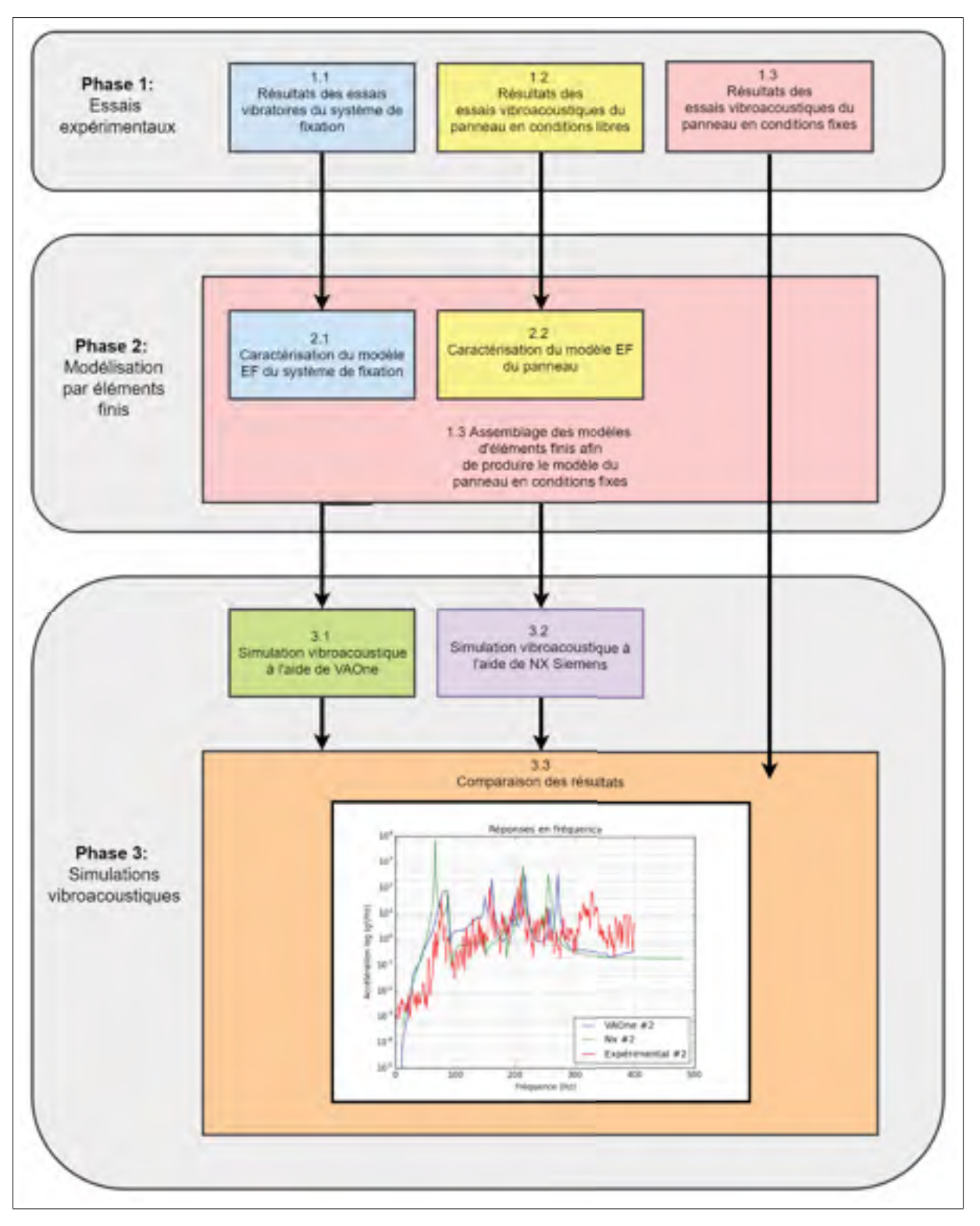

Figure 2.4 Phases et outils du projet

coustiques pour les plages de fréquences basses (<500 Hz). Grâce à sa capacité d'importer un modèle d'éléments finis ainsi que les propriétés modales, Va One utilise le même modèle d'éléments finis que NX Nastran, le second outil d'analyse vibroacoustique.

NX Nastran est un logiciel d'analyses dynamique utilisé par le module Advanced Simulation de la Suite NX de Siemens. Cette plateforme offre plusieurs types de solutions dynamiques. La solution des valeurs propres (SOL103) est utilisée afin de caractériser les propriétés modales du modèle d'éléments finis en négligeant l'amortissement. Par la suite, le solveur «Response Simulation» est utilisé dans le but de de simuler des cas de chargements dynamiques sur le modèle. C'est grâce à cette étape qu'une simulation vibroacoustique directe est effectuée de manière à comparer les résultats avec VA One.

## CHAPITRE 3

# PARTIE EXPÉRIMENTALE

Les essais expérimentaux servent principalement à produire des données de référence en vue d'ajuster les modèles numériques. Pour y parvenir, trois types d'essais expérimentaux sont nécessaires. Tout d'abord, la base de fixation est testée sur une table vibrante pour valider les conditions aux frontières du panneau global (voir Figure 2.2). Ensuite, le panneau est testé de façon à reproduire des conditions libres et d'ajuster les propriétés mécaniques du modèle de celui-ci. La troisième section de tests a pour but de valider l'ensemble des modèles dans les conditions où les cinq points d'ancrage supportent le panneau(voir Figure 2.3). Des manipulations de post-traitement des données sont ensuite effectuées dans la dernière section de ce chapitre. Le but de la section post-traitement est de manipuler les données brutes résultantes des tests et d'en extraire les propriétés dynamiques des montages. Les résultats seront utilisés pour valider les modèles d'éléments finis et d'analyses vibroacoustiques. Le diagramme de la figure 3.1 illustre les groupes de résultats du chapitre ainsi que les étapes pour parvenir à extraire les résultats expérimentaux nécessaires (voir Figure I-4). En annexe se trouve la version longue de cette figure illustrant les étapes expérimentales et numériques. Grâce à ces manipulations, il sera possible d'obtenir un modèle du système de fixation ainsi que du panneau qui seront individuellement validés grâce aux essais expérimentaux.

#### 3.1 Essais vibratoires du système de fixation

En utilisant des accéléromètres et une plateforme d'essais vibratoires, des tests de vibration aléatoire sont effectués afin d'extraire les propriétés modales de l'assemblage. Ces données sont utilisées sous forme de référence pour effectuer la corrélation du modèle. Le but de ces essais est de bien connaître la rigidité du système d'ancrage du panneau. Ainsi, il est possible de simplifier le modèle d'éléments finis de cet assemblage par un élément ressort à une dimension. Cette manipulation permet de simplifier le modèle global et de diminuer le temps de calcul,

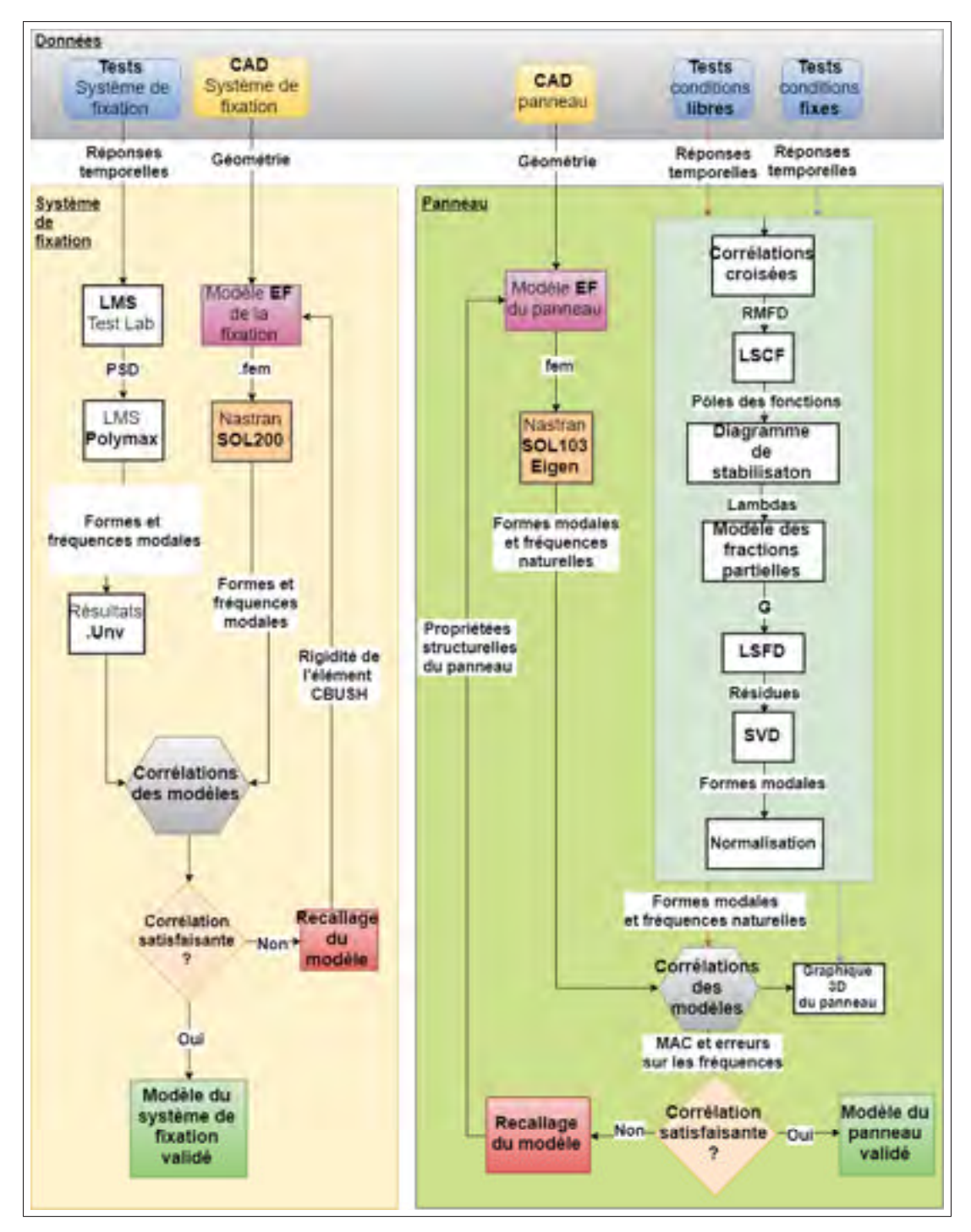

Figure 3.1 Diagramme 1 de la partie expérimentale

puisque les conditions aux frontières sont représentées par un élément à une dimension comme l'illustre la figure 3.2.

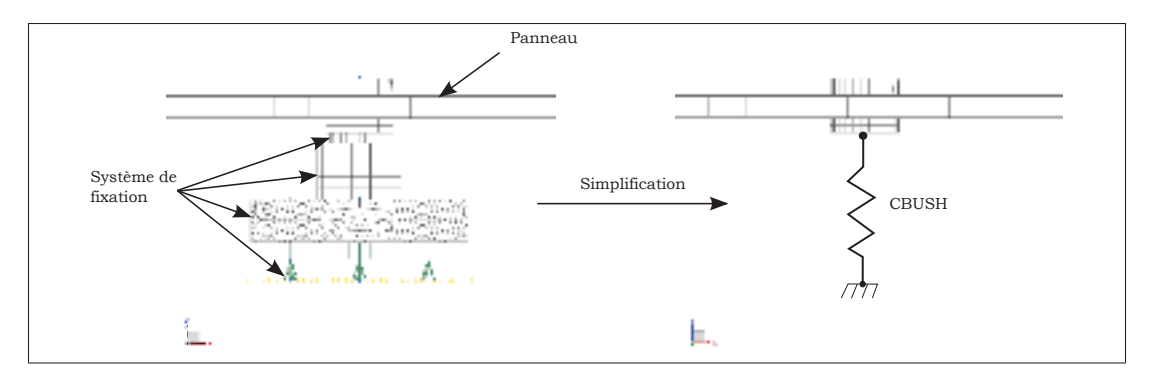

Figure 3.2 Illustration de la simplification du modèle de fixation

La pièce soutenant les accéléromètres (figure 3.3) a été fabriquée pour représenter le cône encastré dans le panneau. Pour mieux visualiser les pièces et les dimensions, un plan détaillé se trouve en annexe (Figure I-3). Le centre possède exactement la même forme que la pièce originale. Par contre, quatre extensions ont été ajoutées pour simplifier le montage. En fait, les extensions ajoutées servent principalement de support aux accéléromètres. De plus, ces masses en porte-à-faux auront pour effet de provoquer des modes à de plus basses fréquences afin d'exciter les joints et ainsi observer si un mouvement quelconque intervient.

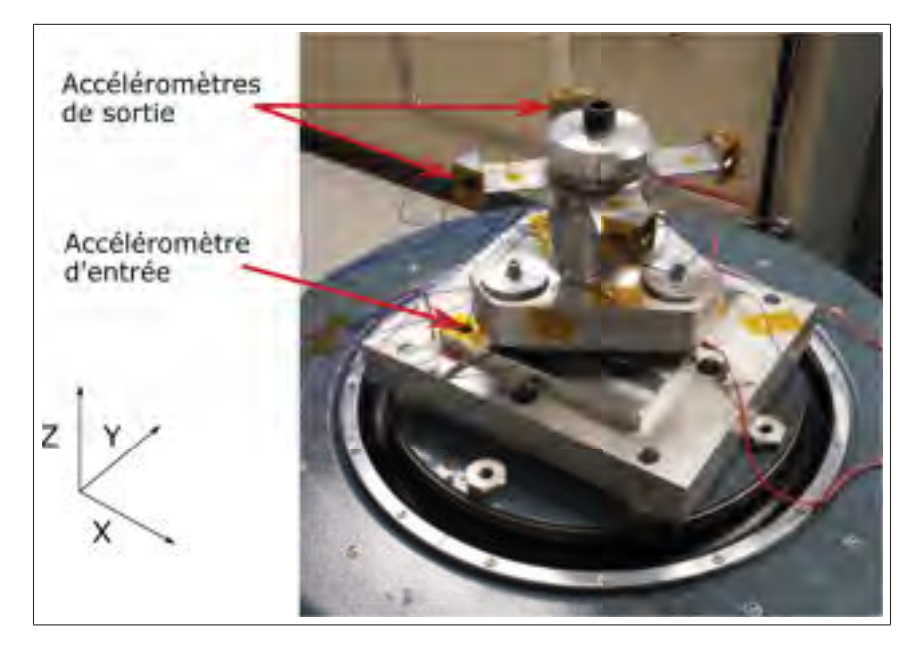

Figure 3.3 Montage expérimental de la fixation

Les accéléromètres triaxiaux sont positionnés sur chacune des extensions de la pièce servant à imiter la rigidité du joint conique (Voir Figure I-3 pour les détails). Grâce au logiciel PLM LMS test lab, la transformée de Fourier est effectuée pour obtenir les réponses dans le domaine fréquentiel. Les fonctions de réponses fréquentielles sont obtenues grâce à un accéléromètre placé sur la table vibrante servant d'entrée au système. Plusieurs tests sinusoïdaux et aléatoires sont effectués afin de valider la linéarité de l'assemblage lorsqu'excité à des fréquences allant jusqu'à 2000 Hz. Afin d'être certain de couvrir la plage d'utilisation des essais vibroacoustiques, les tests sont effectués à un niveau plus élevé que ceux-ci. De cette façon, il est certain que la rigidité déterminée peut être utilisée puisqu'aucun mouvement n'est observé à l'intérieur du joint conique. Grâce à l'ajout de capteurs de force sous les systèmes de fixation, il a été possible d'extraire les efforts au cours des essais vibratoires et vibroacoustiques. Ces capteurs ont seulement été utilisés afin d'évaluer l'intensité des efforts au niveau des frontières du système et ce, dans l'objectif de comparer les essais entre eux. Ces capteurs de force ont permis de constater que les tests sur table vibrante ont été effectués à une force RMS de 430 N comparativement à la force des essais vibroacoustiques de 22N RMS. L'outil LMS test lab de Siemens est utilisé afin d'extraire les formes modales et les fréquences naturelles de l'assemblage.

Le graphique de la figure 3.4 illustre le spectre d'excitation maximale de la plateforme vibrante. Des tests à -10dB et -3dB sont effectués en vue de valider l'intégrité structurelle avant et après le test à niveau complet. Six modes ont été extraits en utilisant l'outil Polymax de LMS Test Lab, une version modifiée d'une régression linéaire multiple, basée sur le diagramme de stabilité.

En effectuant la corrélation des courbes de transmissibilité des tests et du modèle d'éléments finis, il est possible d'obtenir les propriétés de l'élément CBUSH. La courbe de transmissibilité  $(T_{ij}(\omega))$  est la fonction représentant le signal de réponse  $(Y_i(\omega))$  divisée par celui provenant de l'accéléromètre sur la table vibrante  $(Y_i(\omega))$ . Cette fonction est représentée grâce à l'équation suivante :

$$
T_{ij}(\omega) = \frac{Y_i(\omega)}{Y_j(\omega)}
$$
\n(3.1)

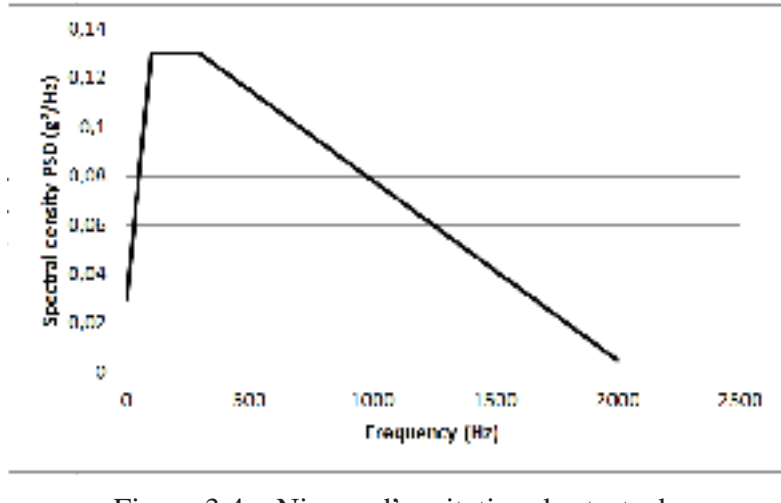

Où *i* est la réponse d'un capteur et *j* celui de l'accéléromètre de référence.

Figure 3.4 Niveau d'excitation des tests de caractérisation aléatoire

La fonction de transmissibilité utilise les fonctions de cohérence pour extraire les pôles. La fonction de cohérence est représentée par la relation linéaire entre les réponses du système.

$$
\gamma_{ij}^2(\boldsymbol{\omega}) = \frac{|(T_{ij}(\boldsymbol{\omega})|^2}{T_{ii}(\boldsymbol{\omega}) \ast T_{jj}(\boldsymbol{\omega})}
$$
(3.2)

Ces outils ont permis d'identifier les modes sur le diagramme de stabilité. Comme il y a eu quelques imperfections dans la fabrication de la pièce mitoyenne, les fréquences au-delà de 1000 Hz ont été ignorées, car un désaccordage est observé. Le mode de torsion peut, quant à lui, être utilisé au-delà de 1000 Hz puisque sa rigidité fait en sorte que le désaccordage n'est pas aussi important pour les modes de flexion. Au total, cinq modes ont été sélectionnés dans la plage de fréquence en question. Le graphique de la figure 3.5 illustre le diagramme de stabilité obtenue sous LMS Test lab.

Les lignes noires représentent les fréquences sélectionnées qui sont utilisées afin de produire les formes modales. Ces fréquences sont sélectionnées grâce à l'évidence qu'elles représentent des modes vibratoires. Les résultats sont exportés sous un format universel et importé dans

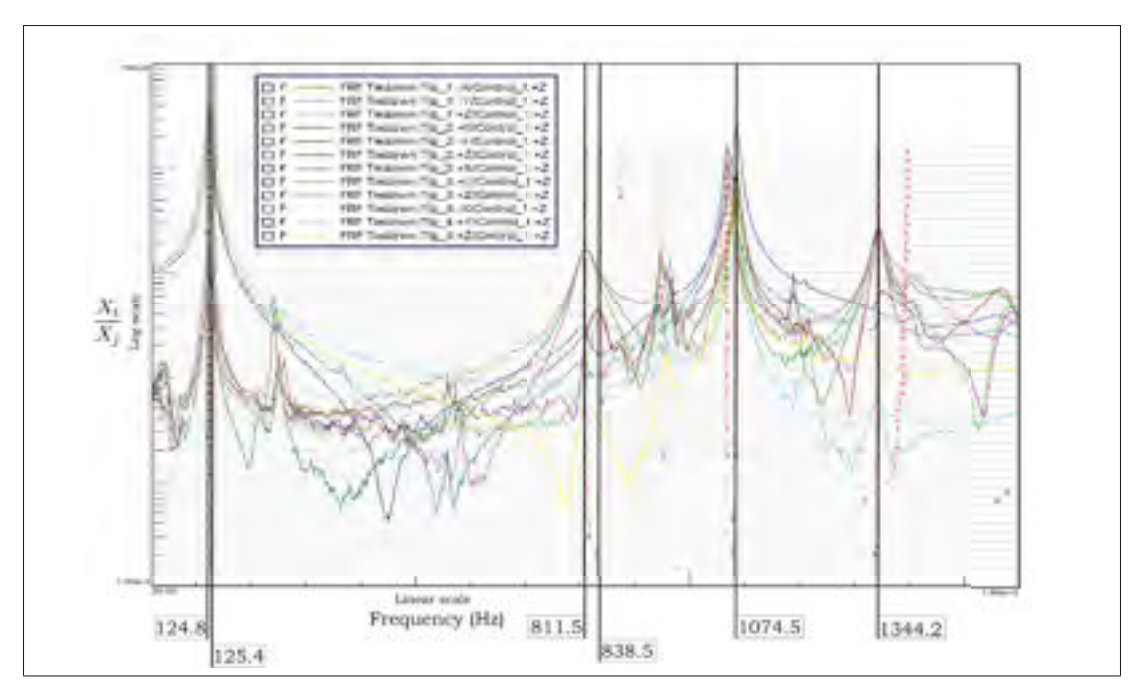

Figure 3.5 Graphique de stabilité du test de caractérisation

le logiciel d'analyse NX. C'est ainsi que la solution de référence modale est produite en vue d'être utilisé dans la boucle itérative de la partie numérique de la validation du système de fixation.

## 3.2 Essais vibroacoustiques du panneau en conditions libres

Afin de caractériser le modèle du panneau, un test en condition libre est effectué pour recueillir les fréquences et formes modales sans contraintes aux frontières. Pour ce faire, le panneau est suspendu par des cordes et un test vibroacoustique du même type qu'en conditions fixes est effectué. La figure 3.6 illustre la position du panneau. Les accéléromètres sont positionnés aux mêmes endroits que les tests en conditions fixes (Figure 3.8). Les essais sont contrôlés avec quatre microphones positionnés à deux mètres du panneau aux quatre coins de la chambre. L'excitation est validée durant les essais par le logiciel de contrôle qui effectue la comparaison des réponses acoustiques des microphones et l'excitation désirée.

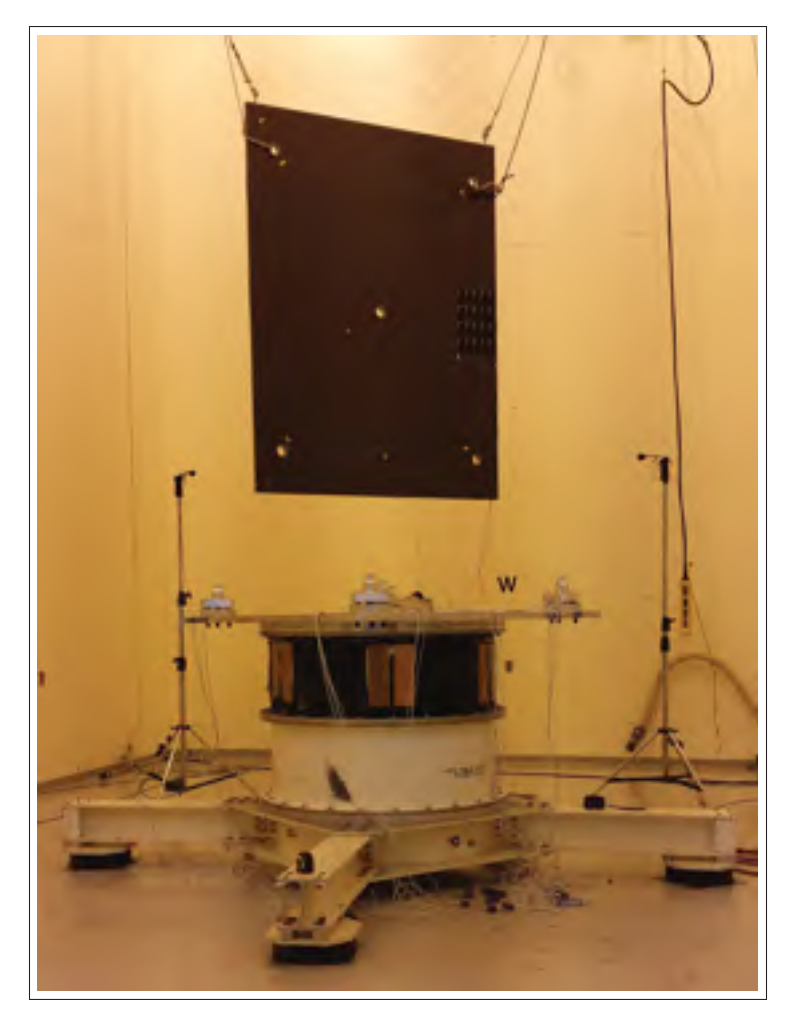

Figure 3.6 Montage du panneau suspendu en chambre réverbérante

Les détails relatifs aux accéléromètres et à l'excitation acoustique sont traités dans la section des essais en conditions fixes. Enfin, les résultats de ces tests sont traités dans la corrélation des modèles d'éléments finis.

## 3.3 Essais vibroacoustiques du panneau en conditions fixes

Les essais les plus importants de la partie expérimentale consistent à tester l'assemblage du panneau. Ce montage expérimental vise à reproduire l'environnement sonore du substrat de panneau solaire en mode opératoire. Ainsi, une charge acoustique diffuse est appliquée en tant que force d'excitation sur l'assemblage du panneau fixé à ces cinq points d'appui comme

illustré sur la figure 3.7. Le logiciel d'acquisition de données du CNRC a permis d'extraire les réponses du panneau pour chacun des accéléromètres. Ces résultats sont extraits en guise de validation de traitement de données.

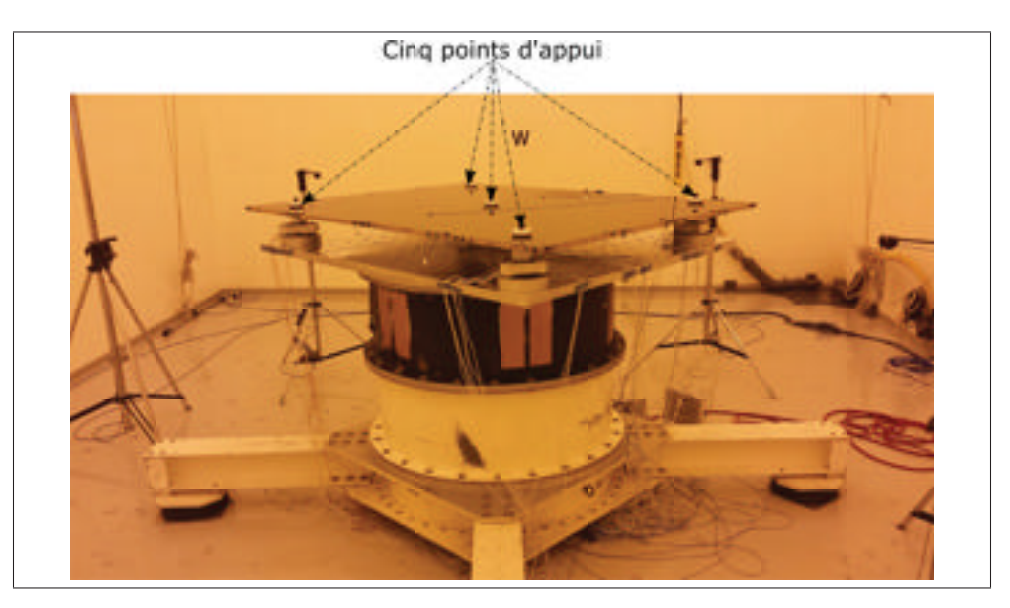

Figure 3.7 Montage du panneau fixe en chambre réverbérante

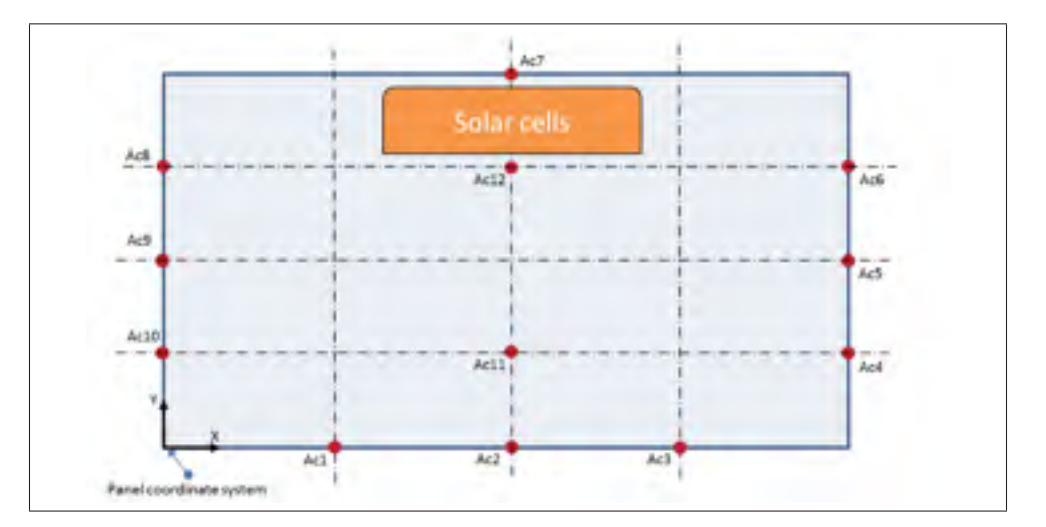

Figure 3.8 Position et numérotation des accéléromètres des tests

Pour valider le montage, l'excitation et l'intégrité du panneau, un premier test à bas niveau est effectué à une pression de -10 dB du niveau de base pendant 30 secondes. Ensuite, un test de niveau d'acceptance est effectué à -3 dB pendant 30 secondes pour valider que l'essai soit selon les normes et que le panneau réagisse de façon normale. Le test à niveau complet est subséquemment effectué pendant 60 secondes afin de terminer avec un autre essai à bas niveau (-10 dB) pour valider que les propriétés du panneau n'aient pas changé lors du niveau nominal (Wickramasinghe *et al.* (2011)). Des accéléromètres sont positionnés sur la surface supérieure du panneau aux endroits stratégiques (voir section 3.8) en vue de de bien identifier les premiers modes importants anticipés.

#### 3.4 Extraction et traitement des données

Lors des essais vibroacoustiques, l'excitation des structures provient des variations de pression de l'air ambiant. Les caractéristiques précises de ces excitations sont très difficiles à identifier voir quasi impossible au niveau structurel. La force d'entrée d'excitation des tests vibroacoustiques est globalisée par un niveau sonore (SPL). L'information que ce paramètre procure n'est pas suffisante afin de reproduire une fonction de transfert entre les réponses et l'excitation. C'est pourquoi la méthode d'analyse modale en mode opérationnel est utilisée. Cette méthode consiste à n'utiliser que les sorties d'un système afin de représenter les propriétés modales. Les réponses vibratoires captées par des outils de mesures sont les seules données nécessaire pour cette technique. La relation entre chacun des capteurs est étudiée afin d'évaluer la corrélation des réponses les uns par rapport aux autres. En déterminant un capteur comme étant la référence, il est possible d'évaluer les réponses par rapport à celui-ci. En analysant les réponses relatives au capteur de référence, il est possible d'en extraire les propriétés modales telles que les fréquences naturelles, les coefficients d'amortissement, les formes modales ainsi que les facteurs de participation modale.

La théorie de la corrélation croisée de signaux est utilisée dans le but de représenter une pseudo fonction de transfert entre chacun des accéléromètres. Cette corrélation est effectuée dans le domaine temporel afin de comparer les signaux en fonction du temps. Par la suite, la transformée de Fourier est utilisée afin de représenter la fonction de corrélation dans le domaine fréquentiel où l'amplitude et la phase de corrélation pour chacune des fréquences et des paires

de réponses sont assemblées sous une matrice globale. Cette matrice possède l'information sous forme complexe des corrélations croisées qui sont utilisées afin d'appliquer la méthode de la régression linéaire multiple.

#### 3.4.1 Domaine temporel

Lors des tests effectués au Conseil national de recherches du Canada (CNRC) d'Ottawa, l'ensemble des données a été enregistré dans le domaine temporel. Ainsi, les résultats sont traduits par des réponses pour chaque tranche de temps d'acquisition. Les tests ont été effectués sur une plage d'environ 100 secondes. Ces données doivent être traitées afin de minimiser le bruit et d'en effectuer les transformations vers le domaine fréquentiel. Les données utilisées sont du type suivant.

| <b>Temps</b> $(s)$ | Réponses $(g)$ |
|--------------------|----------------|
| 0.0                | 3.75914        |
| 0.00012            | 44.95684       |
| 0.00024            | 80.15882       |
| 0.00036            | 130.26741      |
| 0.00048            | 132.26633      |
| 0.00061            | 134.82684      |
| 0.00073            | 122.94285      |
| 0.00085            | 135.20072      |
| 0.00097            | 121.83357      |
| 0.00109            | 58.92392       |
|                    |                |

Tableau 3.1 Exemple de données temporelles (accéléromètres)

Ces données sont strictement réelles et représentent la réponse temporelle de chacun des capteurs pour chaque bande d'enregistrement des données de la section précédente. Selon le graphique de la figure 3.9, il est possible de voir qu'une analyse dans le domaine temporel est très difficile à effectuer. Ces données sont donc aussitôt transformées vers le domaine fréquentiel.

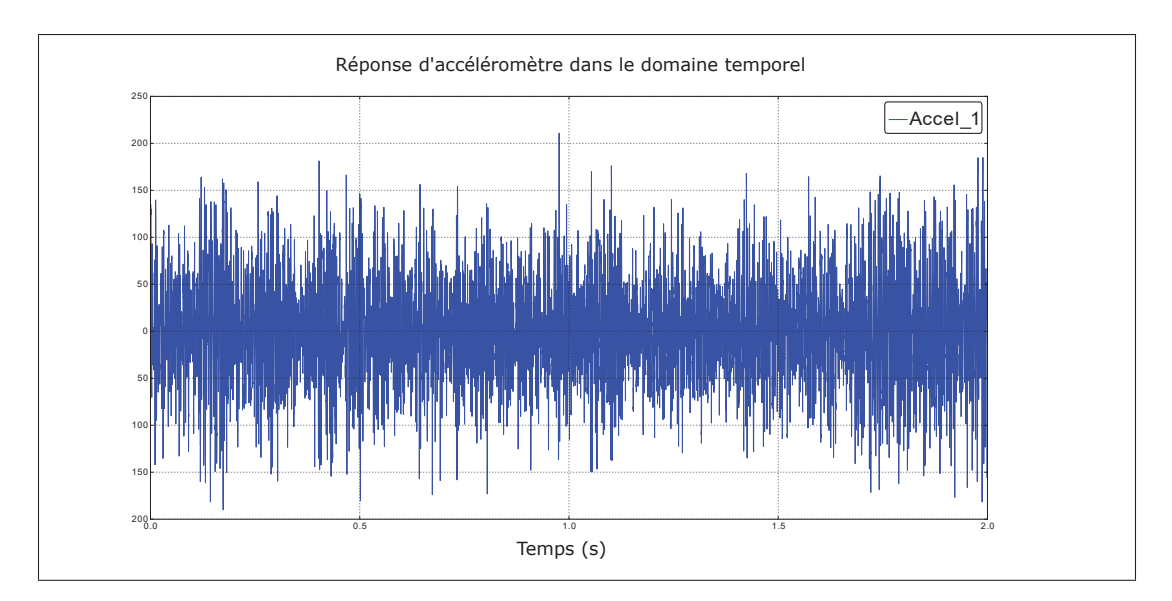

Figure 3.9 Forme typique des réponses sous le domaine temporel

## 3.4.1.1 Estimation spectrale

Grâce à la méthode de Welch, la densité spectrale de puissance est estimée à l'aide du spectre périodogramme (Welch (1967)).

Préalablement, le signal est découpé en plusieurs segments. Un chevauchement est appliqué afin d'améliorer la continuité du spectre. Un fenêtrage est ensuite utilisé afin de limiter la longueur de chaque segment calculé, le fenêtrage de type «Hanning» à 50% est utilisé. Enfin, le calcul de la transformée de Fourier pour chaque segment est effectué. La moyenne de chaque segment est après coup calculée afin de représenter la densité de puissance des données provenant des accéléromètres. La formule utilisée est la suivante (Welch (1967)).

$$
S_{y}(\omega) = \frac{1}{K} \sum_{k=1}^{K} p_k
$$
\n(3.3)

Où *pk* représente le périodogramme, une estimation simple de la densité spectrale de puissance est effectuée grâce à la transformée de Fourier de la série temporelle des réponses provenant des accéléromètres.

$$
p_k = \frac{1}{M} Y(\omega) Y(\omega)^H
$$
\n(3.4)

Ou *H* est la matrice hermitienne contenant des éléments complexes.

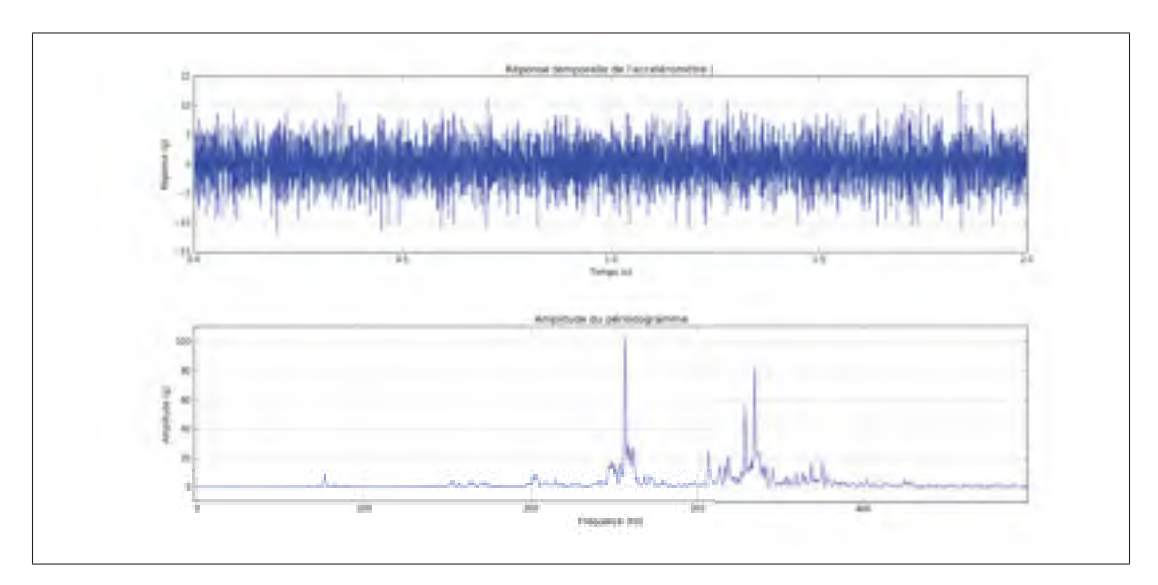

Figure 3.10 Produit de la méthode de Welch

## 3.4.2 Domaine fréquentiel

Il existe plusieurs méthodes d'identification des propriétés modales. La méthode la plus récente et la plus efficace a été sélectionnée afin d'extraire les données de comparaison qui seront utilisées pour valider les modèles numériques. La méthode des régressions linéaires multiples utilise l'ensemble des corrélations croisées afin de reproduire une version synthétisée des corrélations. Cette méthode possède deux volets de régression linéaire. Premièrement, les pôles doivent être déterminés grâce à l'utilisation du diagramme de stabilité. Deuxièmement, le modèle modal est synthétisé afin d'identifier les résidus de la fonction. C'est à ce moment que la régression linéaire est utilisée afin de réduire la différence entre les corrélations croisées provenant des tests et la fonction désirée synthétisée. Cette manipulation est effectuée dans le but de définir les paramètres des modèles mathématiques pour ainsi extraire les données importantes telles que les formes et les fréquences modales.

## 3.4.2.1 Corrélation croisée

La corrélation croisée joue un rôle très important dans l'analyse modale. La corrélation croisée de ces réponses est effectuée dans le domaine temporel. La théorie de cette manipulation mathématique est traitée dans la section des réponses fréquentielles de la revue de littérature. La corrélation croisée des accéléromètres 2 et 7 est illustrée à la figure 3.11.

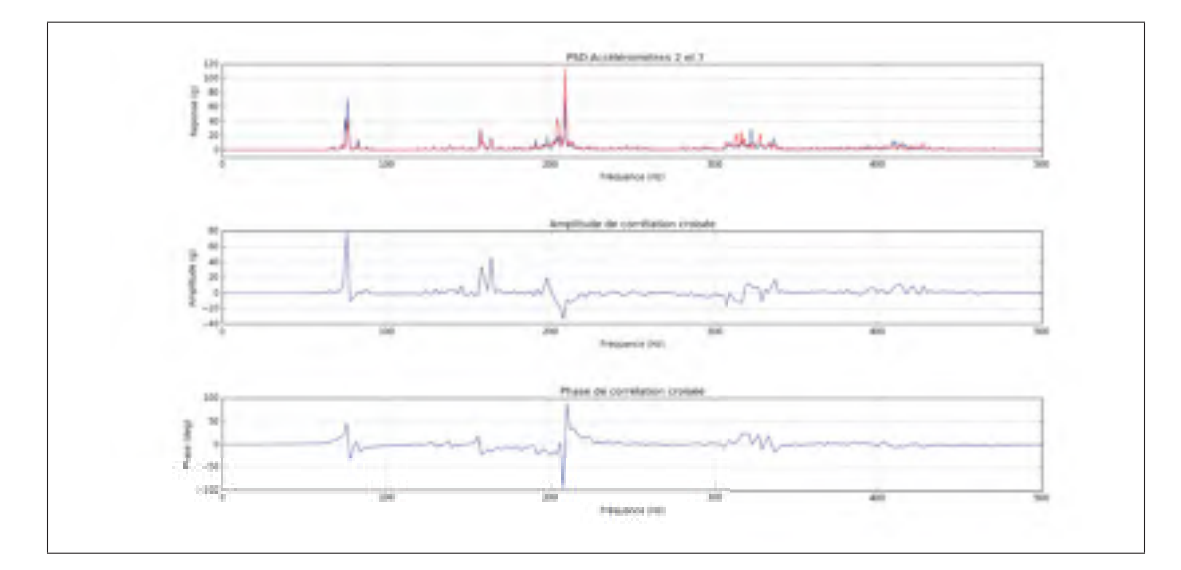

Figure 3.11 Corrélation croisée des accéléromètres 2 et 7

Après avoir produit la corrélation croisée des 12 accéléromètres entre eux, 144 spectres sont assemblés sous une matrice carrée de 12 par 12. Cette matrice représente l'amplitude et la phase des corrélations en fonction de chaque tranche de fréquence. C'est ainsi qu'est produit la matrice *Gyy* de l'étape de régression linéaire multiple.

## 3.4.3 Régression linéaire multiple

Le but de cette régression linéaire multiple est de déterminer les fonctions de transfert de chacun des accéléromètres. La fonction de transfert pour chaque corrélation croisée est représentée par la méthode RMFD qui signifie la description de la fraction de la matrice de droite (*Right Matrix Fraction Description*). (Cauberghe (2004)).

$$
[G_{yy}(\omega_f)] = [B(\Omega_f, [\theta])] [A(\Omega_f, [\theta])]^{-1}
$$
\n(3.5)

Où *Gyy* représente la corrélation croisée traitée précédemment, *B* est la matrice du numérateur et *A* du dénominateur de la fonction de transfert. Ces valeurs sont toutes les deux dépendant de la fréquence généralisée dans le domaine discret en z (Ω*f*). Enfin, [θ] est le vecteur des coefficients du polynôme qui sont à estimer. Le domaine en z est traduit par la fonction suivante :

$$
\Omega_f = e^{i\omega_f 2\pi \Delta t} \tag{3.6}
$$

Étant donné que la fonction de référence est la même pour toutes les corrélations croisées, le dénominateur de la fonction de transfert est identique pour chacune des paires corrélées. Ainsi, l'équation sous forme matricielle du polynôme du dénominateur qui représente la fonction d'entrée du système :

$$
[A(\Omega_f, [\theta])] = \sum_{j=0}^{n} [A_j] \Omega_f^j
$$
\n(3.7)

Ainsi que l'équation polynomiale des réponses ou du nominateur de la fonction de transfert :

$$
\langle B(\Omega_f, [\theta]) \rangle = \sum_{j=0}^n \langle B_{o,j} \rangle \Omega_f^j \tag{3.8}
$$

Pour *n* (ordre du polynôme),  $[A_i]$  et  $\langle B_{o,i} \rangle$  représentent les fonctions polynomiales à estimer. Les polynômes des équations 3.7 et 3.8 sont regroupés sous un même vecteur complexe. Étant donné que les corrélations sont croisées, le numérateur de la fonction est calculé pour chacune des références c'est-à-dire pour chaque accéléromètre. Le vecteur des coefficients est donc

représenté comme suit :

$$
[\theta] = \begin{bmatrix} [\beta_1] \\ [\beta_2] \\ \vdots \\ [\beta_l] \\ [\alpha] \end{bmatrix}
$$
 (3.9)

Ce qui produit un vecteur de longueur  $[n+1]$ , où :

$$
[\beta_o] = \begin{bmatrix} \langle \beta_{o,0} \rangle \\ \langle \beta_{o,1} \rangle \\ \langle \beta_{o,2} \rangle \\ \vdots \\ \langle \beta_{o,n} \rangle \end{bmatrix}
$$
(3.10)  

$$
[\alpha] = \begin{bmatrix} [A_0] \\ [A_1] \\ [A_2] \\ \vdots \\ [A_n] \end{bmatrix}
$$
(3.11)

Il est important de noter que [β*o*] de l'équation 3.9 représente un vecteur de longueur associé à l'ordre du polynôme analysé pour chaque accéléromètre.

De plus, étant donné que la méthode considère chaque corrélation croisée, [β*o*] contient à lui seul toutes les valeurs polynomiales de chaque corrélation par rapport à lui-même. Ainsi, peu importe le [β*o*], la forme modale ajustée est valide étant donné que l'analyse porte sur la relativité de chacun des accéléromètres par rapport aux autres.

La matrice  $\alpha$  représente les coefficients du polynôme d'entrée qui est associée à l'excitation acoustique. Puisque le but est de déterminer les fonctions de transfert pour chacun des accéléromètres, l'excitation doit être appliquée sur chaque polynôme de corrélations croisées. C'est la raison pour laquelle le produit de Kronecker est utilisé dans l'équation 3.17. En d'autres mots, étant donné que le champ acoustique est considéré comme étant complètement diffus, la charge est appliquée sur tout le panneau de façon uniforme. C'est ce que propose la structure du dénominateur commun (Cauberghe (2004)) :

$$
[G_{yy}(\omega_f)] = \frac{\begin{bmatrix} B_{1,1}((\omega_f)) & \cdots & B_{1,N_i}((\omega_f)) \\ \vdots & \cdots & \vdots \\ B_{N_o,1}((\omega_f)) & \cdots & B_{N_o,N_i}((\omega_f)) \end{bmatrix}}{A(\omega_f)}
$$
(3.12)

L'équation 3.5 est manipulée afin d'évaluer l'erreur de la fonction synthétisée. La fonction d'erreur est transformée selon la théorie de RMFD (équation 3.5) (Cauberghe (2004)). Cette méthode de modélisation propose de passer le dénominateur vers la gauche et de soustraire le tout vers la droite afin d'obtenir une équation égale à zéro.

$$
\langle E_o(\omega_f, [\theta]) \rangle = \langle B_o(\Omega_f, [\theta]) \rangle - \langle \hat{G}_o(\omega_f) \rangle [A(\Omega_f), [\theta]] \tag{3.13}
$$

Où  $[\hat{G}_o]$ <sup>1</sup> représente les réponses croisées obtenues en tests. Avec la substitution de 3.7 et 3.8, l'équation peut s'écrire comme suit :

$$
\langle E_o(\omega_f, [\theta]) \rangle = \sum_{j=0}^n \langle B_{o,j} \rangle \Omega_f^j - \langle \hat{G}_o(\omega_f) \rangle \sum_{j=0}^n [A_j] \Omega_f^j \tag{3.14}
$$

En séparant le terme de gauche et le terme de droite, l'équation 3.14 sera identifiée sous forme matricielle de cette façon :

$$
[E_o] = [\Gamma_o] - [\Upsilon_o]
$$
\n(3.15)

<sup>1.</sup> L'opérateur chapeau de  $[\hat{G}_o]$  représente la corrélation croisée

où chacun des paramètres [Γ*o*] et [ϒ*o*] sont représentés comme suit :

$$
\begin{bmatrix}\n\Gamma_o\n\end{bmatrix} = \begin{bmatrix}\n\langle 1 & z_1 & \cdots & z_1^n \rangle \\
\langle 1 & z_2 & \cdots & z_2^n \rangle \\
\vdots & \vdots & \ddots & \vdots \\
\langle 1 & z_f & \cdots & z_{N_f}^n \rangle\n\end{bmatrix}
$$
\n
$$
\begin{bmatrix}\n\Gamma_o\n\end{bmatrix} = \begin{bmatrix}\n-\langle 1 & z_1 & \cdots & z_1^n \rangle & \otimes & \langle \hat{G}_o(\omega_1) \rangle \\
-\langle 1 & z_1 & \cdots & z_1^n \rangle & \otimes & \langle \hat{G}_o(\omega_2) \rangle \\
\vdots & \vdots & \ddots & \vdots \\
-\langle 1 & z_1 & \cdots & z_1^n \rangle & \otimes & \langle \hat{G}_o(\omega_{N_f}) \rangle\n\end{bmatrix}
$$
\n(3.17)

Où *G*ˆ *<sup>o</sup>*(ω*Nf*) représente la corrélation croisée de la paire *o* d'accéléromètres en fonction de chaque pas de fréquence et  $\otimes$  signifie le produit de Kronecker afin d'appliquer la charge acoustique sur tous les degrés de liberté. Le domaine discret en z des matrices précédentes est simplement une façon de normaliser les fréquences tenant compte du nombre de degrés du polynôme. La transformation vers ce domaine est obtenue grâce à l'équation 3.6.

La résolution du système s'effectue en minimisant l'erreur de troncature par la régression linéaire de cette fonction :

$$
l^{pLSCF}([\boldsymbol{\theta}]) = \sum_{o=1}^{l} \sum_{f=1}^{N_f} E_o(\boldsymbol{\omega}_k, [\boldsymbol{\theta}]) E_o^H(\boldsymbol{\omega}_k, [\boldsymbol{\theta}])
$$
(3.18)

Où  $l^{pLSCF}$  représente la solution de la régression linéaire. La méthode utilisée pour la résolution de ce système consiste à résoudre la matrice de Jacobi. Cette méthode numérique itérative consiste à calculer les valeurs et les vecteurs propres d'une matrice carrée et symétrique. Cette méthode utilise la diagonalisation de la matrice dans le but de produire les vecteurs et les valeurs qui maximisent l'identité du système.

Cette optimisation correspond donc à effectuer la résolution du système suivant :

$$
[J][\theta] = [0] \tag{3.19}
$$

où la matrice jacobienne se trouve à être :

$$
[J] = \begin{bmatrix} [\Gamma_1] & [0] & [0] & [0] & [\Upsilon_1] \\ [0] & [\Gamma_2] & \cdots & [0] & [\Upsilon_2] \\ \vdots & \vdots & \ddots & \vdots & \vdots \\ [0] & [0] & \cdots & [\Gamma_l] & [\Upsilon_l] \end{bmatrix}
$$
(3.20)

Ainsi, l'erreur de l'équation 3.14 est représenté par :

$$
[J][\theta] = \langle E_o(\omega_f, [\theta]) \rangle \tag{3.21}
$$

Ce qui permet de déduire l'erreur de troncature de l'équation 3.18 avec l'équation de la normale 3.19 comme suit :

$$
l([\theta]) = [J][\theta] = [\theta]^H [J]^H [J][\theta]
$$
\n(3.22)

En dérivant l'équation par rapport au  $[\theta]$  afin de trouver la valeur qui minimise l'erreur de troncature, l'équation devient donc :

$$
\frac{\partial J}{\partial \theta} = [J]^H [J][\theta] = 0 \tag{3.23}
$$

Enfin, grâce à l'équation 3.23 et les matrices 3.20 et 3.9, il est possible d'assembler la matrice du problème :

$$
[J]^H[J][\theta] = \begin{bmatrix} [R_1] & \cdots & [0] & [S_1] \\ \vdots & \ddots & \vdots & \vdots \\ [0] & \cdots & [R_l] & [S_l] \\ [S_1]^H & \cdots & [S_l]^H & \Sigma_{o=1}^l[T_o] \end{bmatrix} \begin{bmatrix} [\beta_1] \\ \vdots \\ [\beta_l] \\ [\alpha] \end{bmatrix} = 0 \tag{3.24}
$$

La matrice jacobienne de l'équation 3.20 peut par la suite être utilisé pour résoudre le système normal. Ce système sera donc composé des matrices suivantes :

$$
[R_o] = [\Gamma]^H [\Gamma_o]
$$
\n(3.25)

$$
[S_o] = [\Gamma]^H [\Upsilon_o]
$$
\n(3.26)

$$
[T_o] = [\Upsilon_o]^H [\Upsilon_o]
$$
\n(3.27)

Le vecteur du polynôme à déterminer contient donc α et [β*o*]. Rappelons que ces termes globalisent les coefficients du numérateur  $(\beta)$  et du dénominateur  $\alpha$  représentant respectivement les corrélations croisées et l'excitation acoustique des données expérimentales. La matrice de l'équation 3.24 contient deux types de formes :

$$
R_o \beta_o + S_o \alpha = 0 \qquad \forall O = 1, ..., l \tag{3.28}
$$

$$
\sum_{o=1}^{l} S_o^H \beta_o + T_o \alpha = 0 \tag{3.29}
$$

En isolant β*<sup>o</sup>* de l'équation 3.28 :

$$
\beta_o = -R_o^{-1} S_o \alpha \tag{3.30}
$$

Les équations peuvent donc être réduites afin de résoudre pour  $\alpha$  (Peetersa (2004)) :

$$
\sum_{o=1}^{l} (T_o - S_o^H R_o^{-1} S_o) \alpha = M \alpha \approx 0
$$
\n(3.31)

La régression linéaire est effectuée par la suite grâce à l'assemblage de compléments identitaire. Cette manipulation a pour but d'obtenir la matrice de compagnon servant à résoudre pour les valeurs et les vecteurs propres. L'équation 3.31 est donc résolue grâce au système suivant :

$$
[\alpha] = \begin{bmatrix} -[M(1:nl, 1:nl)]^{-1} [M(1:nl, (nl+1):(n+1)l] \\ I_l \end{bmatrix}
$$
(3.32)

La résolution du système est effectuée grâce à l'algorithme populaire de décomposition en vecteur et valeurs propres :

$$
[A] = [\Phi][\lambda_r][\Phi]^T
$$
\n(3.33)

Où [A] est l'ensemble des matrices  $\alpha$ ] combinées en une seule matrice :

$$
[A] = \begin{bmatrix} -[A_0]^{-1}[A_n] & -[A_0]^{-1}[A_{n-1}] & \cdots & -[A_0]^{-1}[A_2] & -[A_0]^{-1}[A_1] \\ [I] & [0] & \cdots & [0] & [0] \\ \vdots & \vdots & \ddots & \vdots & \vdots \\ [0] & [0] & \cdots & [I] & [0] \end{bmatrix}
$$
(3.34)

L'outil de résolution numérique *Eig* du module de calculs numériques Numpy (Jones *et al.* (2001)) est utilisé afin d'effectuer ce calcul. Les valeurs propres (*zr*) de la solution représentent les pôles dans le domaine en *z*. Ces pôles représentent finalement les coefficients du dénominateur commun de l'ensemble des corrélations croisées. Ces valeurs contiennent à elles seules les fréquences propres ainsi que les coefficients d'amortissement. Pour obtenir ceux-ci, les relations suivantes sont utilisées :

$$
\lambda_r = \frac{\ln(z_r)}{\Delta t} \tag{3.35}
$$

$$
f_r = \frac{|\lambda_r|}{2\pi} \tag{3.36}
$$

$$
\xi_r = \frac{Re(\lambda_r)}{\lambda_r} \tag{3.37}
$$

Ces données sont utilisées dans la section suivante.

#### 3.4.3.1 Diagramme de stabilité

Pour bien identifier les paramètres modaux de la structure soumise à une excitation aléatoire, il est important de bien établir une plage fréquentielle ainsi qu'un nombre de pôles qui y seront associés. Comme l'excitation acoustique procure énormément d'incertitude et d'approximation quant aux réponses du panneau, le nombre de pôles requis afin de bien formuler la réponse structurelle doit normalement être beaucoup plus grand que le nombre réel de pôles étudiés. En d'autres termes, l'utilisation de pôles purement mathématique est essentielle pour bien caractériser le système.

Le but du diagramme de stabilité consiste à regrouper les multiples régressions polynomiales du dénominateur commun afin de retrouver une corrélation entre l'ensemble de ces régressions. Ainsi, si un pôle est présent dans l'ensemble des régressions polynomiales traitées dans la section précédente, cela indique qu'il doit probablement être un pôle naturel du système. Les pôles mathématiques tendent à être beaucoup plus aléatoires et n'offrent pas énormément de stabilité. Ainsi, le tableau 3.2 représente les critères qui sont utilisés afin de classifier les pôles en quatre catégories (Cauberghe (2004)).

Tableau 3.2 Critères de stabilisation

| <b>Stabilité</b>    | Propriétés                                                     |
|---------------------|----------------------------------------------------------------|
| <b>Stable</b>       | Fréquences et coefficients d'amortissement inférieure à 15% et |
|                     | 3% respectivement                                              |
| Stable en fréquence | Fréquences et coefficients d'amortissement ont une différence  |
|                     | relative inférieure à 3% et supérieure à 15% respectivement    |
| Stable en           | Fréquences et coefficients d'amortissement ont une différence  |
| amortissement       | relative supérieure à 3% et inférieure à 15% respectivement    |
| Instable            | Fréquences et coefficients d'amortissement ont une différence  |
|                     | relative supérieure à 3% et 15% respectivement                 |

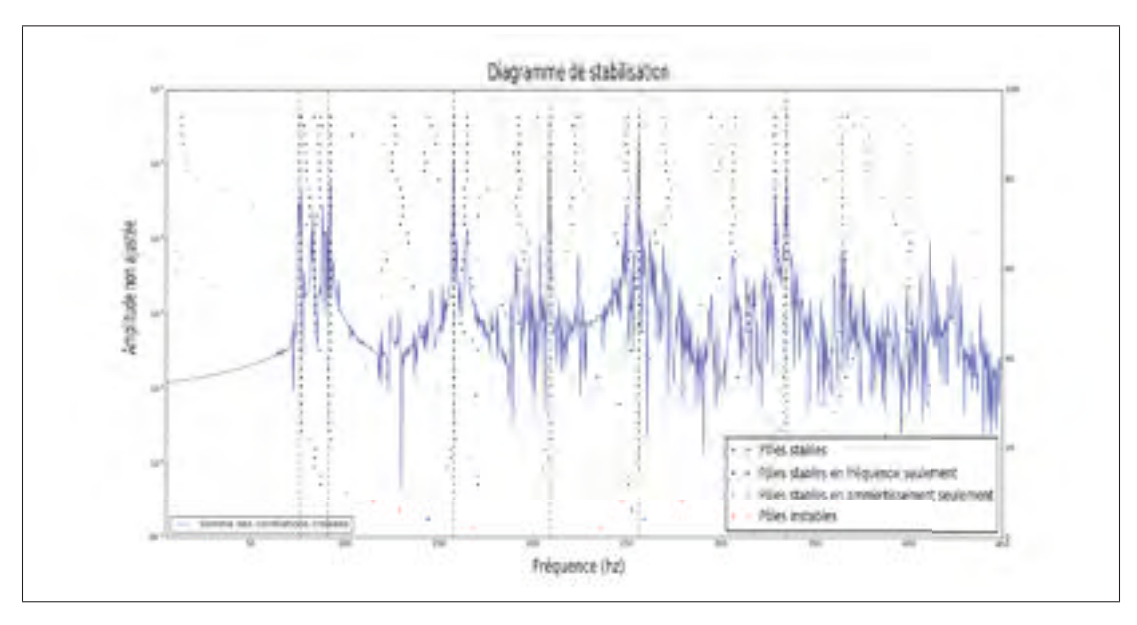

Figure 3.12 Sélection des pôles stables

## 3.4.3.2 Synthétisation du modèle

Les pôles qui démontrent le plus de stabilité à la figure 3.12 sont identifiés et sauvegardés. La deuxième phase de calcul consiste à produire une fonction synthétisée qui représente le plus fidèlement les corrélations croisées obtenues en essais vibroacoustiques. Le modèle mathématique utilisé est celui de la fraction des dérivées partielles dans le domaine généralisé en z.

Une régression linéaire est utilisée afin de réduire l'écart entre les données provenant des densités de puissance spectrale (PSD) et le modèle de la fraction des différences partielles suivant (Ewins (2009)) :

$$
H(\omega) = \sum_{j=1}^{N_m} \frac{[R_j]}{i\omega - \lambda_j} + \frac{[R_j]^*}{i\omega - \lambda_j^*}
$$
(3.38)

Ainsi, la régression linéaire, qui vise à minimiser ces dérivées partielles, est représentée par la fonction suivante :

$$
H(\omega) = \sum_{f=1}^{N_f} ([\hat{G}_{YY}(\omega_f)] - \sum_{j=1}^{N_m} (\frac{[R_j]}{i\omega_f - \lambda_j} + \frac{[R_j]^*}{i\omega_f - \lambda_j^*}))^2
$$
(3.39)

La fonction peut ensuite être représentée par l'équation :

$$
[\Lambda_{\Lambda}][R] = [G_{\Lambda}] \tag{3.40}
$$

Où [*R*] représente les résidus à déterminer afin de compléter l'équation 3.38. Les autres composantes de l'équation sont définies par :

$$
[\Lambda_{\Lambda}] = \sum_{f=1}^{N_f} \left( \begin{bmatrix} \frac{[I_l]}{(i\omega_f - \lambda_1)(i\omega_f - \lambda_1)} & \frac{[I_l]}{(i\omega_f - \lambda_1^*)(i\omega_f - \lambda_1)} & \cdots & \frac{[I_l]}{(i\omega_f - \lambda_{N_m})(i\omega_f - \lambda_1)} & \frac{[I_l]}{(i\omega_f - \lambda_{N_m})(i\omega_f - \lambda_1)} \\ \vdots & \vdots & \ddots & \vdots & \vdots \\ \frac{[I_l]}{(i\omega_f - \lambda_1)(i\omega_f - \lambda_{N_m}^*)} & \frac{[I_l]}{(i\omega_f - \lambda_1^*)(i\omega_f - \lambda_{N_m}^*)} & \cdots & \frac{[I_l]}{(i\omega_f - \lambda_{N_m})(i\omega_f - \lambda_{N_m}^*)} & \frac{[I_l]}{(i\omega_f - \lambda_{N_m}^*)(i\omega_f - \lambda_{N_m}^*)} \end{bmatrix} \right) (3.41)
$$

$$
[R] = \begin{bmatrix} [R_1] \\ [R_1]^* \\ \vdots \\ [R_{N_m}] \\ [R_{N_m}]^* \end{bmatrix}
$$
 (3.42)

$$
[G_{\Lambda}] = \sum_{f=1}^{N_f} \left( \begin{bmatrix} \frac{[\hat{G}_{YY}(\omega_f)]}{(i\omega_f - \lambda_1)} \\ \frac{[\hat{G}_{YY}(\omega_f)]}{(i\omega_f - \lambda_1^*)} \\ \vdots \\ \frac{[\hat{G}_{YY}(\omega_f)]}{(i\omega_f - \lambda_{N_m})} \\ \frac{[\hat{G}_{YY}(\omega_f)]}{(i\omega_f - \lambda_{N_m^*})} \end{bmatrix} \right) (3.43)
$$

La résolution du système est effectuée comme suit :

$$
[R] = [\Lambda_{\Lambda}]^{-1} [G_{\Lambda}] \tag{3.44}
$$

La matrice des résidus comporte chacun des modes sélectionnés par le diagramme de stabilité. Ces matrices servent à l'étape suivante où les formes modales sont enfin résolues.

## 3.4.3.3 Décomposition par valeur singulière

Grâce à la méthode de résolution linéaire de la décomposition par valeur singulière, il est possible de résoudre pour déterminer les valeurs complexes des réponses instantanées pour les modes naturels en question :

$$
[R_j] = [U][\Sigma][V]^T
$$
\n(3.45)

Ainsi, les amplitudes aux modes naturels sélectionnés sont extraites pour chaque accéléromètre. En d'autres termes, les formes modales sont les résultats de la décomposition par valeur singulière. Par la suite, les valeurs pour chaque mode sont normalisées entre zero et un de sorte que la valeur maximale soit 1. Cette procédure a pour but d'offrir une base de comparaison adéquate pour l'analyse des résultats et des critères d'assurance modale. Bien que quelques outils existent pour effectuer ce type de traitement de données, un programme sous le langage python est utilisé pour mieux manipuler les données intermédiaires. En plus d'être une plateforme de
programmation gratuite (sources ouvertes), ce programme a permis d'effectuer de l'ajustement de courbe et de surfaces afin de mieux visualiser les formes modales. Les résultats sont traités dans la partie des résultats et interprétations.

## CHAPITRE 4

# PARTIE NUMÉRIQUE

Tel que mentionné dans le chapitre de la méthodologie, le modèle d'analyse numérique (vibroacoustique) comporte deux sous-assemblages principaux. Ces sous-assemblages sont représentés par des modèles d'éléments finis. Le modèle du système de fixation ainsi que celui du panneau lui-même constituent les sous-modèles du système global qui est analysé et testé en réponses vibroacoustiques. À cette étape-ci, ces deux modèles sont testés individuellement de façon expérimentales dans le but d'en valider leur représentation par éléments finis. Les résultats de ces tests permettent donc de diminuer le degré d'incertitude face aux simplifications des calculs par éléments finis.

Le schéma de la figure 4.1 illustre les principales étapes du processus d'analyse numérique. Le système de fixation et le panneau lui-même sont premièrement définis. Ensuite, l'assemblage de ces modèles a pour but de représenter le substrat du panneau solaire dans sa configuration de tests en chambre acoustique. C'est avec ce modèle global que les analyses vibroacoustiques débutent. La solution SOL103 de Nastran est d'abord utilisée afin de simuler les formes et fréquences modales. Ces résultats sont à la fois utilisés afin de visualiser les formes et sont transmis aux modèles vibroacoustiques VAOne et NX (Réponse fréquentielle). Effectivement, l'analyse SOL103 a pour but de calculer le modèle global et de le représenter sous forme mathématique. Un peu comme une fonction de transfert d'un système dynamique, la représentation modale de l'assemblage du panneau représente ainsi la façon dont un système se comporte lorsque soumise à des vibrations quelconques.

Les étapes propres aux types d'analyse sont illustrées dans cette même figure et seront décrites dans leurs sections respectives.

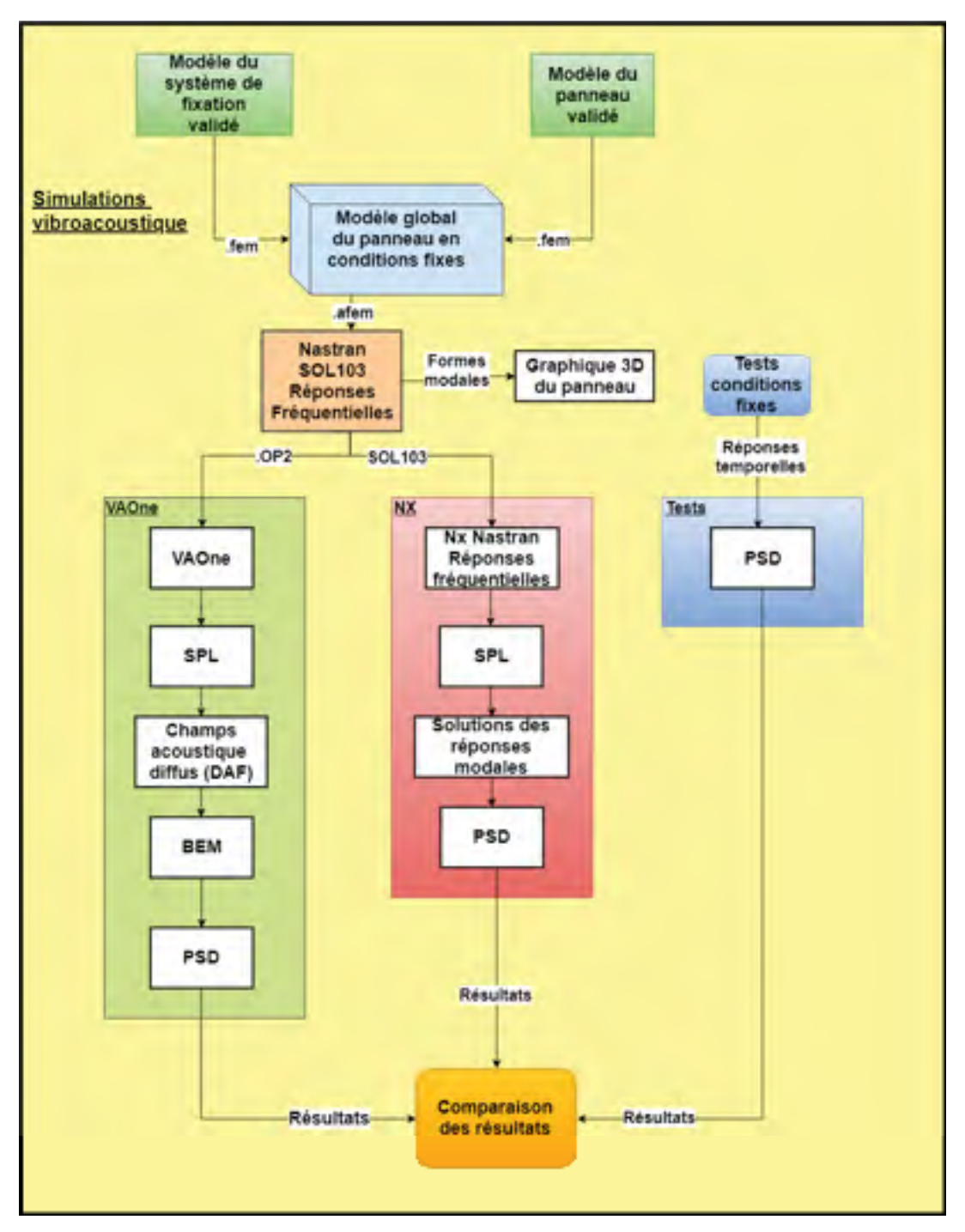

Figure 4.1 Diagramme de la partie numérique

## 4.1 Modèle numérique du système de fixation

Les cinq points d'ancrage des tests vibroacoustiques sont modélisés grâce à cinq éléments ressorts et amortisseurs. Cette simplification a été motivée par le fait que chaque assemblage des points de fixation possède plusieurs pièces assemblées ce qui rend la modélisation par éléments finis très complexe. L'assemblage est formé d'une pièce prise en sandwich par les points d'ancrage coniques du panneau et le support du banc d'essai.

Parce que plusieurs incertitudes sont intervenues lors de la modélisation par éléments finis, un test vibratoire de l'assemblage d'un point d'ancrage a été effectué afin de bien caractériser le modèle. Les figures 4.2 et 3.3 illustrent respectivement le modèle 3D de l'assemblage et le montage expérimental.

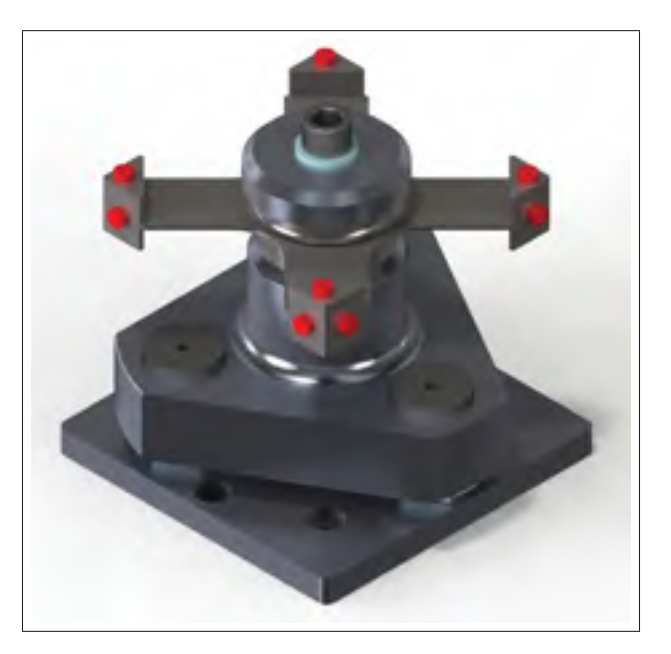

Figure 4.2 Modèle 3D de l'assemblage de la fixation testé

L'élément fini à caractériser est l'élément ressort servant à représenter la rigidité de l'assemblage conique. Cet élément se nomme CBUSH sous NASTRAN et sa rigidité en translation et rotation se trouve à être l'inconnu du recalage numérique. La configuration de l'élément CBUSH a été illustré à la figure 3.2 de la section expérimentale du système de fixation.

Un algorithme d'optimisation génétique est ensuite utilisé afin de modifier les propriétés du CBUSH de façon à converger vers la solution qui se rapproche le plus des essais en laboratoire. En utilisant une itération des résultats comme illustre la figure 4.3, il est possible d'optimiser les fréquences et les formes modales du modèle d'éléments finis. L'outil NX advanced simulation est utilisé en vue d'effectuer le recalage dynamique du modèle.

Le modèle d'éléments finis est préparé dans NX NASTRAN, le module d'analyse numérique de la suite NX. L'outil *3D swept mesh* est utilisé afin de représenter la géométrie la pièce mitoyenne. Dans le but de maximiser la balance numérique des quatre extensions de la pièce, une répétition circulaire a été utilisée en guise de modélisation. Une simplification de modèle est effectuée après avoir résolue le système afin d'utiliser seulement les points où il y a des accéléromètres lors du recalage dynamique. Pour ce faire, les points et les degrés de liberté des extensions sont identifiés afin d'avoir le même nombre de réponses et le même système d'axe (Figure 4.4) que les résultats des tests. Une solution de type SOL200 Model Updating est alors utilisée sous NX Nastran afin de produire l'outil de recalage dynamique des propriétés du CBUSH.

Les résultats des tests sont post-traités à l'aide du logiciel LMS Test Lab. Les résultats de ce traitement sont les fréquences naturelles ainsi que les formes modales (eigenvectors, eigenvalues). Ces résultats sont exportés sous forme de fichier universel et sont importés dans NX par la suite. La solution de référence est ensuite créée en utilisant ces données importées.

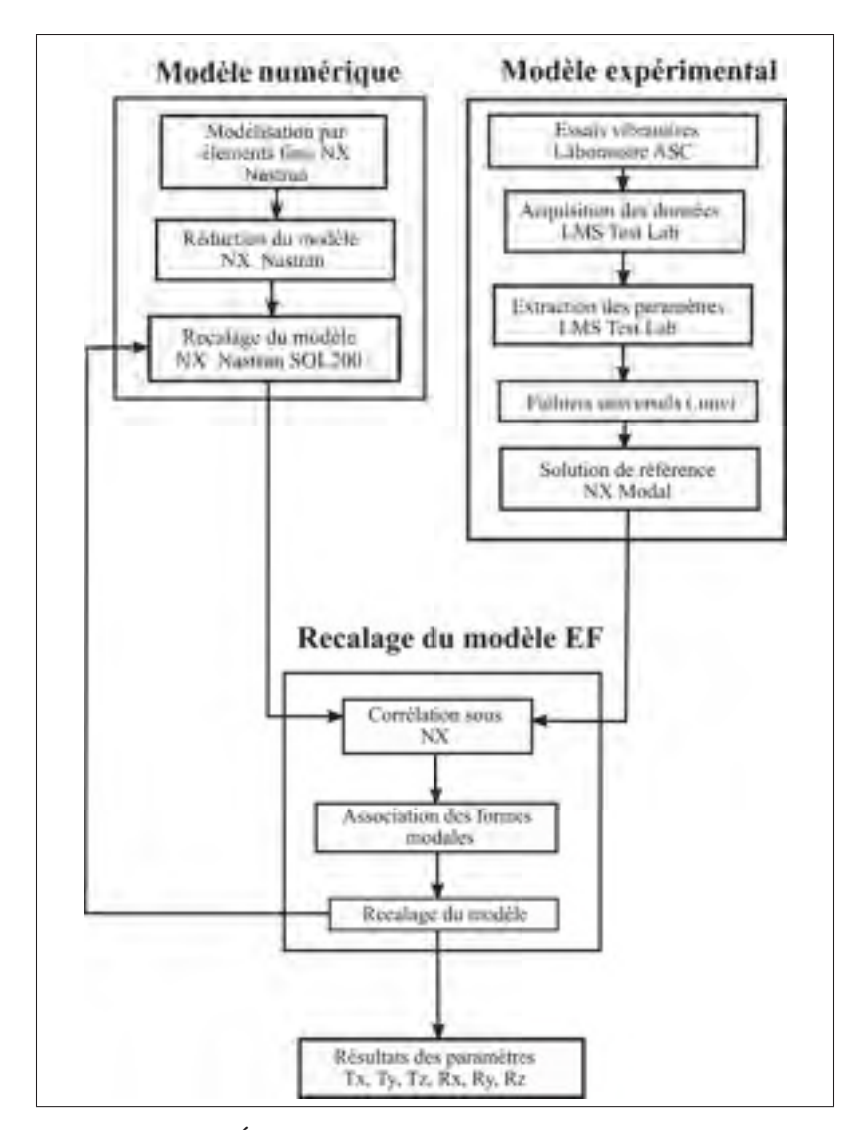

Figure 4.3 Étapes de la méthode de recalage dynamique

## 4.1.1 Corrélation du modèle

Le recalage de modèle d'éléments finis est une méthode itérative d'ajustement des paramètres incertains. Les formes modales expérimentales sont d'abord associées aux formes modales numériques grâce au nombre du critère d'assurance (MAC). Le critère MAC est calculé grâce à l'équation suivante :

$$
MAC = \frac{|\{\psi_X\}_i^T \{\psi_A\}_j^*|^2}{\{\psi_X\}_i^T \{\psi_X\}_i^* \cdot \{\psi_A\}_j^T \{\psi_A\}_j^*}
$$
(4.1)

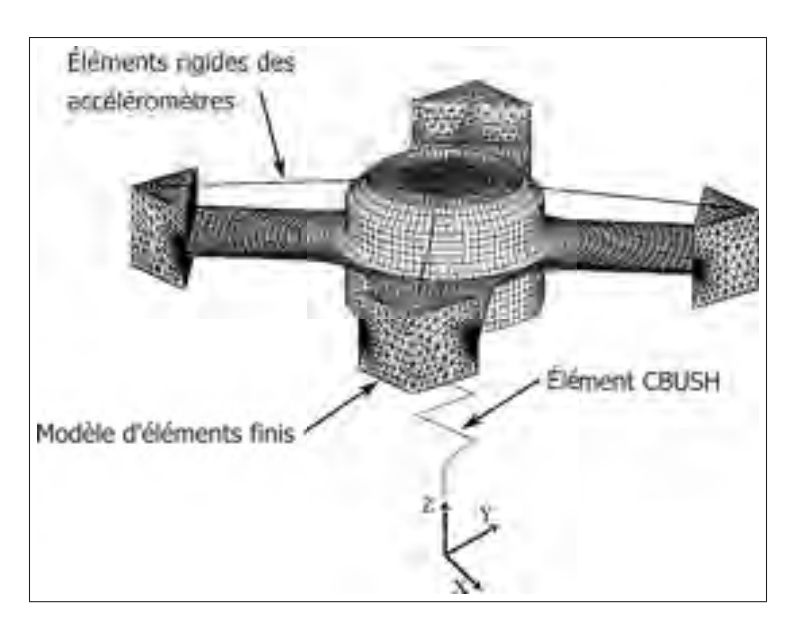

Figure 4.4 Système d'axe du modèle de recalage

où ψ*<sup>A</sup>* et ψ*<sup>X</sup>* représentent les vecteurs des formes modales numériques et expérimentales. La valeur du MAC est un scalaire et représente, sur une échelle de 0 à 1, le degré de corrélation entre les valeurs théoriques et pratiques.

## 4.1.2 Recalage et résultats

Dans la boucle principale de l'itération de la figure 4.3, il y a une boucle locale nommée « Recalage » du modèle EF. Cette boucle représente l'étape où les propriétés du CBUSH sont ajustées afin d'améliorer la corrélation des modèles. Un algorithme d'optimisation de type génétique est utilisé sous NX NASTRAN afin de faire converger les propriétés du CBUSH vers la solution la plus réaliste.

L'algorithme génétique est un algorithme d'optimisation basé sur l'évolution d'une population qui compétitionne entre-elle afin de survivre. Chaque individu de l'algorithme est assigné à une valeur représentant le degré de corrélation de l'objectif principal.

Les valeurs de départ sont estimées de façon grossières et elle sont définies dans le tableau 4.1, l'algorithme modifie le facteur d'échelle de chaque paramètre au cours des itérations dans le but de modifier les réponses modales numériques. L'algorithme génétique est effectué dans l'onglet d'optimisation de NX ayant une population de 200 individus pour 40 générations de chromosome représenté par 8 bits. Une génération représente le nombre de fois que la population de nombre est reproduite. Ce sont les paramètres à introduire dans la fonction d'optimisation de NX. Une modification minimale de 0.001 sur le nombre de MAC est utilisée afin de définir un critère d'arrêt de corrélation. Lorsque le critère est atteint, la rigidité du CBUSH est mise à jour et le modèle est résolu à nouveau. Au total, la boucle principale d'optimisation a été effectuée sept fois afin de produire le modèle le plus fiable possible. Lors de ces sept itérations, la boucle de recalage de la figure 4.5 a été utilisée afin de produire un élément CBUSH le plus fidèle possible.

Comme indiqué plus haut, l'objectif était d'optimiser les propriétés de rigidité de l'élément Nastran CBUSH. En comparant les paramètres modaux extraits de tests et du modèle EF, la méthode d'optimisation a été en mesure d'effectuer la corrélation entre ces deux ensembles de données.

Cette méthode pratique a été jugée efficace pour régler les incertitudes concernant la quantification des propriétés de rigidité. Une augmentation de 11 % (figure 4.7) du critère modal d'assurance (MAC) et la réduction de 43 % (figure 4.6) de la moyenne d'erreur de fréquence a été obtenue. Des imperfections mineures lors de la fabrication ont rendu difficile de corréler tous les principaux modes. C'est pourquoi certains modes ont été ignorés lors de la procédure de corrélation.

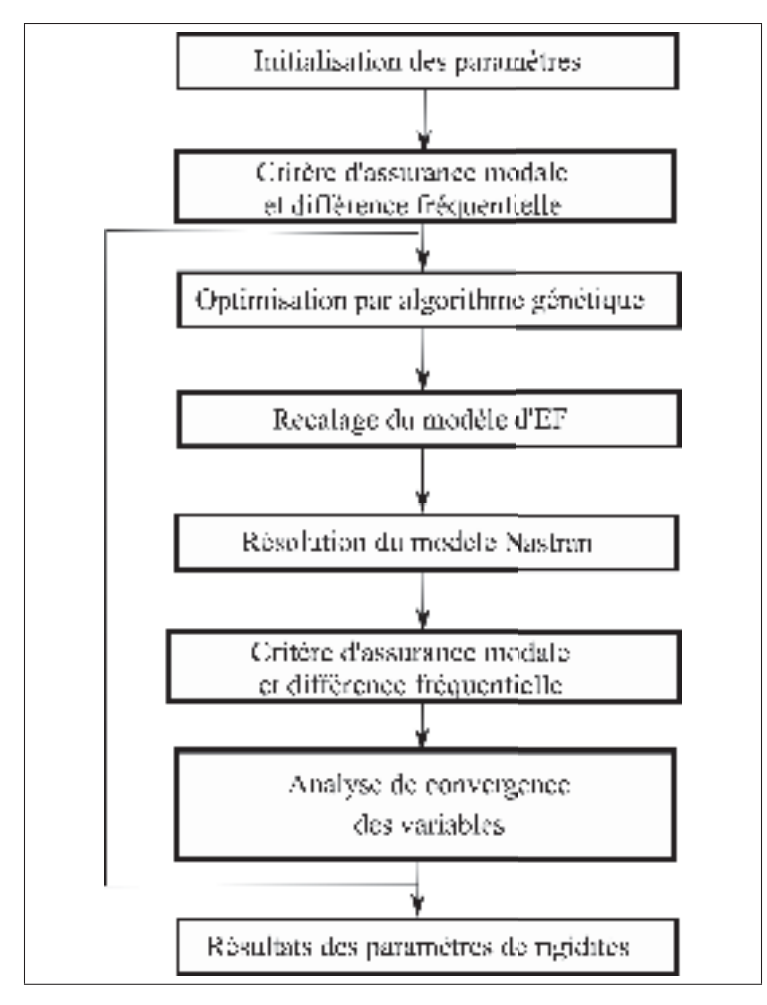

Figure 4.5 Recalage local du modèle d'éléments finis

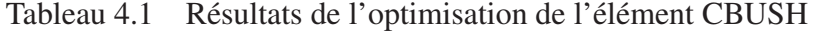

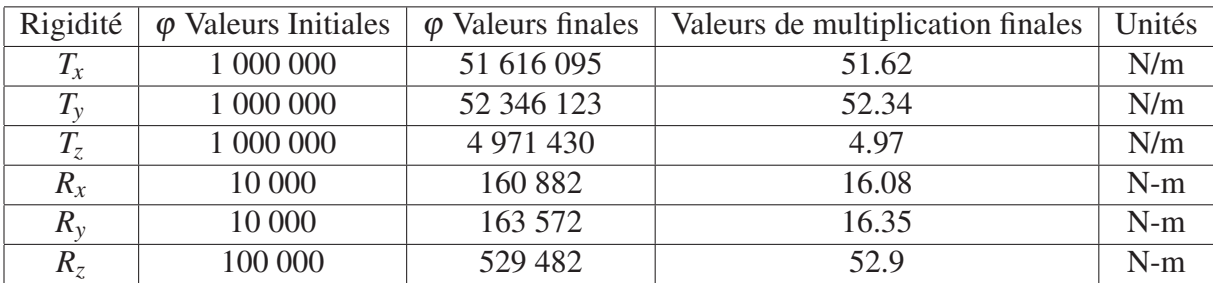

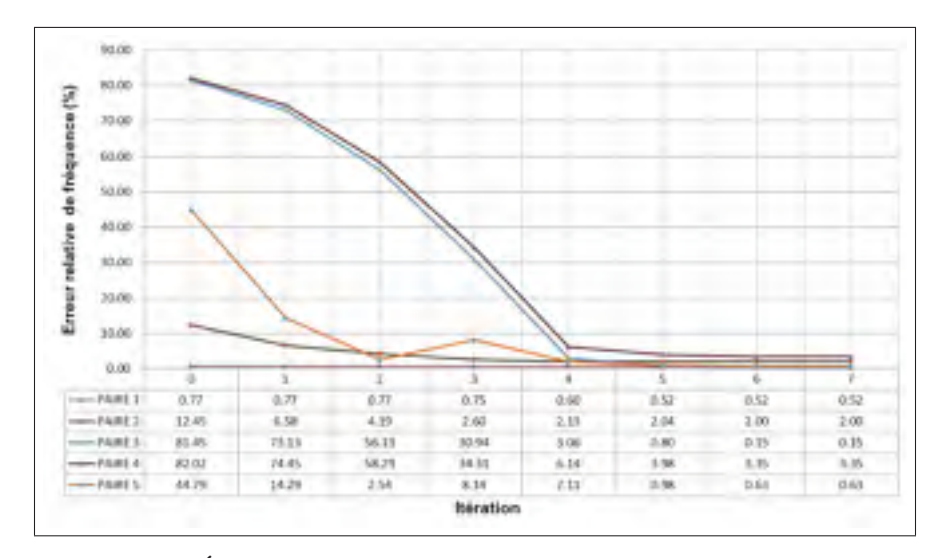

Figure 4.6 Évolution de l'erreur de fréquence lors de l'optimisation

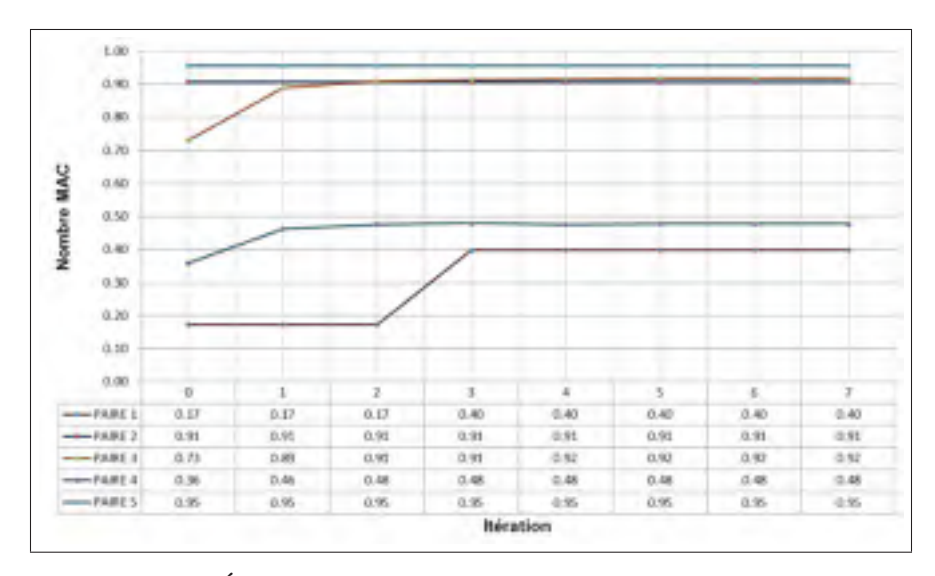

Figure 4.7 Évolution du nombre de MAC lors de l'optimisation

## 4.2 Modèle numérique du panneau

Le modèle est construit avec les éléments NX NASTRAN. Les informations concernant les types d'éléments pour l'ensemble du panneau sont illustrés dans le tableau 4.2.

La figure 4.8 illustre le modèle d'éléments finis en vue isométrique sous l'interface NX. Chaque composantes mentionnées dans le tableau 4.2 sont illustrées sur les figures 4.9 et 4.10.

| <b>Composants</b>          | Type d'élément   | <b>Type de</b> | Nombre de | <b>Nombre</b> |
|----------------------------|------------------|----------------|-----------|---------------|
|                            |                  | propriété      | noeuds    | d'éléments    |
| <b>Peaux</b>               | CQUAD(4)         | <b>PCOMP</b>   | 3904      | 3722          |
| Cœur type #1               | CHEXA(8)         | <b>PSOLID</b>  | 10880     | 7236          |
| Cœur type #2               | CHEXA (8)        | <b>PSOLID</b>  | 4396      | 2208          |
| Cœur type #3               | CHEXA (8)        | <b>PSOLID</b>  | 2464      | 1206          |
| Encrages de côté           | CHEXA(8)         | <b>PSOLID</b>  | 192       | 54            |
| <b>Charnière</b>           | CHEXA (8)        | <b>PSOLID</b>  | 60        | 24            |
| <b>Encrages principaux</b> | CHEXA (8)        | <b>PSOLID</b>  | 640       | 245           |
| <b>Colle</b>               | CHEXA (8)        | <b>PSOLID</b>  | 1096      | 357           |
| <b>Éléments centraux</b>   | RBE <sub>2</sub> | 1D             | 144       | 5             |

Tableau 4.2 Informations des éléments finis

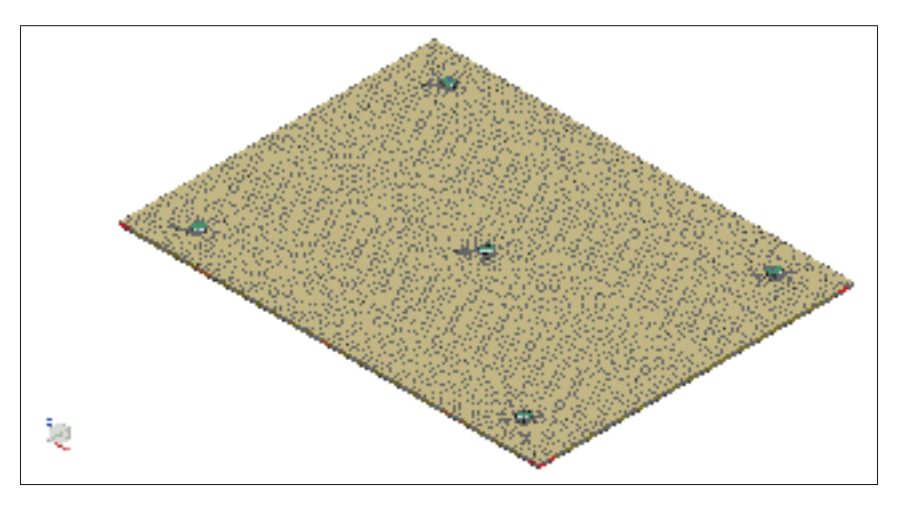

Figure 4.8 Vue isométrique du modèle EF

# 4.2.1 Analyse modale SOL103

L'analyse modale SOL103 est utilisée afin de calculer les formes modales ainsi que les fréquences naturelles du modèle du panneau.

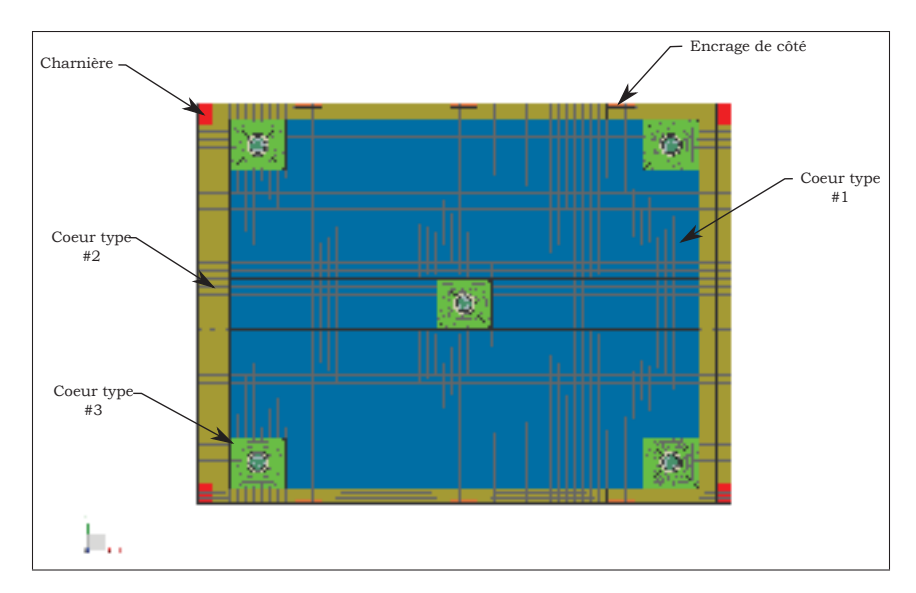

Figure 4.9 Vue des composantes internes du panneau

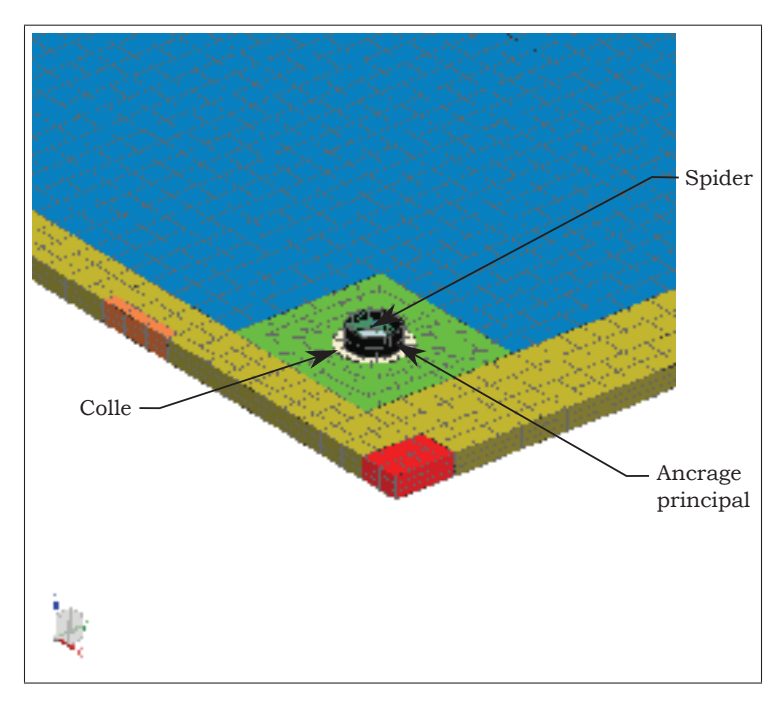

Figure 4.10 Vue rapprochée des composantes internes du panneau

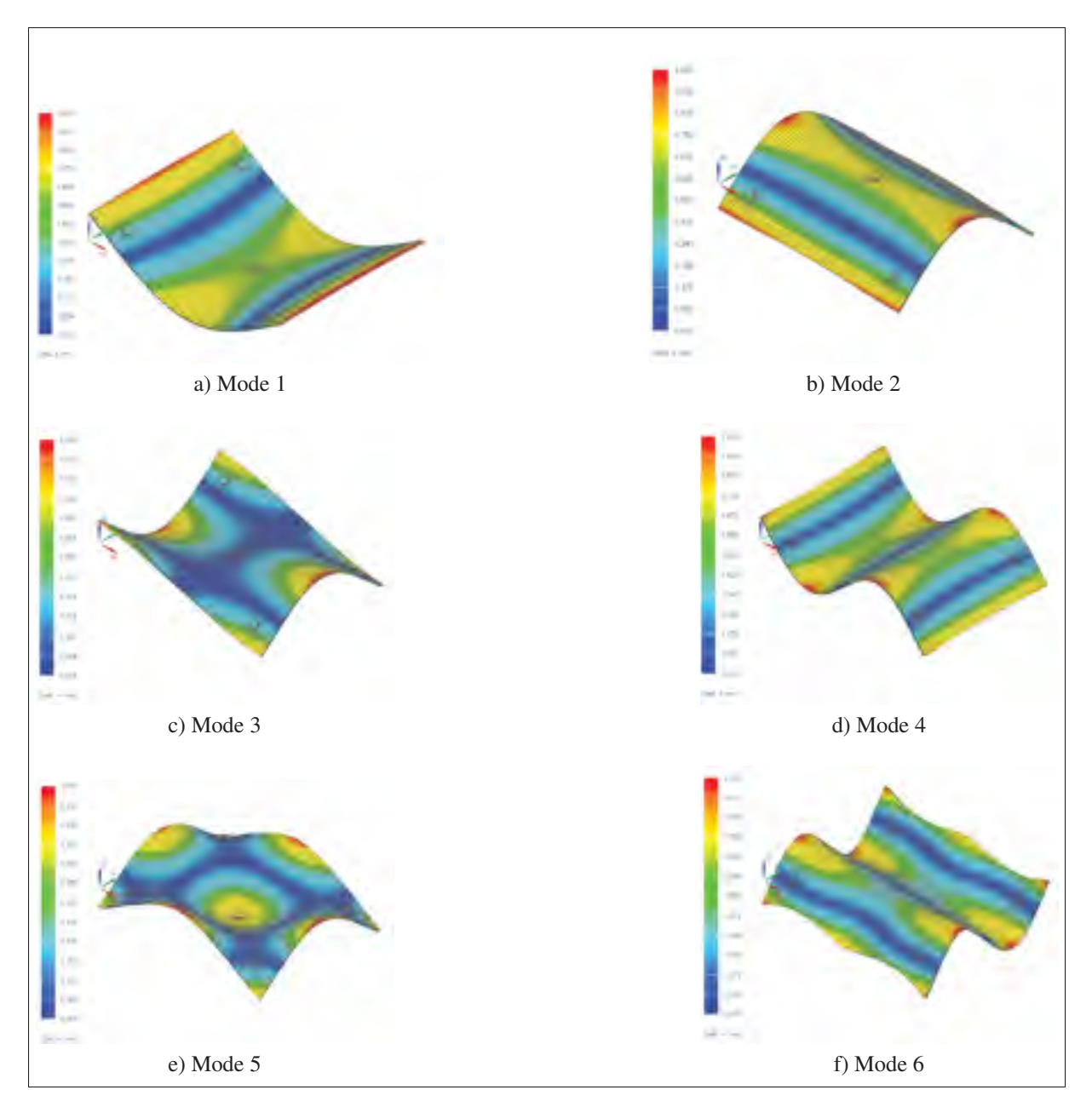

Figure 4.11 Illustration des 6 modes vibratoires NASTRAN sélectionnés en mode libre

## 4.2.2 Corrélation du modèle

Les formes modales en conditions libres sont, au préalable utilisées afin de confirmer certains paramètres du modèle d'éléments finis. La masse non structurelle est ainsi ajustée afin de combler les incertitudes concernant la qualité de la fabrication du panneau. Étant donné que le

panneau possède certains collages de pièces, il est donc difficile de modéliser la répartition du poids sur panneau assemblé. De plus, le ratio de résine et de fibre est rarement estimé à la perfection lors de la fabrication de matériaux composites. L'ajustement de la masse non structurelle se résume à augmenter la valeur du poids de 3.2% de façon uniforme sur la surface du panneau. Cet ajustement représente la variation entre le panneau théorique et celui fabriqué. Grâce à cette manipulation, les modes naturels sont rapprochés le plus possible afin de corréler le modèle du panneau.

#### 4.3 Modèle numérique global

Les modèles du système de fixation ainsi que le panneau sont assemblés sous NX NASTRAN afin de simuler le panneau en conditions fixes. Pour ce faire, l'outil d'assemblage d'éléments finis NX est utilisé. Lorsque le modèle est complété, une analyse modale SOL103 est solutionné pour valider l'intégrité du modèle et analyser les formes et les fréquences naturelles. Ce modèle est ensuite utilisé dans la section suivante, celle qui concerne les analyses vibroacoustiques avec NX NASTRAN.

### 4.3.1 Analyse modale SOL103 et corrélation du modèle global

Les fréquences et formes modales sont validées avec une analyse modale de type SOL103 (Eigensolution).

Le modèle global est constitué du panneau ainsi que du mode de fixation. Le modèle représente donc la façon dont le panneau est fixé pour l'analyse globale. Celui-ci est ainsi analysé en mode fixe c'est-à-dire que les cinq points d'ancrages sont fixés au sol. La figure 4.12 représente six modes importants qui ont été sélectionnés auparavant par la facilité à extraire les formes modales en fonction des accéléromètres disponibles lors des tests. Les amplitudes normalisées des déformées modales sont ensuite utilisées pour reproduire la forme du panneau. Afin d'en valider la corrélation, le critère d'assurance modale est calculé selon l'équation 4.1 et illustré

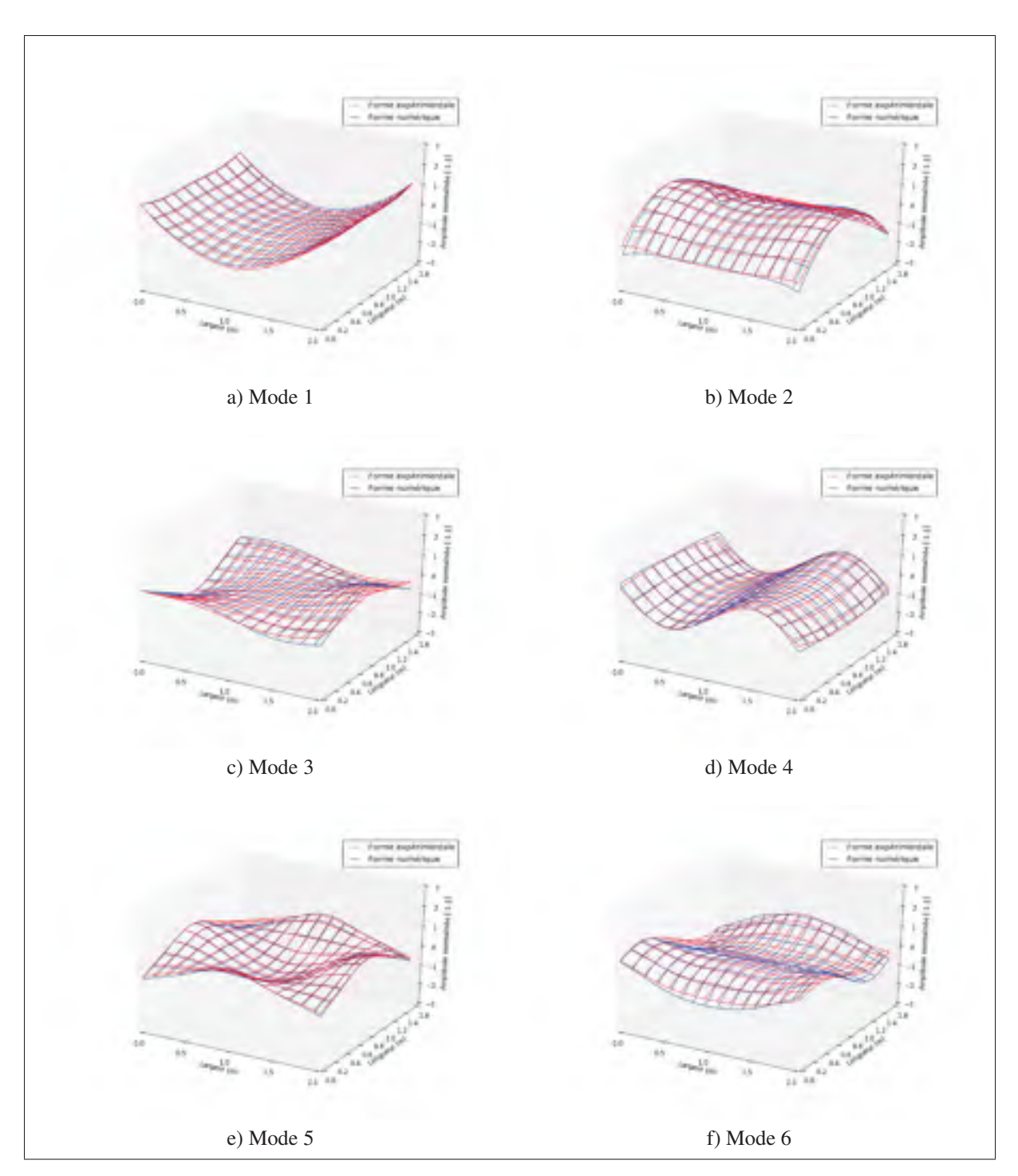

Figure 4.12 Formes modales 1 à 6 expérimentales et numériques superposées en condition libre

grâce au graphique de la figure 4.16. Grâce à cette méthode, il est facile de voir que les modèles corrèlent bien au niveau des formes modales. Il est possible de remarquer une corrélation entre

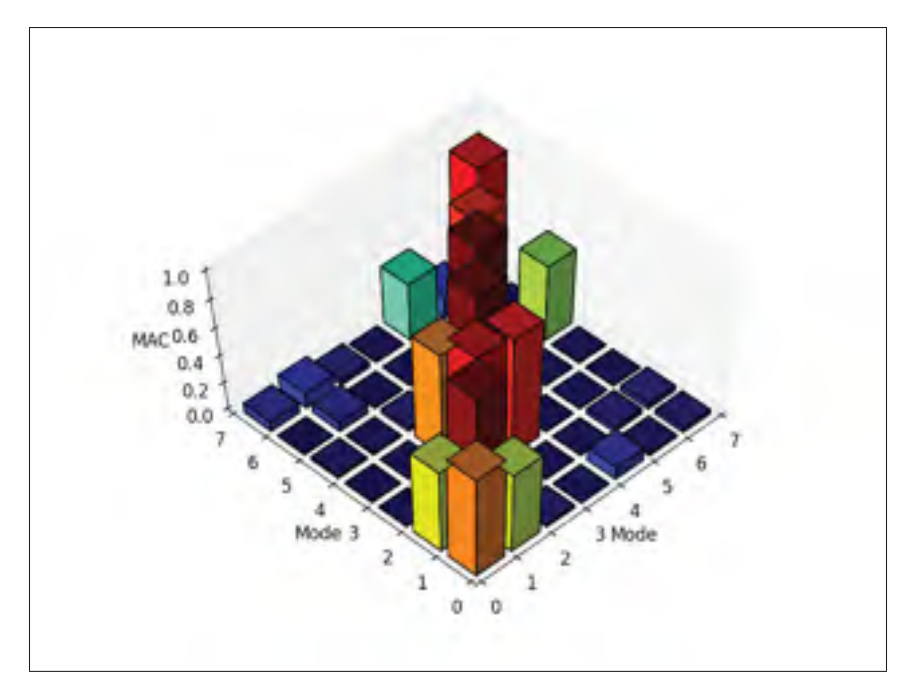

Figure 4.13 Critère d'assurance modale

le mode 1 et 2, cela signifie qu'une similitude des formes modales est observée au niveau de la lecture des accéléromètres. Ce phénomène est normal pour les modes qui sont relativement proches. Puisque les similitudes étaient trop importantes, le mode 1 a été rejeté.

## 4.4 Analyse vibroacoustique NX-NASTRAN

Grâce à l'outil NX CAE de Siemens, il est possible de simuler de façon simplifié une excitation acoustique sur un modèle d'éléments finis. Pour ce faire, le modèle d'éléments finis principal du panneau est soumis à une pression représentant l'effort acoustique. Cette simplification d'analyse numérique est effectuée pour avoir un aperçu des réponses. Il est logique de constater qu'un essai expérimental ne pourrait pas être simplifié de cette façon, mais cette solution est largement utilisée pour négliger l'effet de transmission des efforts acoustique. Tout d'abord, une pression uniforme de 1 Pa (Figure 4.17) est appliquée sur la surface exposée directement au champ acoustique. L'idée est d'établir la position c'est-à-dire sur la surface du panneau et le type d'excitation qui sera ensuite amplifié grâce au module d'analyse fréquentielle de NX. On entend par type d'excitation une pression surfacique servant à représenter un champ acous-

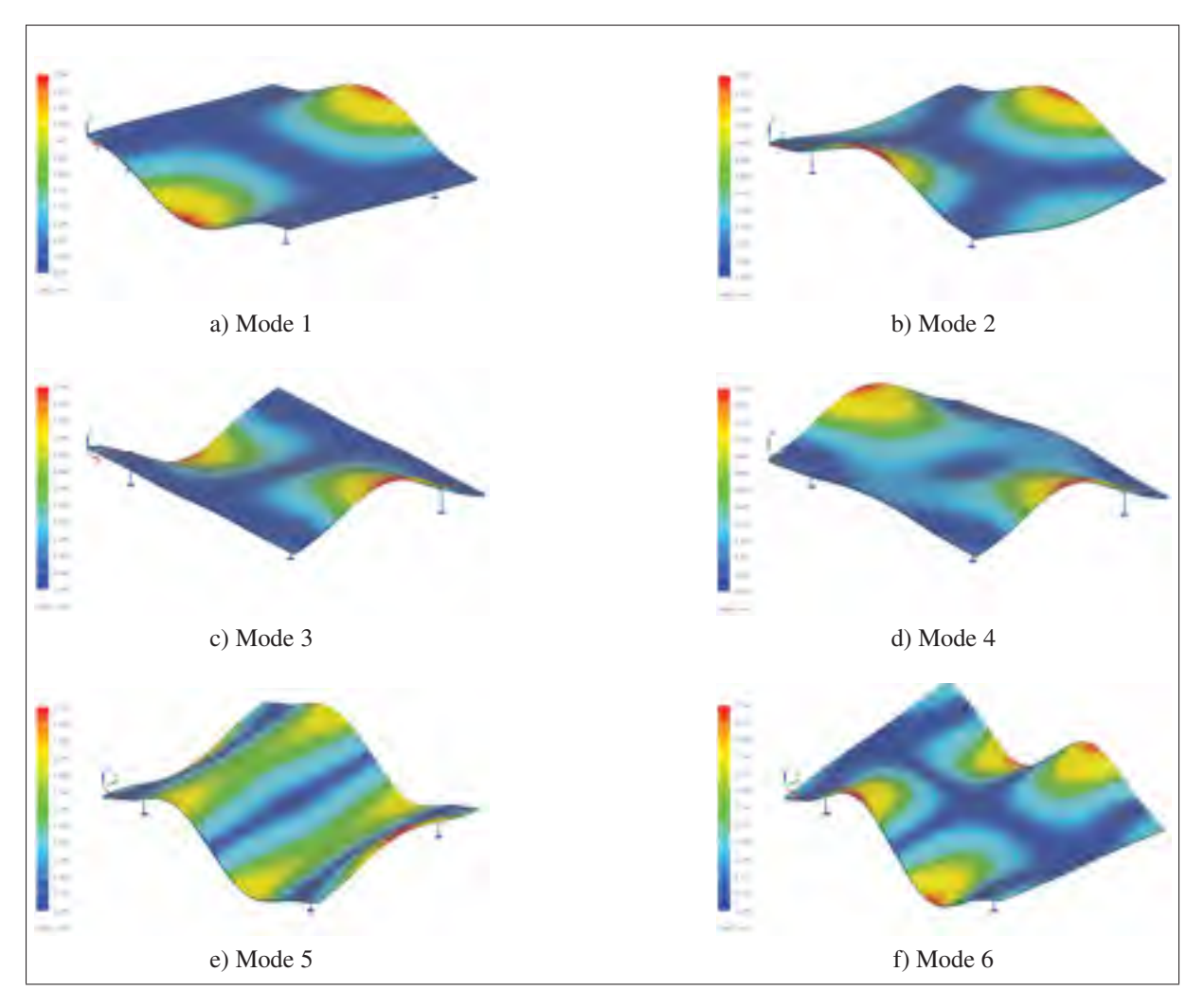

Figure 4.14 Illustration des 6 modes vibratoires NASTRAN sélectionnés en mode fixe

tique. L'effort acoustique est ensuite converti en densité de puissance (PSD) afin de représenter la fonction d'entrée de l'analyse. Une analyse de réponses fréquentielles est subséquemment effectuée sur le modèle subissant l'excitation acoustique sur toute la surface du panneau. Cette méthode est largement utilisée dans l'industrie afin d'approximer les amplitudes de réponses aux efforts acoustiques. Dans le cas du projet, celle-ci est principalement utilisée afin d'offrir une seconde base de comparaison d'analyses vibroacoustiques.

Afin de représenter les résultats de façon quantitative, les réponses aux accéléromètres 2, 5, 7 et 2 sont exportées sous forme de données. Ces résultats sont utilisés dans la section des

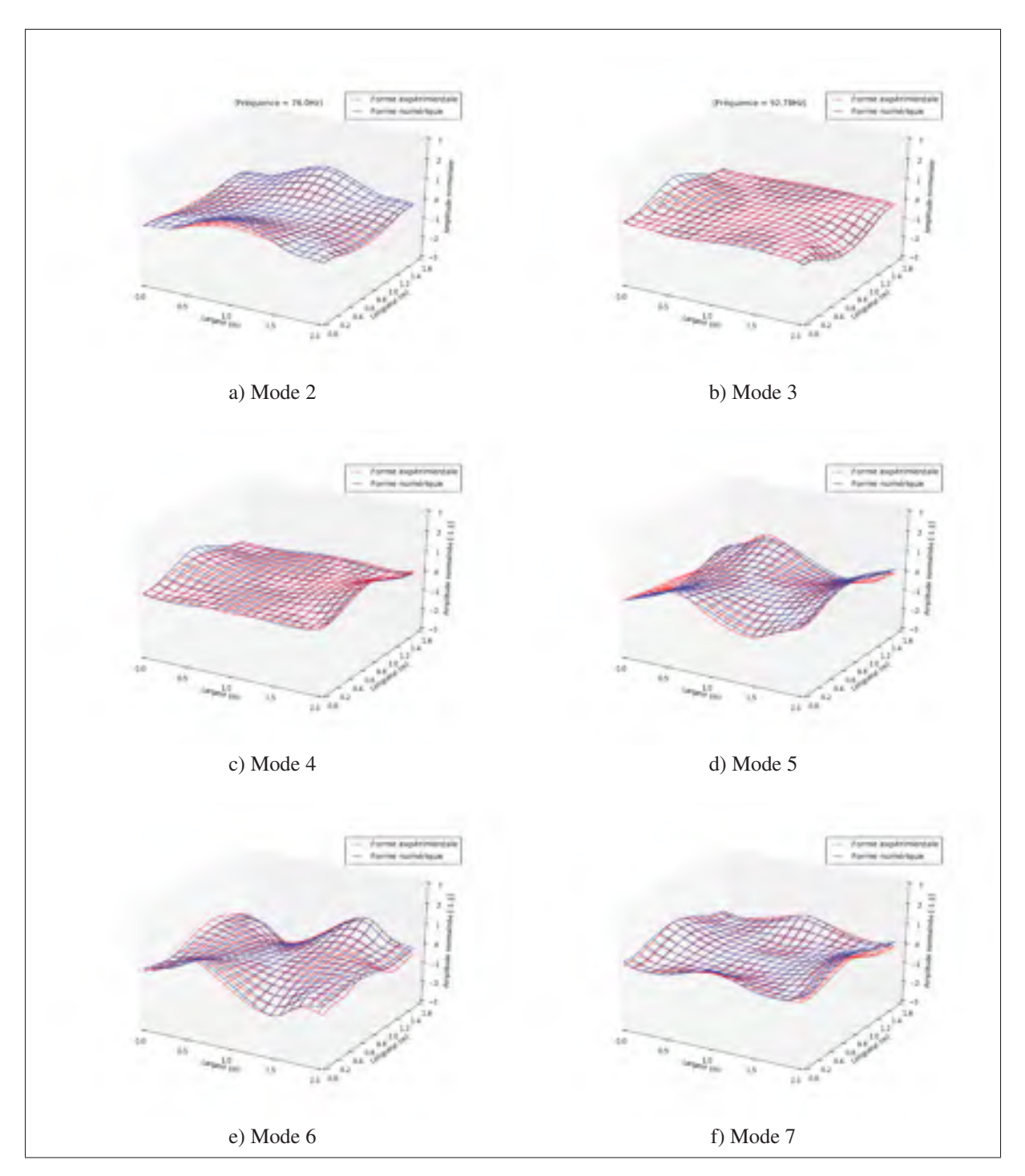

Figure 4.15 Formes modales 2 à 7 expérimentales et numériques superposées en condition fixe

résultats afin de les comparer avec les analyses obtenues grâce à VA-One ainsi que les essais en laboratoire.

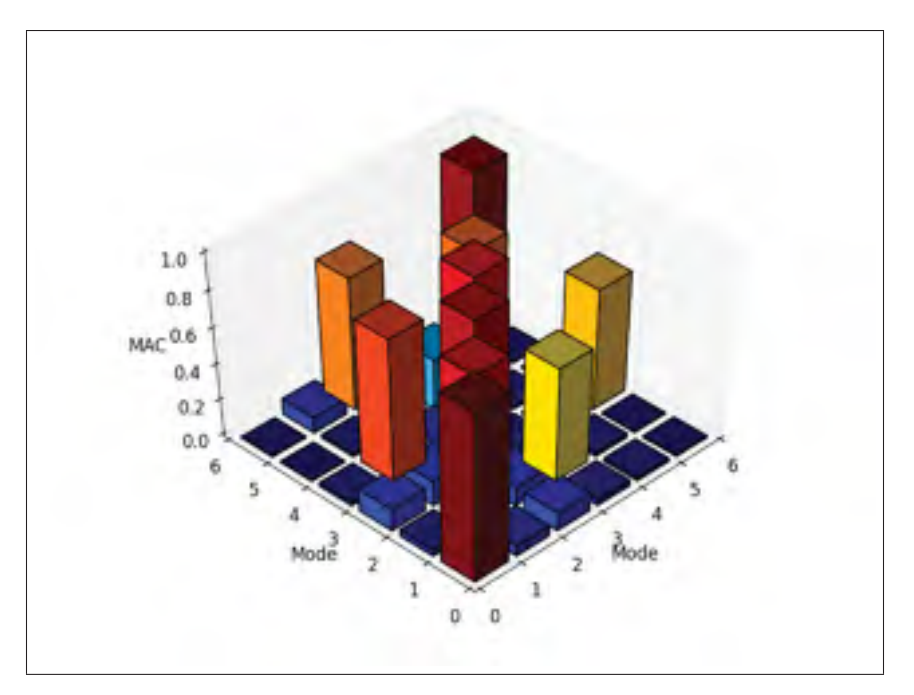

Figure 4.16 Critère d'assurance modale

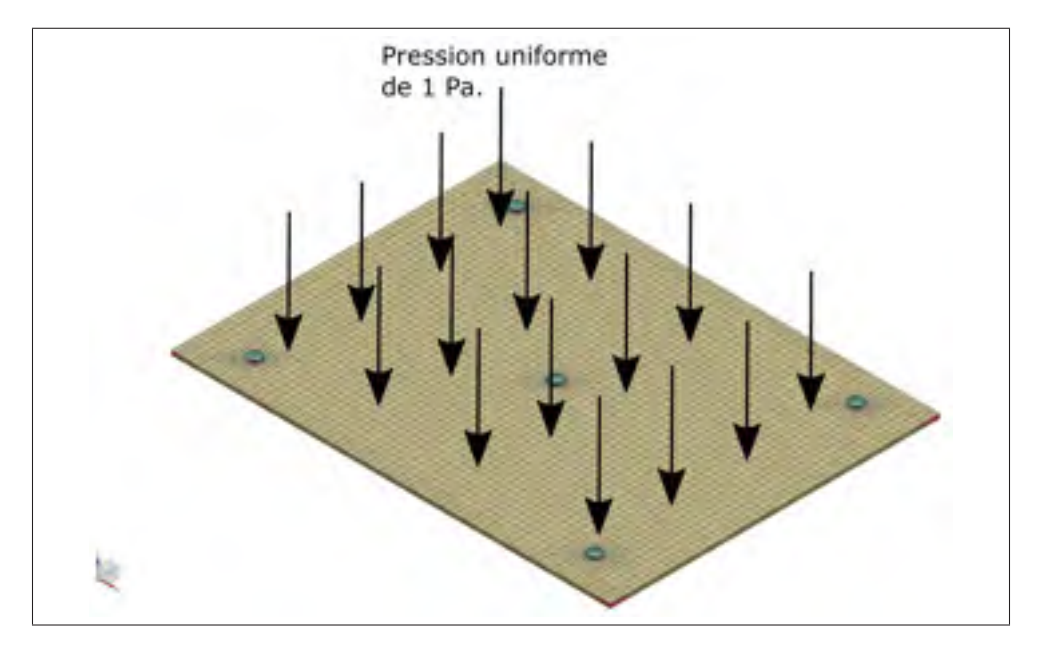

Figure 4.17 Illustration de la position d'excitation de l'analyse vibroacoustique NX.

## 4.5 Analyse vibroacoustique VA-ONE

VA-ONE est un logiciel de simulation vibroacoustique développé par la compagnie ESI. Ce logiciel comporte plusieurs modules d'analyses afin de simuler l'effet d'une excitation acoustique sur un modèle. Pour la plage de fréquence qui est étudiée pour ce projet, le module hybride FEM/BEM est sélectionné. Ce module permet d'importer un modèle d'éléments finis de type Nastran et d'en poursuivre l'analyse. En fait, VA-ONE utilise la géométrie ainsi que les propriétés modales du modèle qui lui est transmis. Par la suite, VA-ONE permet de générer un recouvrement d'éléments servant à calculer l'excitation de type acoustique sur le modèle. Ce recouvrement est une enveloppe ayant des éléments environ quatre fois plus petit que la longueur d'onde la plus courte de la plage de fréquences. Cette enveloppe est générée sur les surfaces directement soumises aux champs acoustiques diffus. Le schéma de la figure 4.18, qui a aussi été présenté dans la revue de littérature, illuste de façon simplifiée les interactions des éléments principaux d'une analyse par élément aux frontières (BEM). Va-One permet donc de faire les liens entre une structure et un champ sonore.

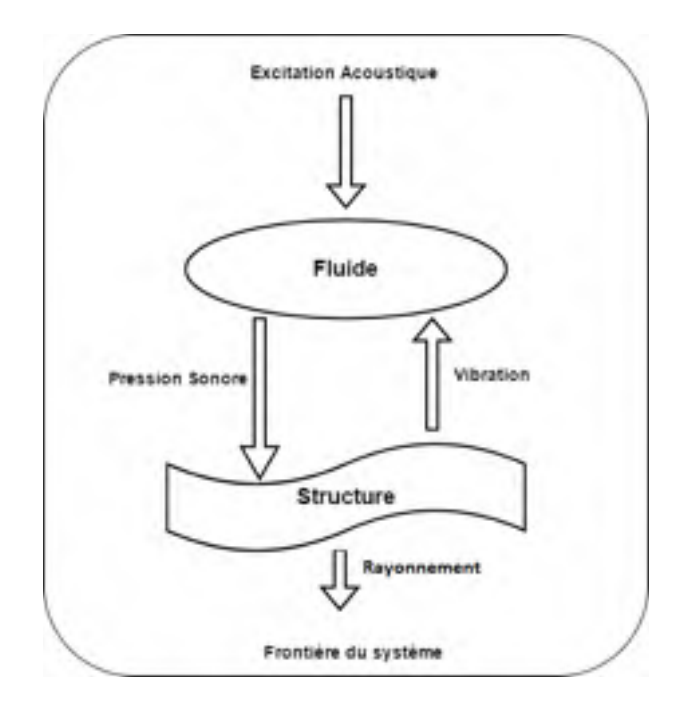

Figure 4.18 Schématique simplifié des analyses par éléments frontaliers

Un champ acoustique diffus est généré afin d'exciter la structure de façon simplifiée. En effet, grâce à l'outil de champs sonores diffus de Va-One, des plans d'ondes acoustiques sont répartis par 5 en latitude et 10 en longitude (Figure 4.19). De cette façon, un champ quasi diffus peut être simulé tout en étant rapide d'exécution. Cette méthode d'analyse propre à VA-One a pour but de simplifier les analyses vibroacoustiques sur le modèle d'éléments finis.

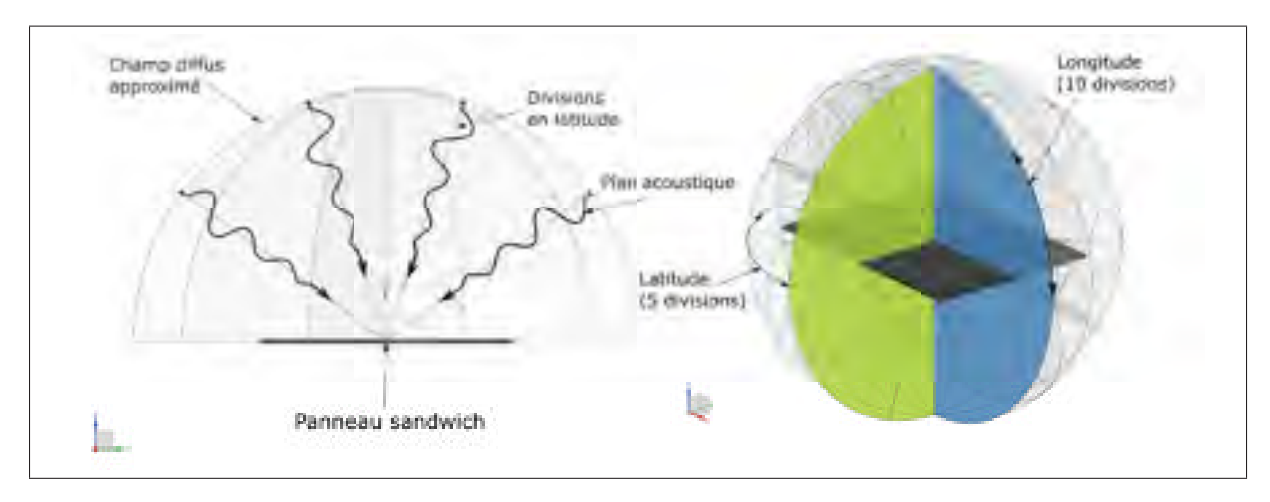

Figure 4.19 Illustration du champ acoustique diffus simplifié sous VA-One

Après la résolution du modèle d'analyse, les 12 points aux positions des accéléromètres (figure 3.8) sont calculés en densité de puissance. Ces accélérations sont exportées sous forme de données fréquentielles dans le but de comparer les résultats avec les autres méthodes dans la section des résultats. Il est à noter que la plaque servant de support au niveau des tests a été négligée dans l'analyse. Bien que cet élément ait probablement ajouté un degré de validité des réponses obtenues, l'information de la puissance acoustique au niveau de la plaque était inconnue puisqu'aucun capteur n'a été positionné à cet endroit. L'auteur a donc pris la décision d'exclure cet élément de l'analyse.

## CHAPITRE 5

# RÉSULTATS ET INTERPRÉTATION

Les résultats des analyses et de la corrélation des modèles sont présentés sous forme de graphique de densité de puissance des réponses en accélération. Le but est de valider les modèles de simulation avec les essais expérimentaux. Les combinaisons des accéléromètres 2 et 5 sont utilisés puisqu'ils sont positionnés aux endroits où les amplitudes seront les plus importantes en basses fréquences tel que mentionné dans le chapitre 3 (Figure 3.8).

L'interprétation des résultats d'analyses vibroacoustiques est basée sur la comparaison des analyses et essais expérimentaux selon les critères suivants :

## 1. La valeur RMS

Ce paramètre définit le niveau global des réponses. Il est souvent utilisé dans le but de quantifier le niveau des réponses en densité de puissance sur un spectre sur une plage de fréquences données. L'équation 5.1 représente la manipulation mathématique des signaux afin d'évaluer ce paramètre :

$$
G_{rms} = \sqrt{\int_{f_1}^{f_2} PSD(f) df}
$$
 (5.1)

#### 2. Les fréquences aux premiers modes

Les premières fréquences d'oscillations naturelles sont déduites des graphiques de densité spectrale (PSD) des essais expérimentaux. Ces valeurs seront comparées aux analyses vibroacoustiques.

#### 3. Les amplitudes modales

Tout comme les fréquences, les amplitudes modales sont obtenues grâce au graphique de densité spectrale (PSD). Ces données sont souvent reliées à l'amortissement du système. Pour comparer les accélérations aux modes désirés, l'amplitude de puissance est transformée en valeur spectrale afin de faciliter la corrélation. L'équation 5.2 est utilisée à cet effet :

$$
g = \frac{A}{\sqrt{f_n}}\tag{5.2}
$$

Où *A* est l'amplitude du PSD à la fréquence modale calculée (*fn*)

D'abord, voici les résultats provenant des essais expérimentaux en conditions fixes :

#### 1. Les valeurs RMS

Le tableau 5.1 présente les valeurs RMS des réponses aux accéléromètres 2 (ACC2) et 5 (ACC5) des essais expérimentaux.

Tableau 5.1 Valeurs RMS des réponses des essais expérimentaux

|                                       | <b>Essais expérimentaux</b> |
|---------------------------------------|-----------------------------|
| Accéléromètre $2 \mid 47.0 \text{ g}$ |                             |
| Accéléromètre 5   41.3 g              |                             |

#### 2. Les fréquences aux premiers modes

La figure 5.1 illustre graphiquement les valeurs des modes propres extraites des essais expérimentaux des accéléromètres 2 (ACC2) et 5 (ACC5). Ces valeurs sont compilées dans le tableau 5.2 afin de permettre une comparaison numérique des méthodes d'analyses.

## 3. Les amplitudes modales

Tout comme les valeurs des fréquences aux modes propres, les amplitudes reliées sont aussi extraites des réponses aux essais expérimentaux. Ces valeurs sont combinées dans le tableau 5.2 pour chacun des modes et accéléromètres analysés. Ces paramètres sont utilisés dans les sections suivantes afin de comparer les méthodes d'analyses

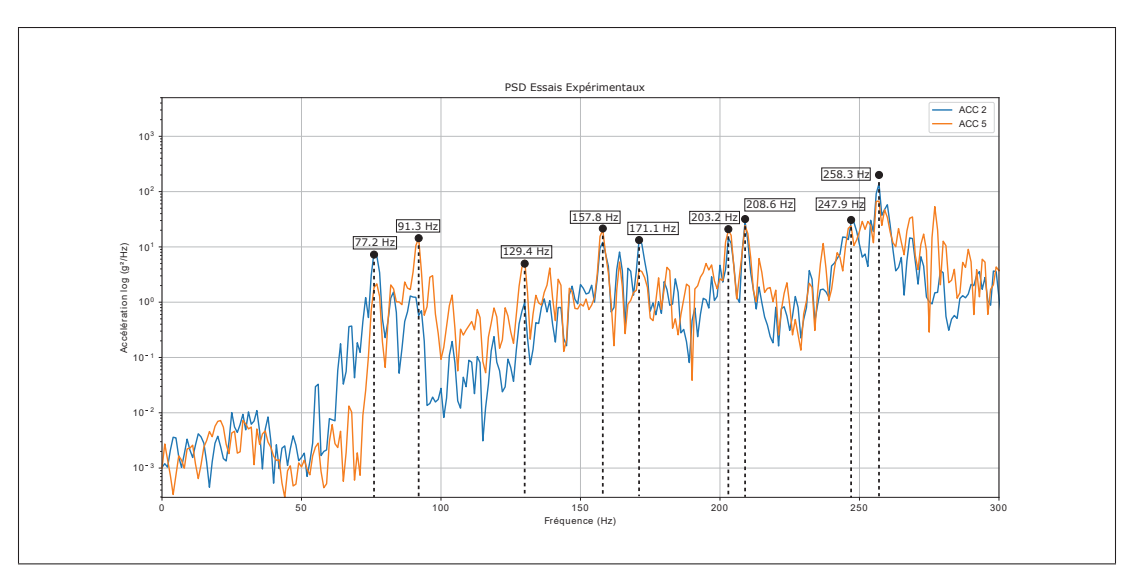

Figure 5.1 Fréquences propres des essais expérimentaux

| <b>Mode</b> | Freq $(Hz)$ | Amplitude ACC $2(g^2/Hz)$ | <b>Amplitude ACC 5</b> $(g^2/Hz)$ |
|-------------|-------------|---------------------------|-----------------------------------|
|             | 77.2        | 7.2                       | 2.1                               |
| 2           | 91.3        | 1.3                       | 15.1                              |
| 3           | 129.4       | 1.0                       | 4.9                               |
| 4           | 157.8       | 10.3                      | 22.6                              |
| 5           | 171.1       | 14.3                      | 3.9                               |
| 6           | 203.2       | 15.1                      | 21.3                              |
| 7           | 208.6       | 33.2                      | 24.5                              |
| 8           | 247.9       | 30.8                      | 23.7                              |
| 9           | 258.3       | 159.1                     | 68.8                              |

Tableau 5.2 Valeurs des amplitudes et fréquences des modes propres des essais expérimentaux

## 5.1 Résultats de NX

Après avoir exporté les données de l'analyse avec NX, une manipulation a été effectuée afin de superposer les valeurs sur le graphique résultant des essais expérimentaux. Les deux graphiques aux figures 5.2 et 5.3 représentent donc la comparaison entre les signaux de réponses.

Bien que ce type d'analyse soit plus simplifié (champ acoustique non diffus) que l'analyse VA One, les résultats semblent démontrer une corrélation avec les essais expérimentaux. Les

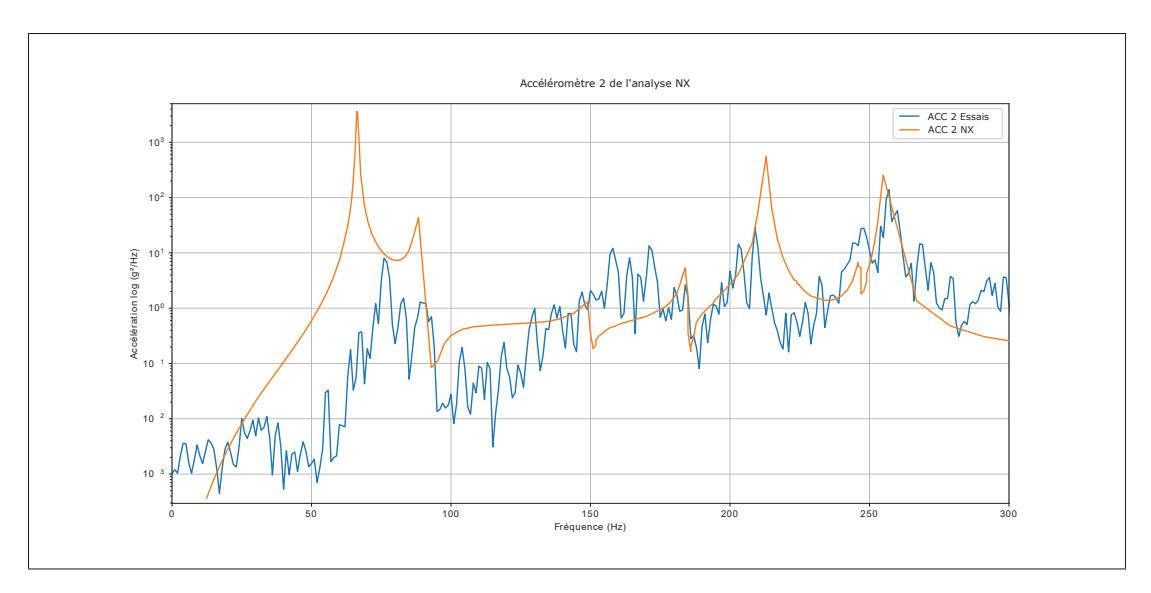

Figure 5.2 Réponses en fréquence du capteur d'accélération 2 expérimental et de NX

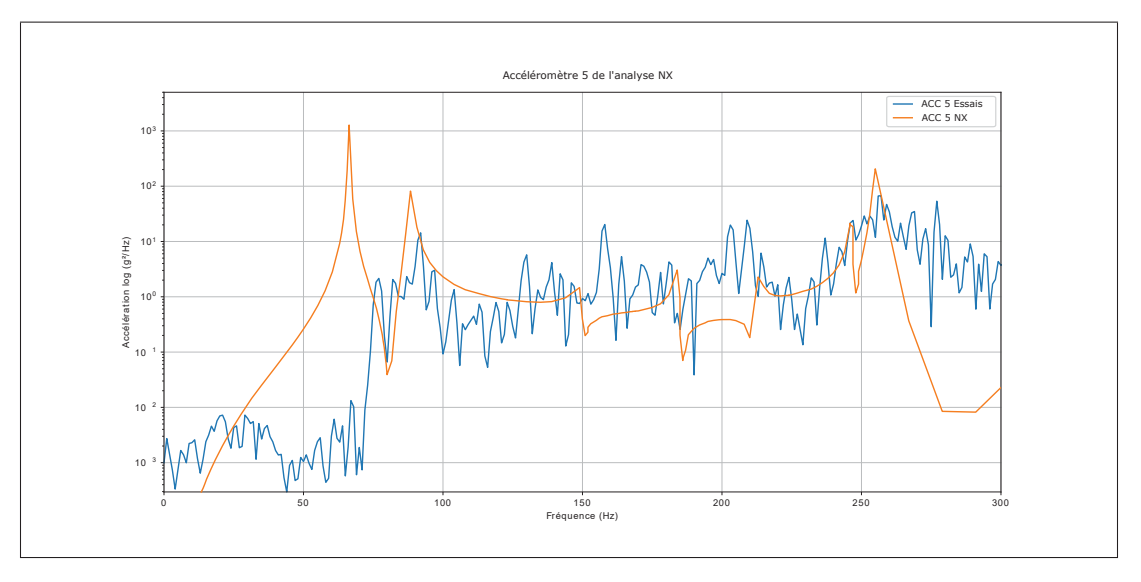

Figure 5.3 Réponses en fréquence du capteur d'accélération 5 expérimental et de NX

réponses en dessous de 75 Hz sont par contre plutôt mauvaises. Il semble avoir un mode beaucoup plus important au niveau de l'analyse en comparaison aux essais expérimentaux.

## 1. Les valeurs RMS

Le tableau 5.3 présente les valeurs RMS des réponses aux accéléromètres 2 (ACC2) et 5 (ACC5) de l'analyse avec NX.

|                                 | <b>Essais expérimentaux   NX</b> | Écart                                 |
|---------------------------------|----------------------------------|---------------------------------------|
| <b>Acceleromètre 2</b>   47.0 g |                                  | $\vert$ 76.7 g $\vert$ 29.7 g (63.2%) |
| <b>Accléromètre 5</b>   41.3 g  |                                  | $\vert$ 53.2 g $\vert$ 11.9 g (28.8%) |

Tableau 5.3 Valeurs RMS de l'analyse sous NX

## 2. Les fréquences aux premiers modes

La sélection des modes est représentée par la figure 5.4 et compilée avec les amplitudes modales dans le tableau 5.4. Ces résultats sont discutés dans la section interprétation des résultats de ce chapitre.

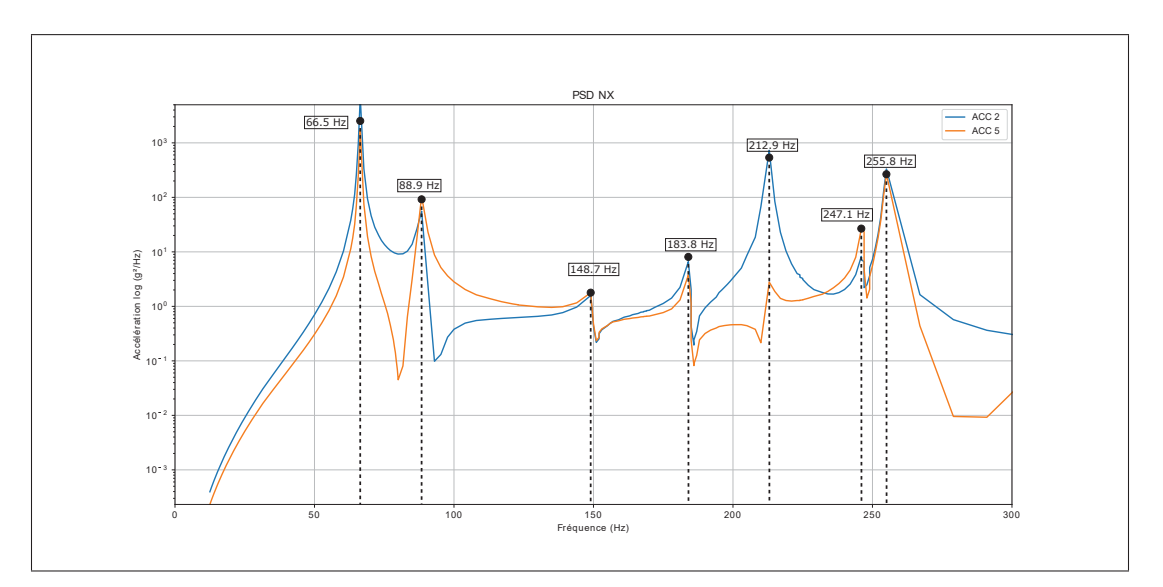

Figure 5.4 Fréquences propres de l'analyse sous NX

## 3. Les amplitudes modales

Les valeurs des amplitudes modales sont combinées dans le tableau 5.4 pour chacun des modes et accéléromètres analysés avec NX.

## 5.2 Résultats de VA-One

Après avoir exporté les résultats de VAOne, les graphiques des figures 5.5 et 5.6 sont produits grâce à la superposition des résultats avec ceux des essais expérimentaux.

| Mode                        | Freq $(Hz)$ | <b>Amplitude ACC 2</b> $(g^2/Hz)$ | <b>Amplitude ACC 5</b> $(g^2/Hz)$ |
|-----------------------------|-------------|-----------------------------------|-----------------------------------|
|                             | 66.5        | 2620.4                            | 1054.1                            |
| $\mathcal{D}_{\mathcal{L}}$ | 88.9        | 78.3                              | 92.1                              |
|                             | 148.7       | 1.8                               | 1.9                               |
|                             | 183.8       | 8.1                               | 2.8                               |
|                             | 212.9       | 532.4                             | 2.6                               |
|                             | 247.1       | 6.1                               | 27.7                              |
|                             | 255.8       | 271.3                             | 269.5                             |

Tableau 5.4 Valeurs des amplitudes et fréquences des modes propres de l'analyse sous NX

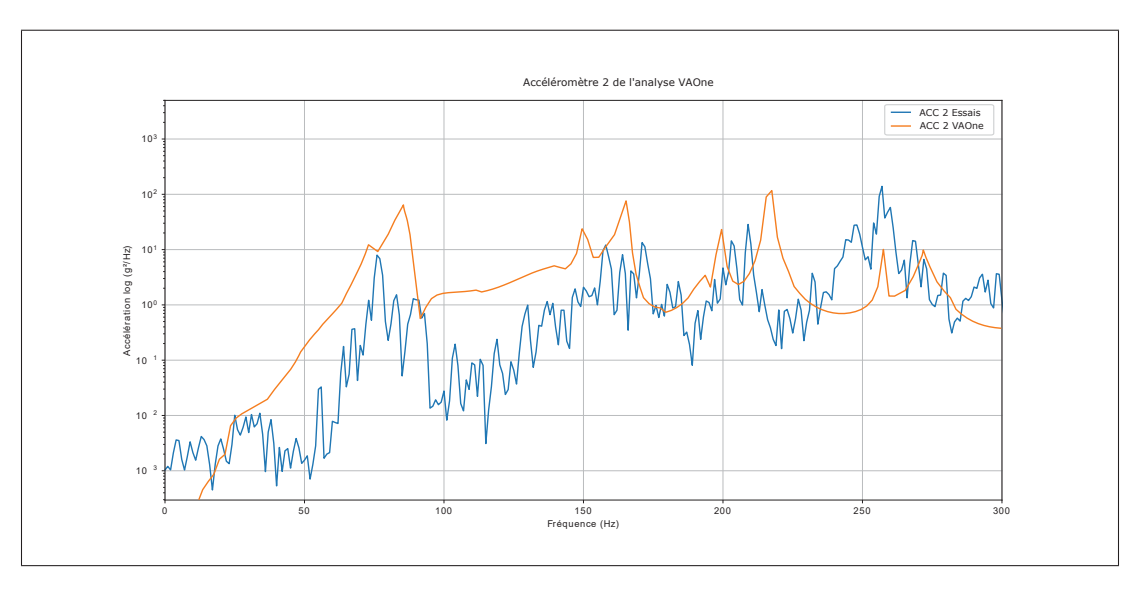

Figure 5.5 Réponses en fréquence du capteur d'accélération 2 expérimental et de VAOne

## 1. Les valeurs RMS

Le tableau 5.5 présente les valeurs RMS des réponses aux accéléromètres 2 (ACC2) et 5 (ACC5) de l'analyse avec VAOne.

|                                       | Essais expérimentaux   VAOne   Écart |                                   |
|---------------------------------------|--------------------------------------|-----------------------------------|
| Acceleromètre $2 \mid 47.0 \text{ g}$ |                                      | 61.5 g   14.5 g $(30.8\%)$        |
| <b>Accléromètre 5</b>   41.3 g        |                                      | $52.3 \text{ g}$   11.0 g (26.6%) |

Tableau 5.5 Valeurs RMS de l'analyse sous VAOne

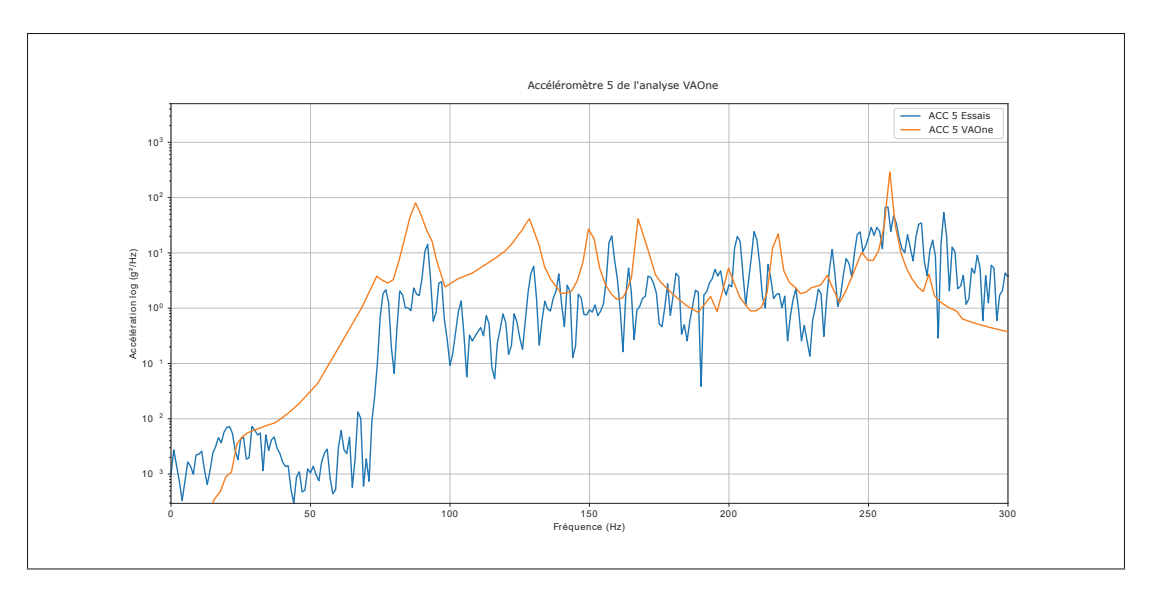

Figure 5.6 Réponses en fréquence du capteur d'accélération 5 expérimental et de VAOne

# 2. Les fréquences aux premiers modes

La sélection des modes est représentée par la figure 5.7 et compilée avec les amplitudes modales dans le tableau 5.6. Ces résultats sont discutés dans la section interprétation des résultats de ce chapitre.

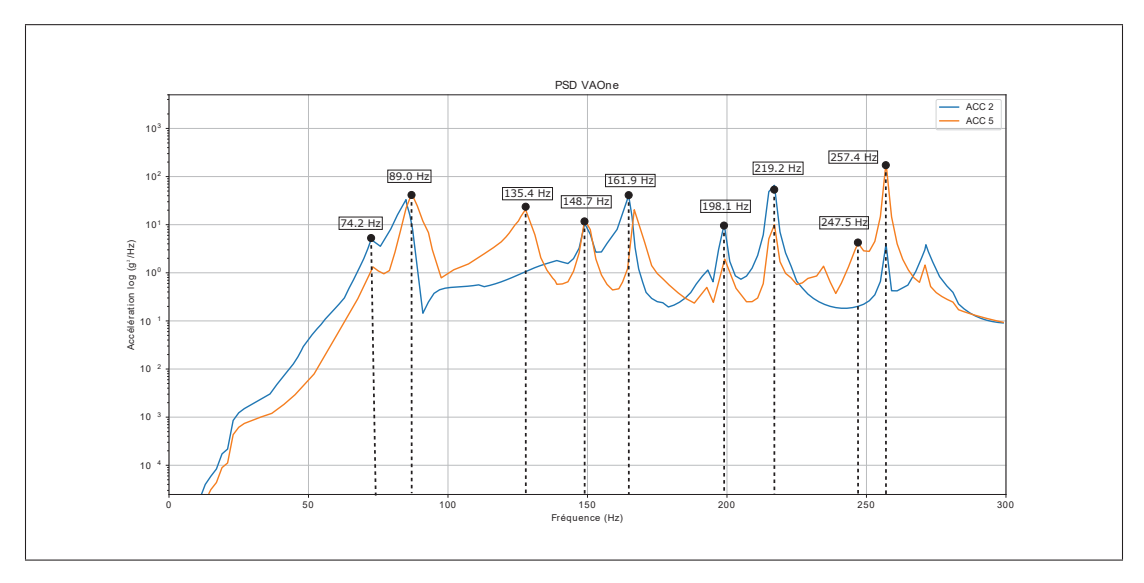

Figure 5.7 Fréquences propres de l'analyse sous VAOne

#### 3. Les amplitudes modales

Les valeurs des amplitudes modales sont combinées dans le tableau 5.6 pour chacun des modes et accéléromètres analysés avec VAOne.

| <b>Mode</b>                 | Freq $(Hz)$ | <b>Amplitude ACC 2</b> $(g^2/Hz)$ | <b>Amplitude ACC 5</b> $(g^2/Hz)$ |
|-----------------------------|-------------|-----------------------------------|-----------------------------------|
|                             | 74.2        | 6.2                               | 4.2                               |
| $\mathcal{D}_{\mathcal{L}}$ | 89          | 32                                | 41.1                              |
| $\mathcal{E}$               | 135.4       | 1.1                               | 24.5                              |
|                             | 148.7       | 12.7                              | 12.5                              |
| 5                           | 161.9       | 41.2                              | 16.4                              |
| 6                           | 198.1       | 9.6                               | 1.9                               |
|                             | 219.2       | 53.4                              | 10.0                              |
| 8                           | 247.5       | 0.3                               | 4.2                               |
|                             | 257.4       | 3.7                               | 177.3                             |

Tableau 5.6 Valeurs des amplitudes et fréquences des modes propres de l'analyse sous VAOne

### 5.3 Interprétation des résultats

Dans le but d'interpréter les résultats obtenus en simulation, une comparaison sous différents aspects est présentée ici. Bien que les analyses vibroacoustiques ne sont pas nécessairement exactes, elles servent de guide afin de valider les comportements des structures soumises à ce type d'excitation. La comparaison des fréquences naturelles et des amplitudes de réponse permettent de valider plusieurs paramètres des modèles de simulation. Le tableau 5.7 et 5.8, résument les résultats obtenues pour chacune des méthode de simulation.

Tableau 5.7 Valeurs RMS des essais et des analyses

|               | Valeurs RMS des réponses |      |              |
|---------------|--------------------------|------|--------------|
| Accéléromètre | <b>Essais</b>            | NX.  | <b>VAOne</b> |
|               | 47.O                     | 76.7 | 61.5         |
|               | 41.3                     | 53.2 | 52.3         |

Les valeurs RMS des résultats du Tableau 5.7 démontrent que VAOne estime de façon plus réaliste les réponses du panneau. L'accéléromètre 2 de l'analyse VAOne a été estimé à 14.5  $g^2/Hz$  de plus que les résultats des tests contrairement à 29.7  $g^2/Hz$  sous NX. Pour ce qui est de la valeur RMS supplémentaire aux essais, l'accéléromètre 5 donne 11 *g*2/*Hz* par VAOne ainsi que 11.9  $g^2/Hz$  sous NX. Les valeurs sont conservatrices pour une analyse vibroacoustique puisqu'elles sont toutes au-delà des essais expérimentaux. Bien qu'elles ne représentent pas exactement ce que le panneau a subi, la simulation permet d'atteindre un certain degré de confiance puisqu'une analyse de contrainte permettrait par exemple, de dimensionner avec une marge de sécurité supplémentaire représentant approximativement les différences des valeurs RMS avec les essais.Ces différences en termes de valeurs RMS mènent à certaines hypothèses de sources d'erreurs. D'abord, les champs d'excitation de type diffus soumis aux analyses sont considérés comme étant parfaits. En fait, le champ d'excitation acoustique des essais expérimentaux était émis par un seul dispositif. Puisque la chambre était relativement petite considérant la grosseur du panneau, qu'il n'y avait pas de dispositif afin de promouvoir la diffusion du son sur les murs et qu'il y avait plusieurs équipements environnant le banc d'essai, il est évident que l'effort acoustique était influencé par ces éléments. Il est donc facile de croire que le niveau d'excitation et des réponses des essais soient altérés dû à un champ sonore improprement diffus. De plus, les microphones de contrôle étaient positionnés à environ 2m l'un de l'autre ainsi que du panneau. En basse fréquence, par exemple à 100Hz, la longueur d'onde sonore est de 3.3m. Des phénomènes de diffraction peuvent avoir influencé à la baisse l'effort acoustique réellement soumis au panneau.

Les résultats des analyses en termes de fréquences naturelles sont plutôt satisfaisants. Les modes principaux jusqu'à 300Hz sont compilés dans le tableau 5.8. En calculant le pourcentage d'écart des analyses avec les essais et en moyennant ces valeurs, l'analyse avec NX résulte d'un écart de 3.9 %. En ce qui concerne VAOne, un écart de 3.3 % diffère des essais. Ce résultat est considérant une association parfaite entre les modes extraits des analyses et ceux des essais. L'analyse NX n'a cependant pas permis d'extraire tous les modes perçus lors des essais. En effet, les modes 3 et 5 ne sont pas visibles dans cette analyse puisque les points de mesures

|                  | Fréquences naturelles (Hz) |           |              |  |
|------------------|----------------------------|-----------|--------------|--|
| <b>Mode</b>      | <b>Essais</b>              | <b>NX</b> | <b>VAOne</b> |  |
| $\mathbf{1}$     | 77.7                       | 66.5      | 74.2         |  |
| $\overline{2}$   | 91.3                       | 88.9      | 87.0         |  |
| 3                | 129.4                      |           | 135.4        |  |
| $\boldsymbol{4}$ | 157.8                      | 148.7     | 148.7        |  |
| 5                | 171.1                      |           | 161.9        |  |
| 6                | 203.2                      | 183.8     | 198.1        |  |
| 7                | 208.6                      | 212.9     | 219.2        |  |
| 8                | 247.9                      | 247.1     | 247.4        |  |
| 9                | 258.3                      | 255.8     | 257.5        |  |

Tableau 5.8 Fréquences naturelles des essais et des analyses

sélectionnés ne permettent pas d'en extraire ces informations. L'effort soumis au panneau était une simplification d'une pression acoustique directe, la diffusion des ondes à travers le panneau ainsi que l'effet de la plaque du banc d'essai ont été négligés dans cette analyse. Cet aspect de l'analyse permet à VAOne de se montrer supérieure aux analyses vibroacoustiques sous NX. Il est possible aussi que cette observation soit le résultat d'une excitation plus directe que diffuse. En effet, NX ne permettait pas le champ parfaitement diffus ce qui a négligé l'obtention de tous les modes perçus lors des essais.

Concernant les amplitudes des modes qui semblent supérieures par rapport aux essais expérimentaux sous VAOne et encore plus élevés sous NX. Plusieurs raisons peuvent expliquer cette situation. Premièrement, l'amortissement variable en fonction de la fréquence a été négligé par ces deux méthodes d'analyse. En effet, une amortissement constante généralisé de 3% a été utilisé sous les fonctions de base d'NX. Ce paramètre, qui est plutôt difficile à estimer lors d'une analyse, est souvent la cause de ce problème. Il est évident que l'amortissement sous NX est erroné puisque les réponses modales sont perceptibles sous une mince largeur de fréquence. En effet, l'amortissement aurait permis de dissiper la densité des premiers modes afin de camoufler certaines informations sur les réponses en fréquences. La caractérisation de l'amortissement du panneau aurait permis d'augmenter la corrélation des amplitudes modales. L'aspect d'amortis-

sement influence beaucoup moins la valeur RMS puisque l'énergie des réponses reste toute même équivalente indépendamment de ce facteur. C'est la raison pour laquelle les amplitudes RMS sont beaucoup plus exactes que les amplitudes aux modes au-delà de 75 Hz. En effet, le premier mode de NX possède une amplitude largement supérieure aux essais expérimentaux. Cette observation dégrade l'écart relatif entre les essais et les analyses puisque l'aire sous la courbe à cet endroit influence largement la valeur RMS calculée. On peut donc constater que l'analyse sous NX n'est pas efficace pour les basses fréquences pour ce type d'application.

#### CONCLUSION ET RECOMMANDATIONS

L'objectif de ce mémoire était de simuler les réponses vibroacoustiques d'un substrat de panneau solaire de satellite et d'en faire la corrélation avec des essais expérimentaux. Pour y parvenir, l'assemblage du panneau a été divisé en deux parties principales. Le système de fixation ainsi que le substrat du panneau. Le but était d'évaluer les propriétés de ces deux parties et de les assembler ensuite afin de simuler le panneau global. Cette méthode a permis de diminuer deux sources d'erreurs principales au niveau du modèle numérique (EF). Premièrement, la caractérisation de la rigidité du système de fixation a permis de bien évaluer les propriétés des conditions aux frontières du système. Cette méthode itérative utilisant l'algorithme génétique sous NX afin de diminuer les erreurs de modélisation numérique du système de fixation a permis de caractériser les propriétés de rigidité.

Deuxièmement, à partir de données expérimentales fournies par l'ASC, la caractérisation du panneau composite en conditions libres a permis d'ajuster les propriétés structurelles des modèles d'éléments finis. Grâce au recalage manuel de l'amortissement ainsi que la masse non structurelle, les imperfections lors de la fabrication ont pu être compensées au niveau du modèle numérique. La validation des formes et fréquences modale a pu être effectuée grâce à une analyse modale opérationnelle du panneau avec l'aide d'une régression linéaire multiple de corrélations croisées.

Avec la validation de ces sous-ensembles, la construction du modèle global a permis d'effectuer deux types de simulations vibroacoustiques. La simulation par éléments finis avec l'outil de réponses fréquentielles sous NX de la compagnie Siemens a d'abord été la première simulation effectuée. Cette simulation a permis d'obtenir les réponses simplifiées puisque l'outil ne permet pas d'appliquer un champ acoustique diffus comme excitation. Ce modèle a quand

même permis de voir une certaine corrélation avec les essais vibroacoustiques. En termes de valeurs RMS, l'amplitude de réponses des accéléromètres sélectionnés ont permis d'arriver à une moyenne de 64.9 *g*2/*Hz* comparé à 44.2 *g*2/*Hz* lors des essais expérimentaux. Au niveau des fréquences naturelles, le modèle s'est avéré très près des essais en obtenant une moyenne de 3.9% d'écart. Le deuxième modèle de simulation a permis d'aller plus en profondeur. L'outil d'analyse VAOne a permis de simuler un champ quasi diffus sur le modèle d'éléments finis grâce à la méthode des éléments frontière (BEM). Cette simulation a permis d'arriver à une moyenne RMS en amplitude de 56.9 *g*2/*Hz* qui se trouve à être encore plus proche du 44.15*g*2/*Hz* obtenu lors des essais. Pour ce qui est de fréquences naturelles du modèle, cette méthode s'est avérée légèrement plus performante que la méthode simplifiée sous NX en permettant d'obtenir 3.3% d'écart avec les essais en laboratoire.

Les manipulations effectuées au cours de cette étude ont permis d'évaluer différentes méthodes d'analyses vibroacoustiques pour ce type d'application. Grâce à une comparaison avec les essais expérimentaux, il a été possible de voir qu'une certaine corrélation a permis d'identifier les forces et faiblesses de chacune des méthodes. Les résultats montrent que les analyses sont légèrement conservatrices dans le sens où elles estiment supérieures les réponses vibroacoustiques anticipées. Cette observation permet de donner confiance à ces méthodes d'analyses. Par contre, elles n'ont pas permis d'établir une corrélation assez précise permettant une optimisation importante au niveau de la conception d'un substrat et des éléments s'y rattachant.

Plusieurs outils importants n'ont pas été étudiés dans ce mémoire. Par exemple, l'outil LMS Virtual Lab de Siemens et Actran de MSC. Il aurait été intéressant d'en faire la comparaison pour obtenir une plus grande variété d'analyses. Pour conclure, plusieurs outils sont à disposition des ingénieurs ayant pour mandat d'effectuer ce type d'analyse. Il faut par contre établir
un degré de certitude face à ce type de simulation en comparant avec des essais expérimentaux qui peuvent souvent être simplifiés. L'important est d'en arriver à diminuer le risque d'échecs des missions satellitaire et d'optimiser les recherches et développements sur ce merveilleux domaine.

# ANNEXE I

# 1. Plans de détails

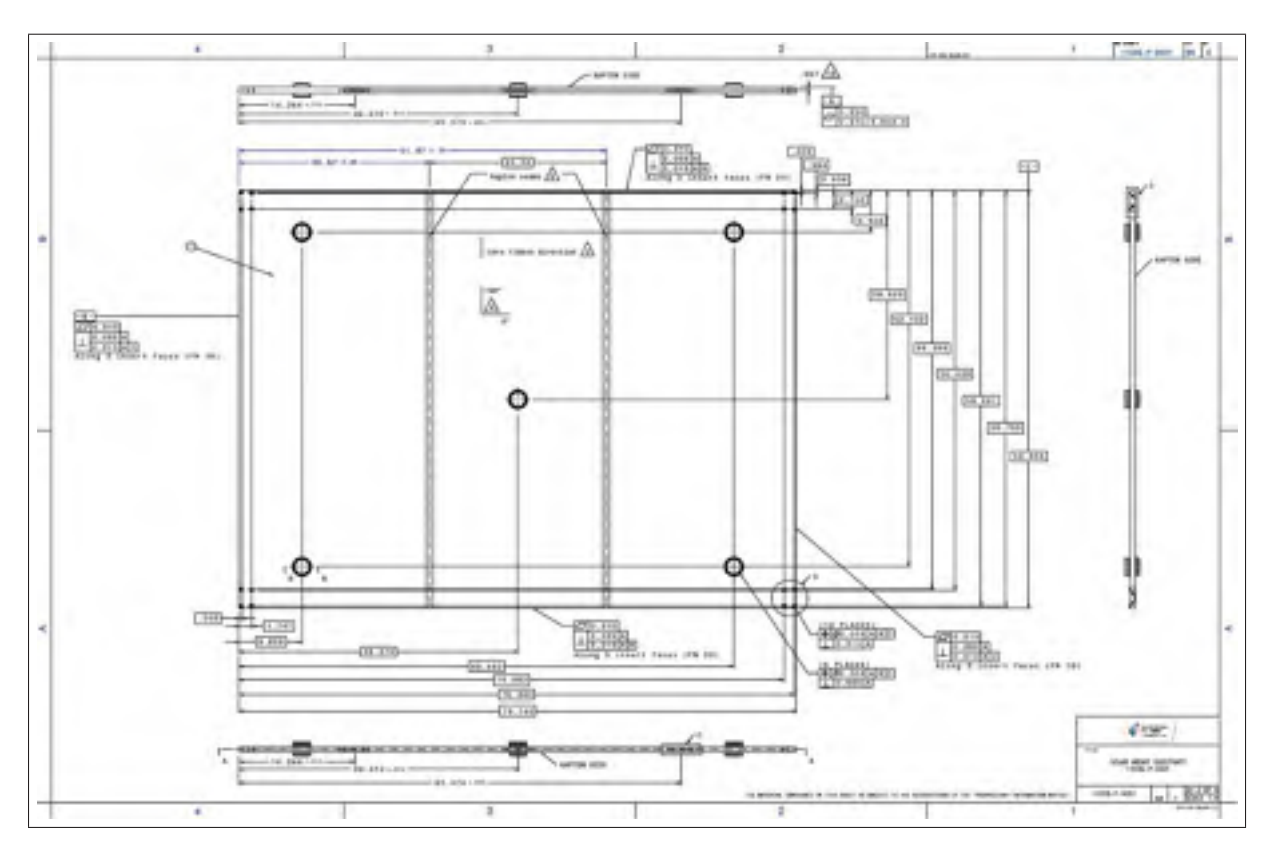

Figure-A I-1 Plan détaillé du panneau (Montminy (2013))

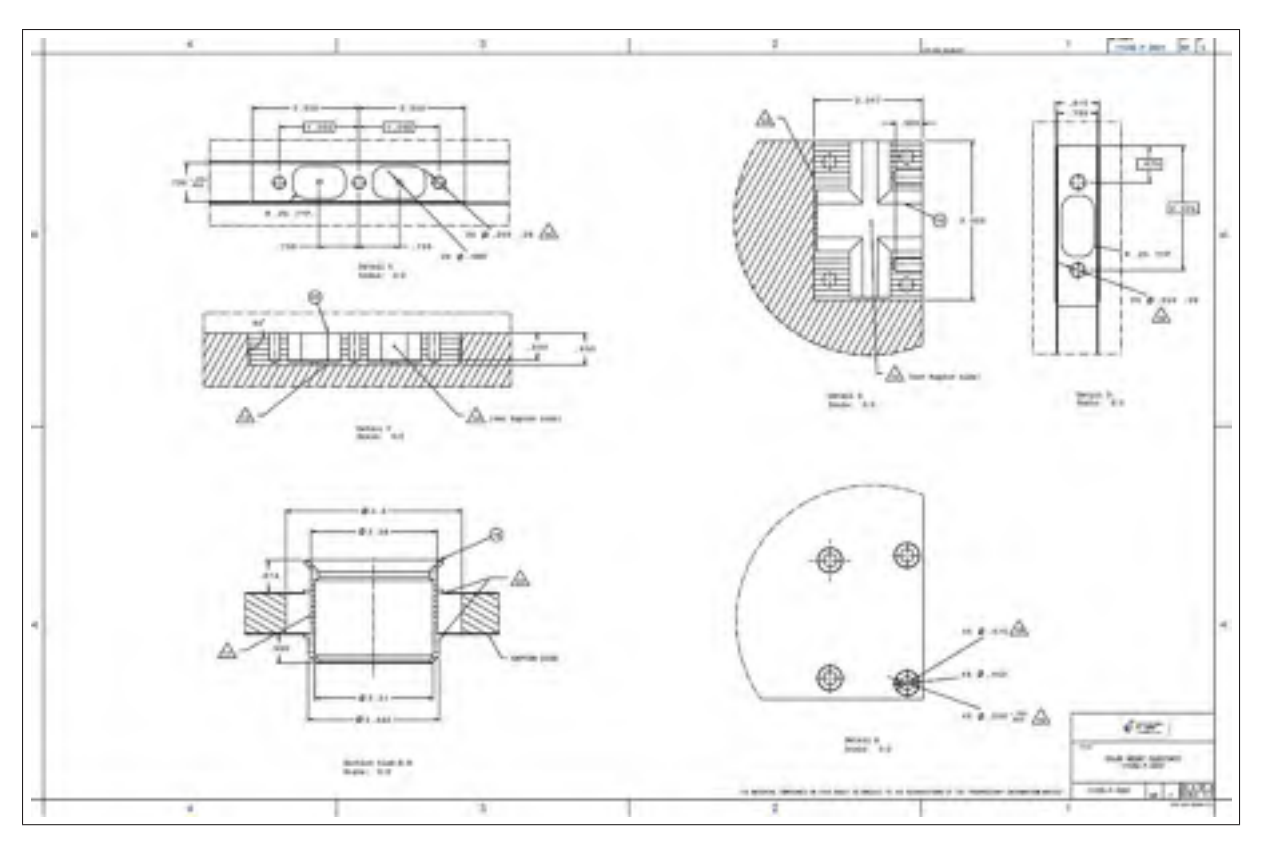

Figure-A I-2 Plan détaillé des inserts du panneau (Montminy (2013))

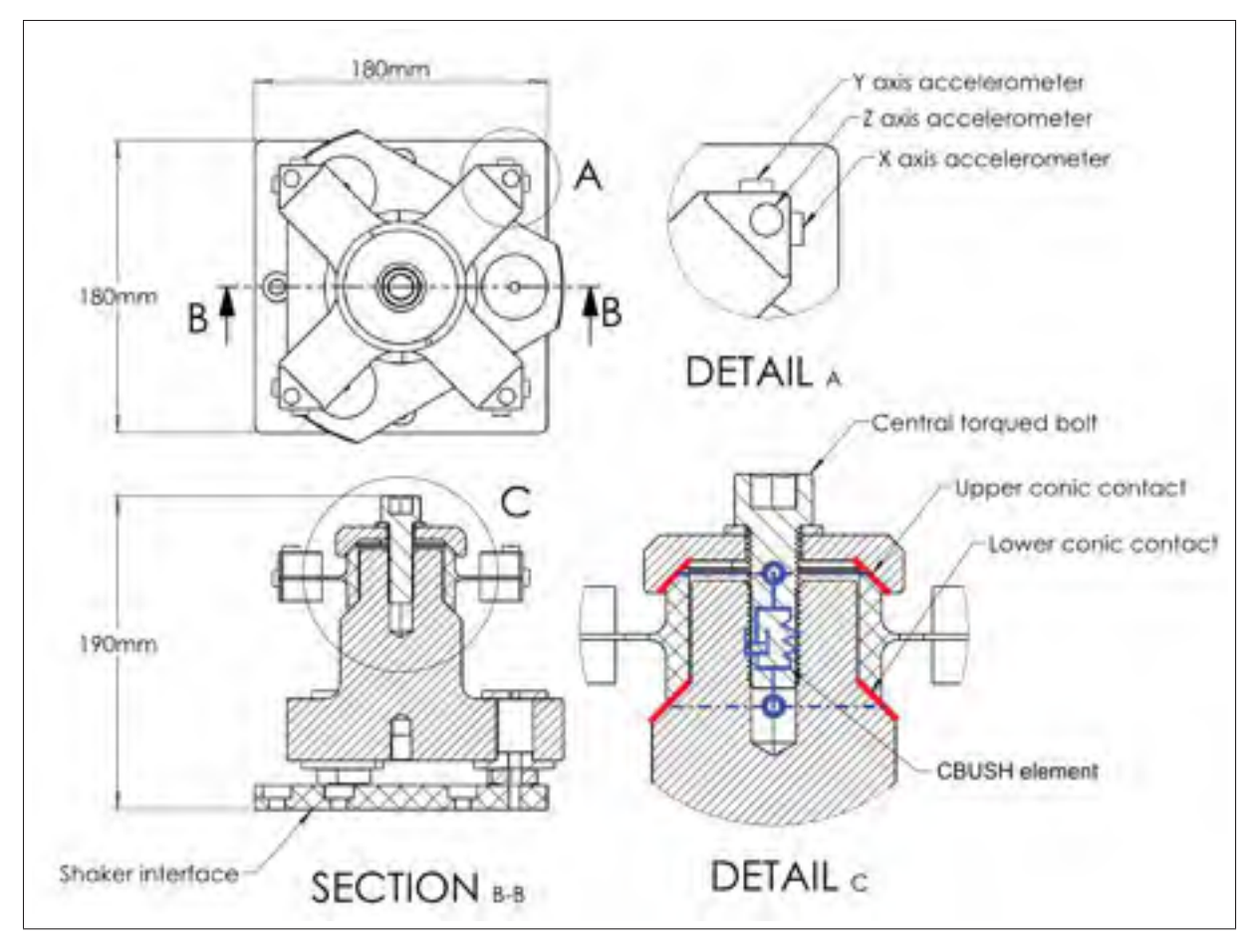

Figure-A I-3 Plan détaillé du système de fixation

### 2. Schéma

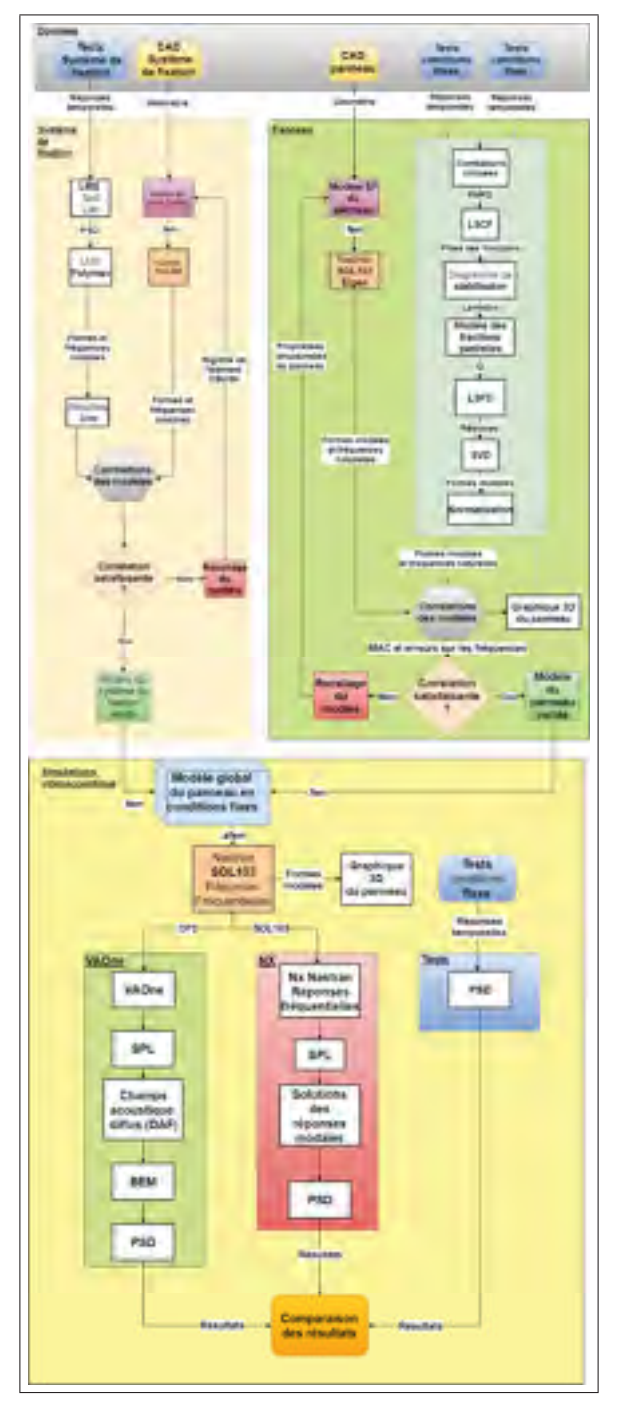

Figure-A I-4 Version longue des manipulations expérimentales et numériques

# 3. Graphiques additionnels

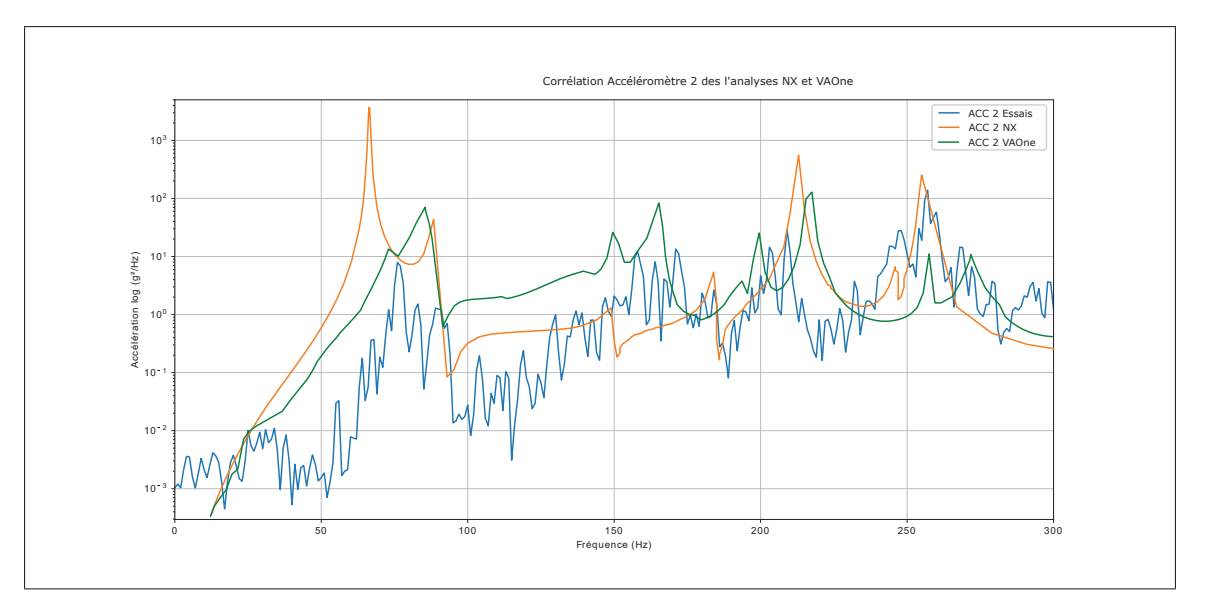

Figure-A I-5 Réponses en fréquence du capteur 2 des tests, NX et de VAOne

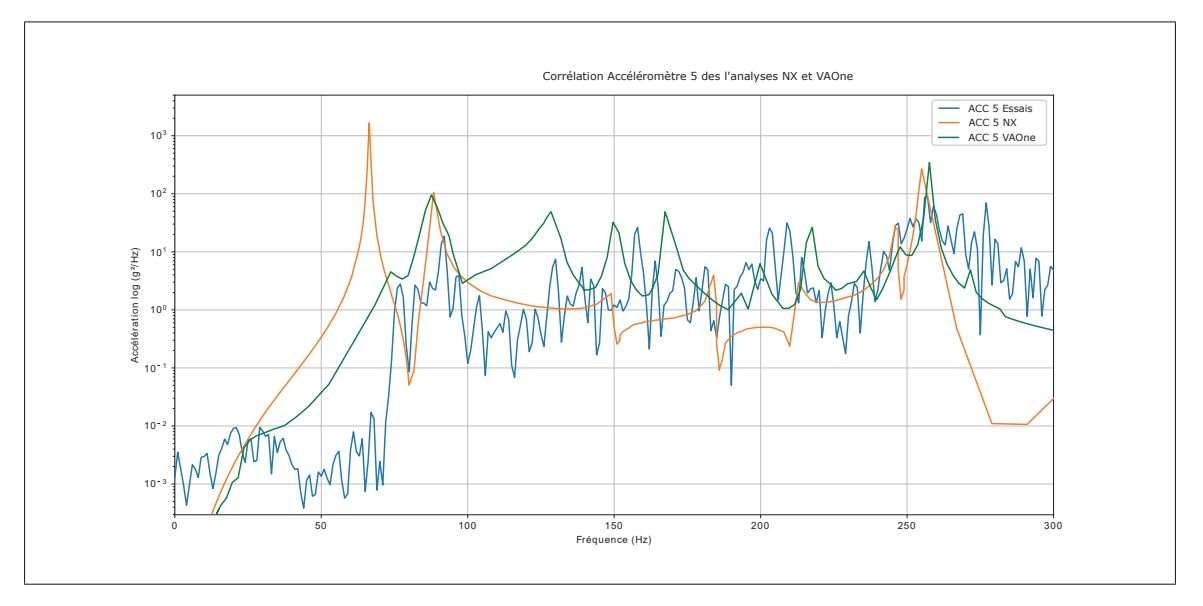

Figure-A I-6 Réponses en fréquence du capteur 5 des tests, NX et de VAOne

#### LISTE DE RÉFÉRENCES

- Allemangne, R. J. (2003). The Modal Assurance Criterion , Twenty Years of Use and Abuse. *Sound And Vibration*.
- Cauberghe, B. (2004). *Applied frequency-domain system identification in the field of experimental and operational modal analysis*. (Thèse de doctorat, Vrije Universiteit Brussels, Brussels).
- Ewins, D. (1986). *Modal testing : Theory and practice*. Wiley, John & Sons.
- Ewins, D. (2009). *Modal testing, Theory, Practice, and Application, second edition*. Wiley, John & Sons.
- Friswell, M. & Mottershead, J. (1995). *Finite Element Model Updating in Structural Dynamics*. Springer, Dordrecht.
- Gagnon, M., Tahan, S.-A., Coutu, A. & Thomas, M. (2006). Analyse Modale Opérationnelle en présence d'excitations harmoniques : Étude de cas sur des composantes de turbine hydroélectrique. *Proceedings of the 24 th Seminar on machinery vibration, paper B5- Canadian Machinery Vibration Association, ISBN 2-921145-61-8, Montréal.*
- Grafe, H. (1998). *Model Updating of Large Structural Dynamics Models Using Measured Response Functions*. (Thèse de doctorat, University of London).
- Irvine, T. (2014). *Vibration Signal Analysis Package*. Repéré à https://vibrationdata.wordpress. com/2013/05/29/vibrationdata-matlab-signal-analysis-package/.
- Jones, E., Oliphant, T. & Peterson, P. (2001). SciPy : Open source scientific tools for Python. Repéré à "http://www.scipy.org/".
- Larsson, M. & Bengzon, F. (2013). *The finite element method : theory, implementation and practice* (éd. 1). Stockholm : Springer.
- Levin, R. & Lieven, N. (1998). Dynamic finite element model updating using simulated annealing and genetic algorithms. *Mechanical Systems and Signal Processing*, 12(1), 91.
- Marwala, T. (2010). *Finite element model updating using computational intelligence techniques*. Springer.
- Montminy, S. (2013). Design, Analysis, Manufacturing and Qualification of a Standard Small Satellite Bus Solar Array Substrate. *Canadian space agency*.
- Naify, C. J. (2011). Lightweight Acoustic Treatments for Aerospace Applications. *University of Southern Californi*.
- NASA. (2001). *Dynamic Environmental Criteria (NASA-HDBK-7005)*.
- Peetersa, B. (2004). The PolyMAX frequency-domain method : a new standard for modal parameter estimation ? *Shock and Vibration 11 (2004) 395–409*.
- Rainieri, C. & Fabbrocino, G. (2014). *Operational Modal Analysis of civil Engineering Structures*. Springer.
- Sarafin, T. (1995). Spacecraft structures and mechanisms, From Foncept to Launch. *Wiley J. Larson*.
- Sikström, J. (2011). *Vibro-acoustic analysis of a satellite reflector antenna using fem*. (Mémoire de maîtrise, Umea University).
- SpaceX. (2009). Falcon 9 launch vehicle payload user's guide. *Space Exploration Technologies Corporation*.
- Welch, P. (1967). The use of the fast Fourier transform for the estimation of power spectra : A method based on time averaging over short, modified periodograms. *IEEE Trans*, 70-73.
- Wickramasinghe, V., Grewal, A., Zimcik, D., Woronko, A., Le Rossignol, P., Philie, V.-O., O'grady, M. & Singhal, R. (2011). Acoustic Testing and Response Prediction of the CASSIOPE Spacecraft. *Advanced Aerospace Application, Volume 1*.
- Wiljker, J. J. (2009). *Random Vibrations in Spacecraft Structures Design*. Springer.
- Yunus, M. A. (2011). *Finite element modelling and Updating of structure of sheet metal with bolted and welded joints*. (Thèse de doctorat, University of liverpool).
- Zienkiewicz, O., Taylor, R. & Zhu, J. (2005). *The Finite Element Method : Its Basis and Fundamentals*. Butterworth-Heinerman, Oxford.